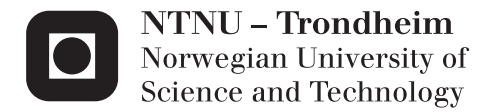

## Modelling and Simulation of a Two-Stage Refrigeration Cycle

Adriaen Verheyleweghen

Chemical Engineering and Biotechnology Supervisor: Johannes Jäschke, IKP Co-supervisor: Skogestad Sigurd, IKP Submission date: June 2015

Department of Chemical Engineering Norwegian University of Science and Technology

## <span id="page-2-0"></span>**PREFACE**

This thesis was written as the final work towards my degree of M.Sc. in Chemical Engineering at the Norwegian University of Science and Technology.

I would like to thank Johannes Jäschke for his invaluable advice and guidance throughout this project. Our many discussions have been very educational. He has always been able to provide useful feedback when my results were not as expected, and I am very grateful for that.

I would also like to thank my friends and fellow students for making these past five years fly by. Studying at NTNU would have been very boring without you!

Finally I would like to thank my family for their continued support. This is a big step in my life, and even though the path to get here has been hard, you have always encouraged me.

### **Declaration of Compliance**

I hereby declare that this thesis is an independent work in agreement with the exam rules and regulations of the Norwegian University of Science and Technology

Trondheim, June 17, 2015

## <span id="page-4-0"></span>**ABSTRACT**

A two-stage refrigeration cycle was modelled and optimized in MATLAB. The optimum was found to be very flat, resulting in small losses from disturbances and implementation errors. The two unconstrained degrees of freedom were used to implement self-optimizing controllers. A subset of five measurements was used for the self-optimizing controller since this gave reasonably small losses. The controllers assured optimal steady-state operation of the refrigeration cycle even when disturbed. Studies of the dynamic responses of the closed-loop system showed relatively large initial deviations from the optimum caused by large time constants for the measurements. An alternative process model with constant temperature differences between the evaporator and the process stream was also investigated. The model was used to show the feasibility of including cost data in the measurements of the self-optimizing controller. It was found that the resulting controllers were able to keep the operation of the refrigeration cycle optimal despite fluctuations in the prices. In both the original and the alternative case it was found that the open-loop responses with constant inputs were almost as good as the closed-loop responses of the self-optimizing controllers. Control is thus not strictly necessary, and a constant input policy may give acceptable losses.

## <span id="page-6-0"></span>**SAMMENDRAG**

En to-trinns kjølesyklus har blitt modellert og optimalisert i MATLAB. Grunnet et svært flatt optimum er tapene fra forstyrrelser og implementeringsfeil små. Etter optimalisering gjenstår to frihetsgrader. Disse ble brukt til å implementere selvregulerende kontrollere med fem prosessmålinger som sørger for at syklusen opererer optimalt til tross for forstyrrelser. Den dynamiske responsen til systemet viser relativt store umiddelbare tap. Disse tapene skyldes de store tidskonstantene til målingene. En alternativ prosessmodel har også blitt studert. I den alternative modellen antas det at temperaturen mellom evaporatoren og prosesstrømmen holdes konstant. Det ble studert hvorvidt en selvoptimaliserende regulator kan brukes til å holde systemet optimalt gitt prisendringer. Det ble funnet at en slik regulator fungerer godt. Både den opprinnelige modellen og den alternative modellen har såpass flate optimum at det oppnåes akseptable tap ved å holde pådragene konstante.

# **CONTENTS**

<span id="page-7-0"></span>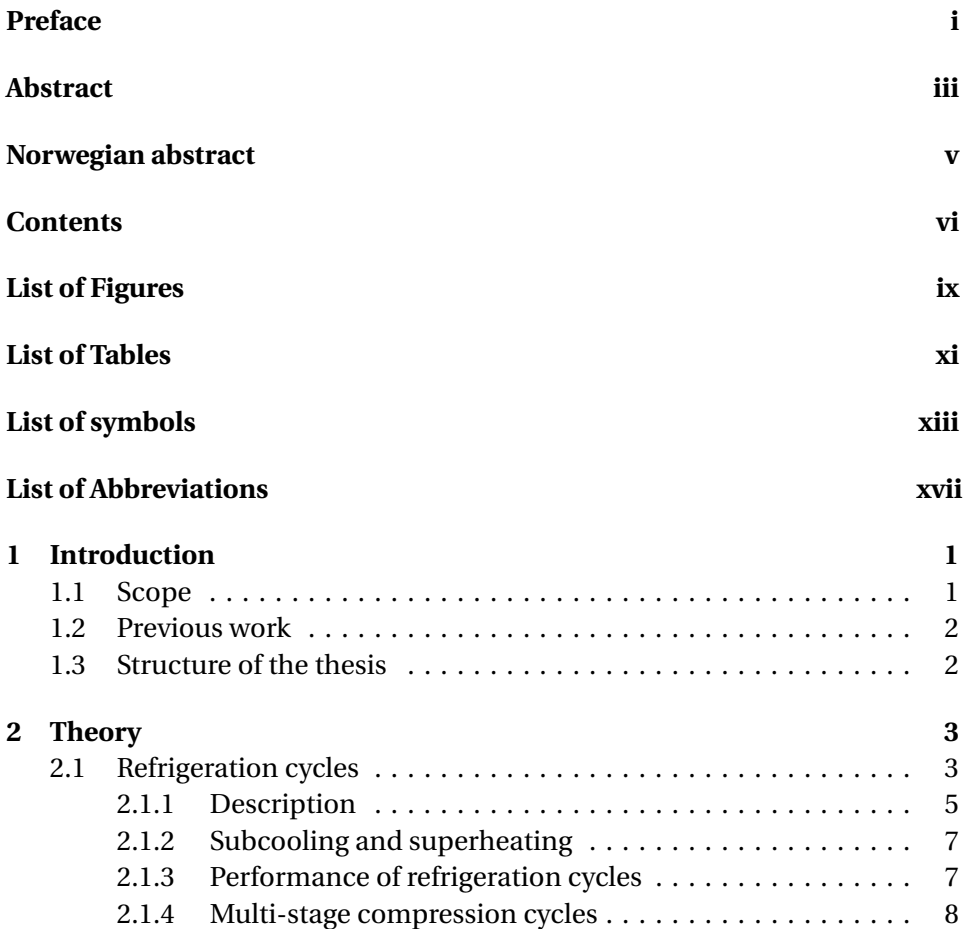

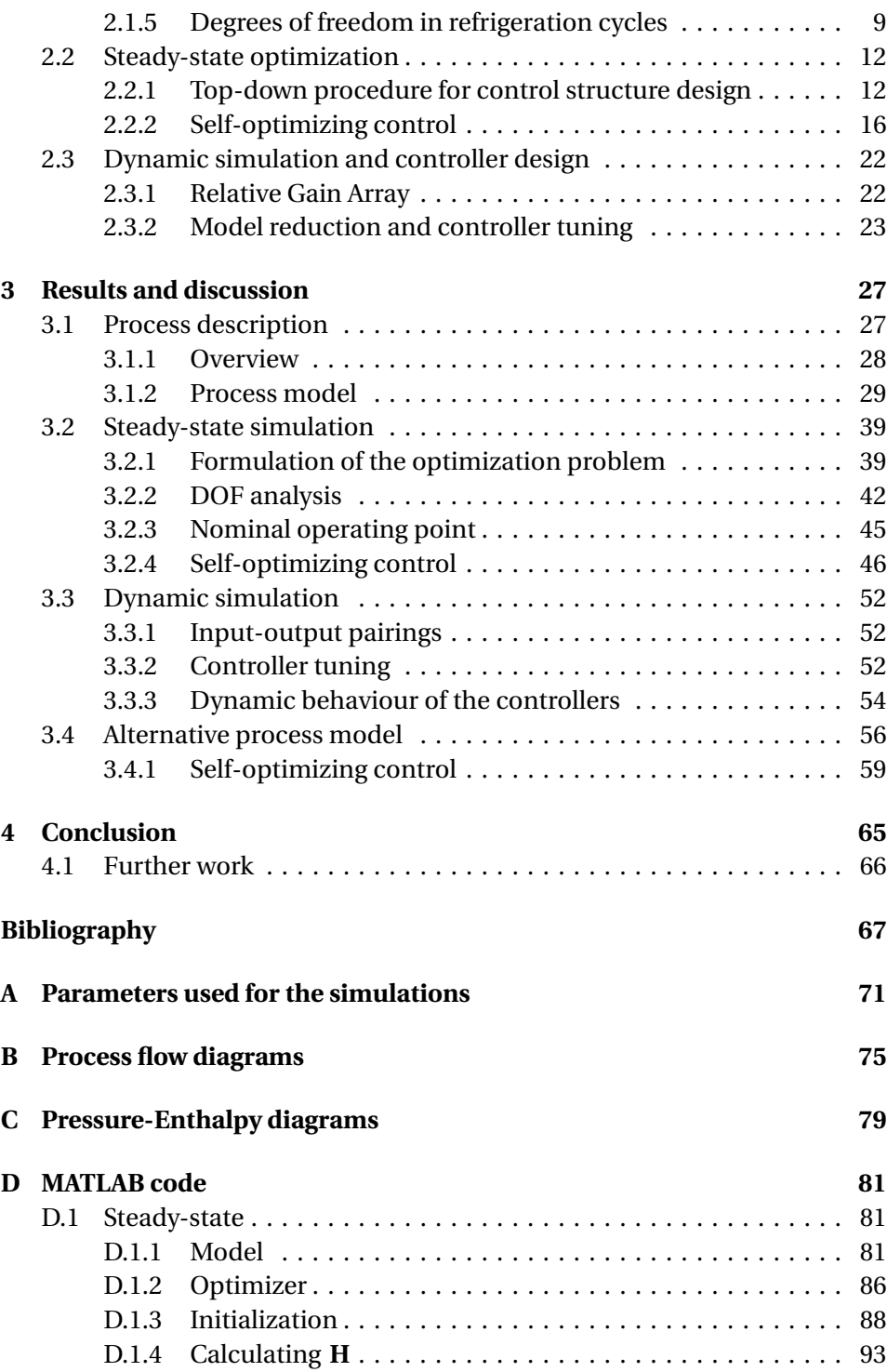

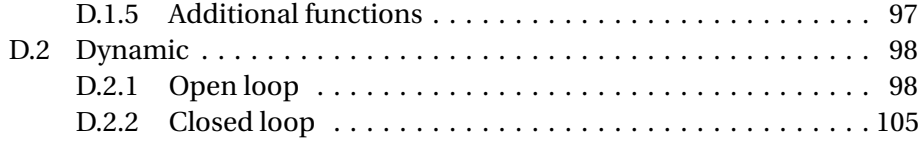

# **LIST OF FIGURES**

<span id="page-10-0"></span>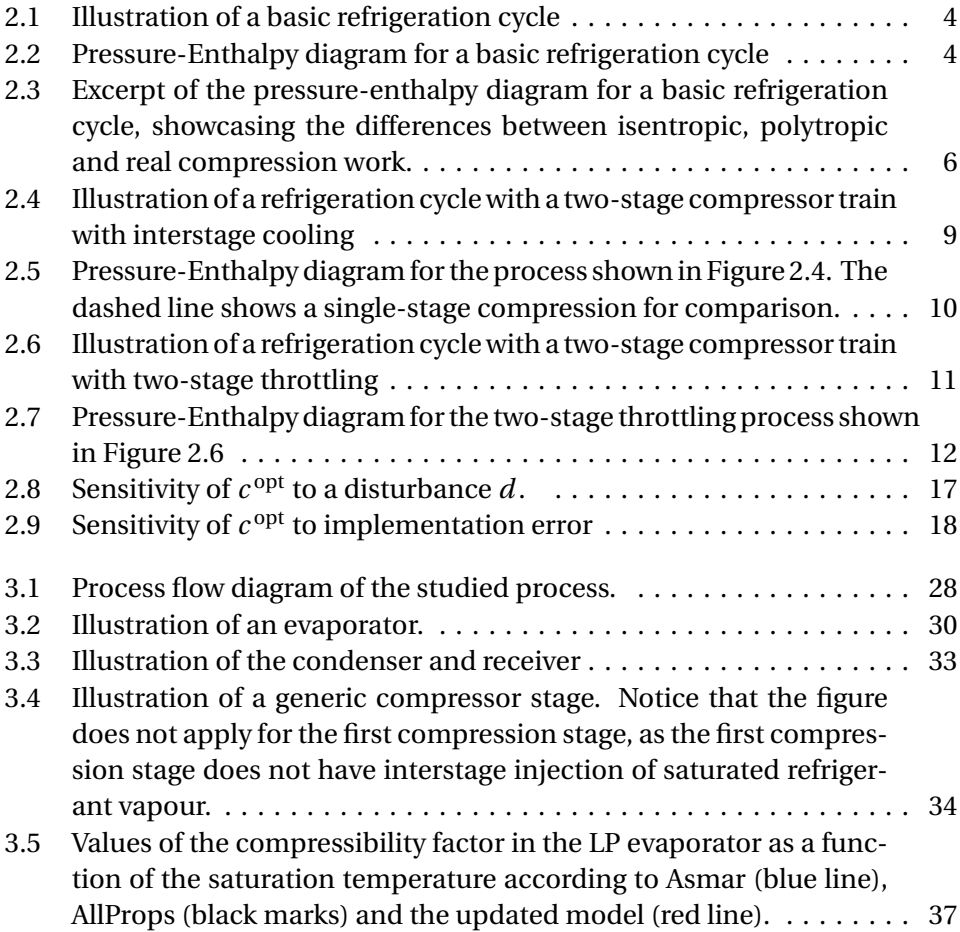

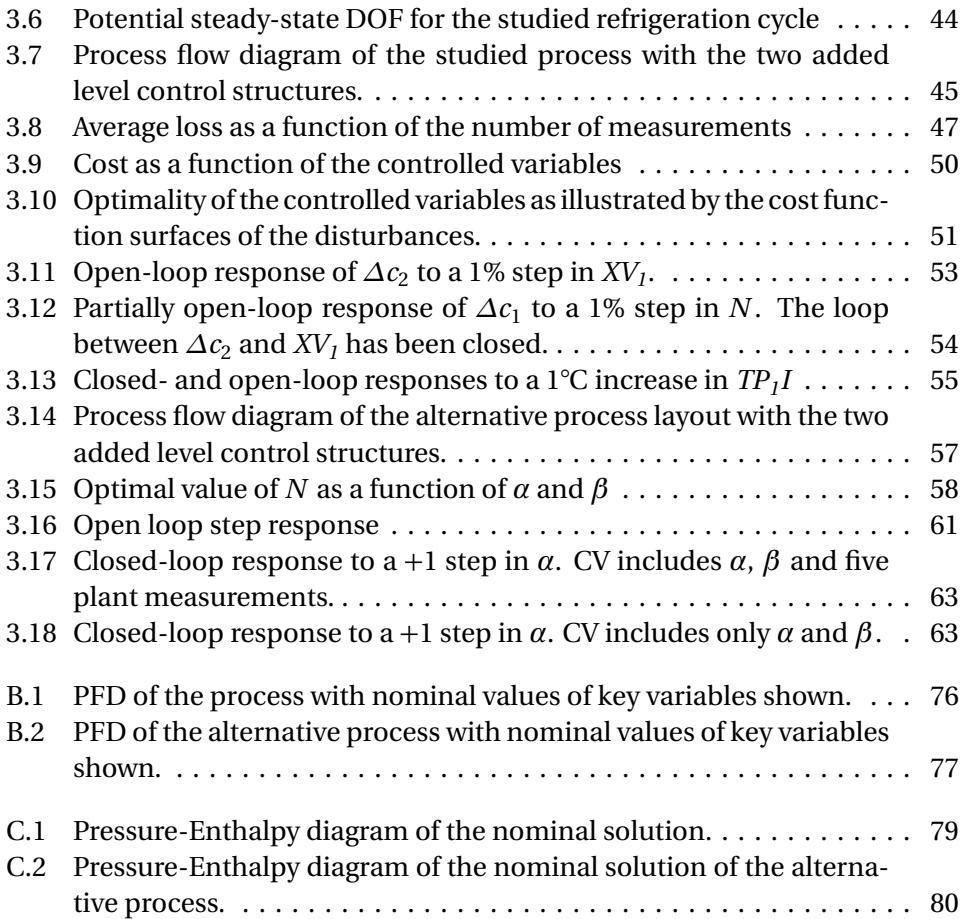

# **LIST OF TABLES**

<span id="page-12-0"></span>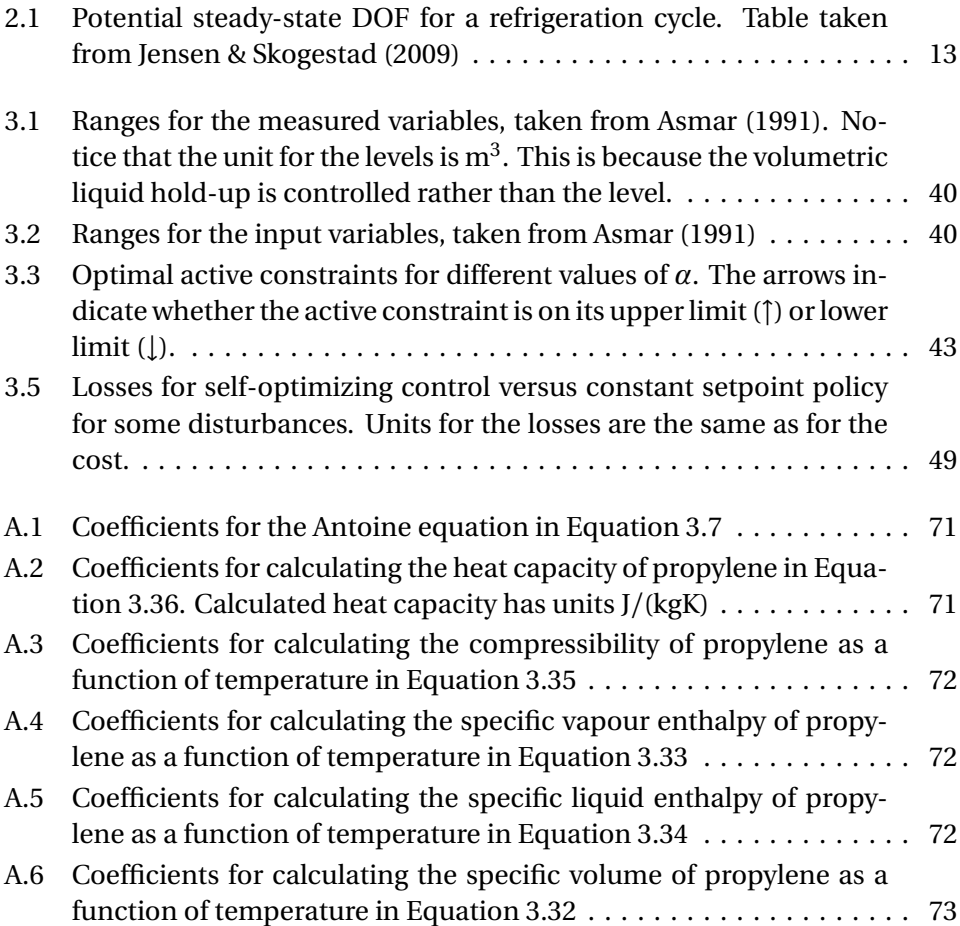

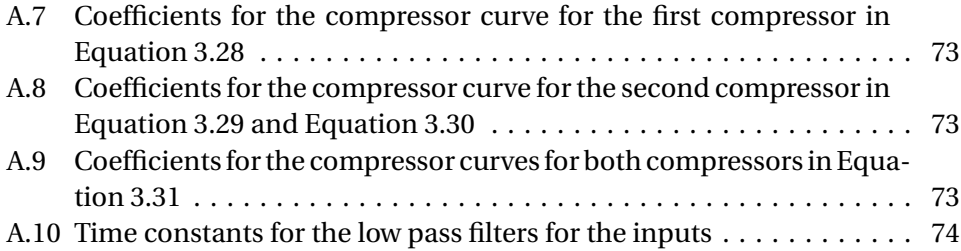

# <span id="page-14-0"></span>**LIST OF SYMBOLS**

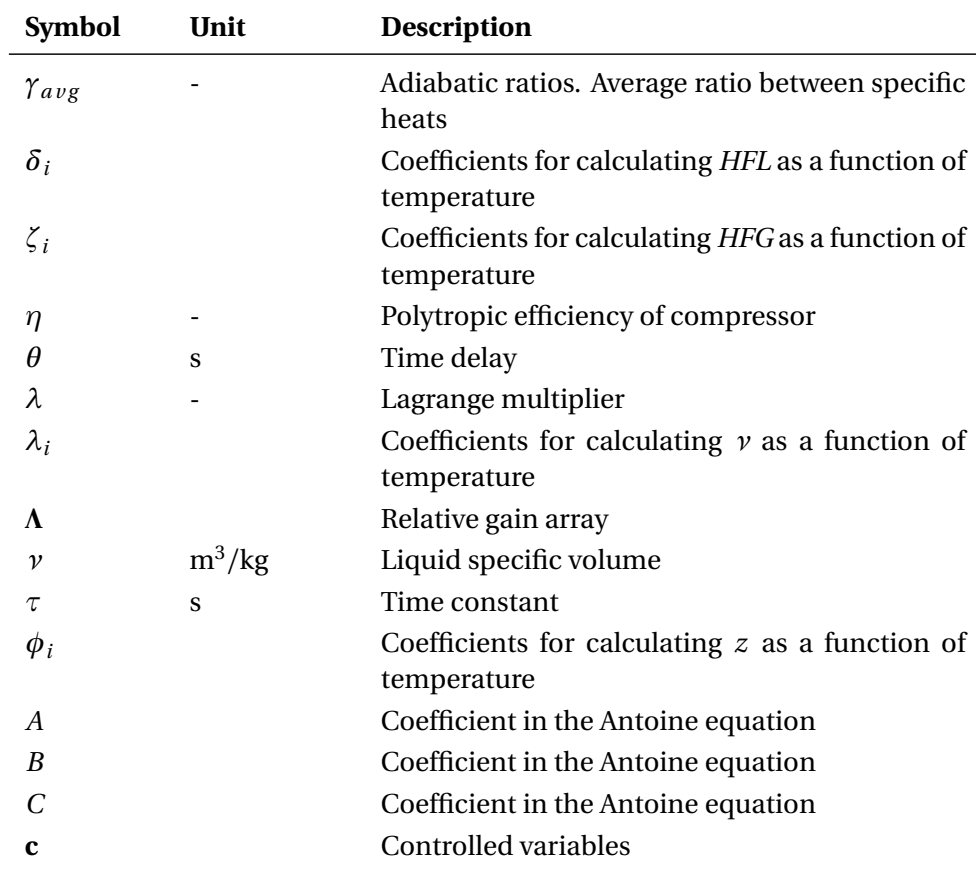

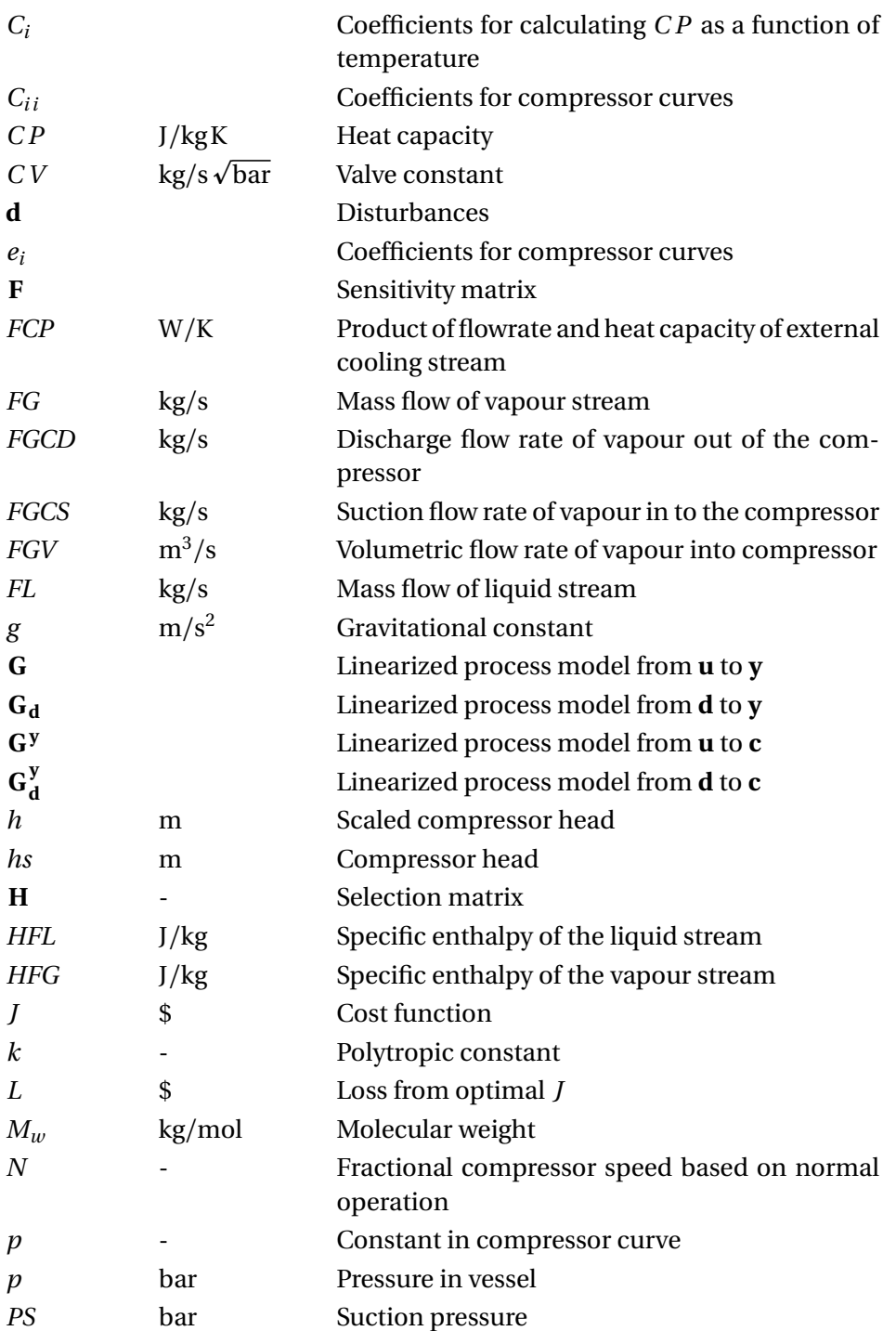

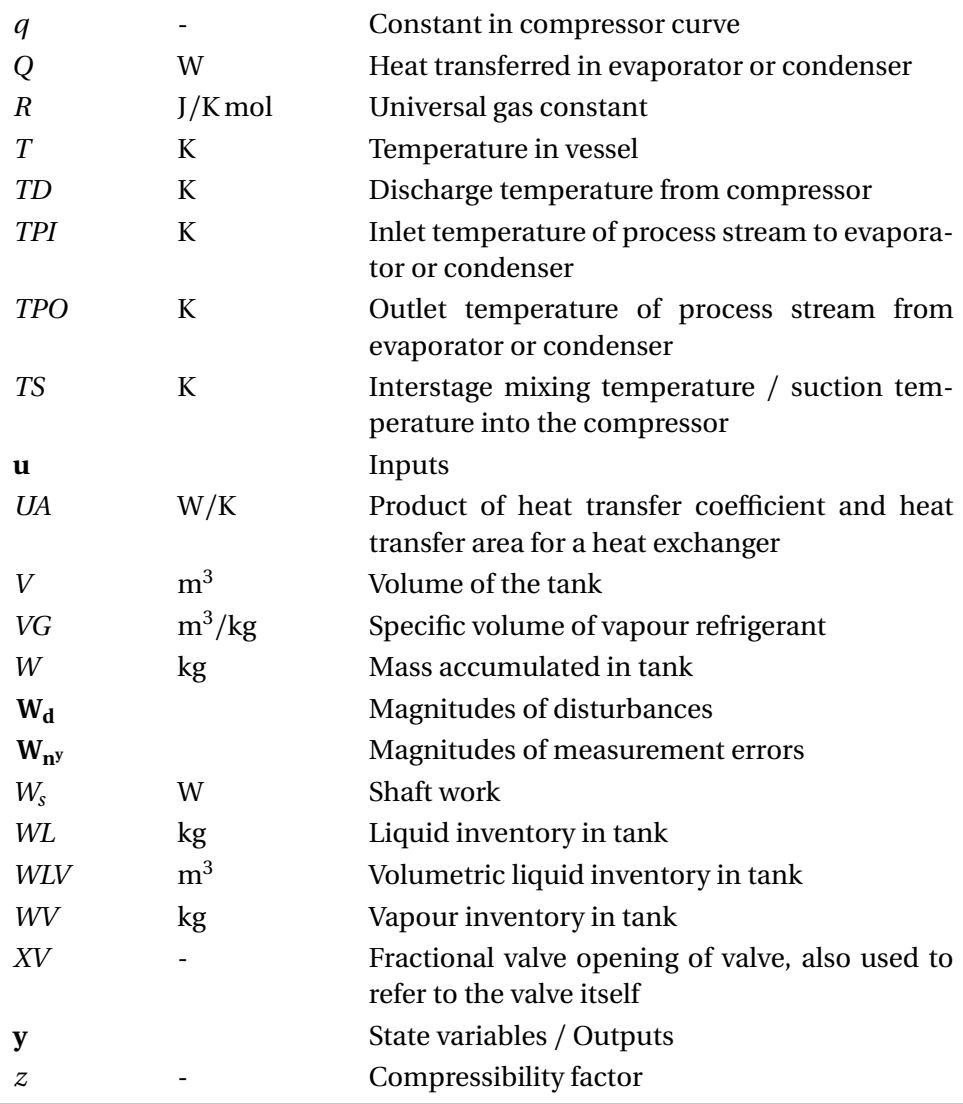

# <span id="page-18-0"></span>**LIST OF ABBREVIATIONS**

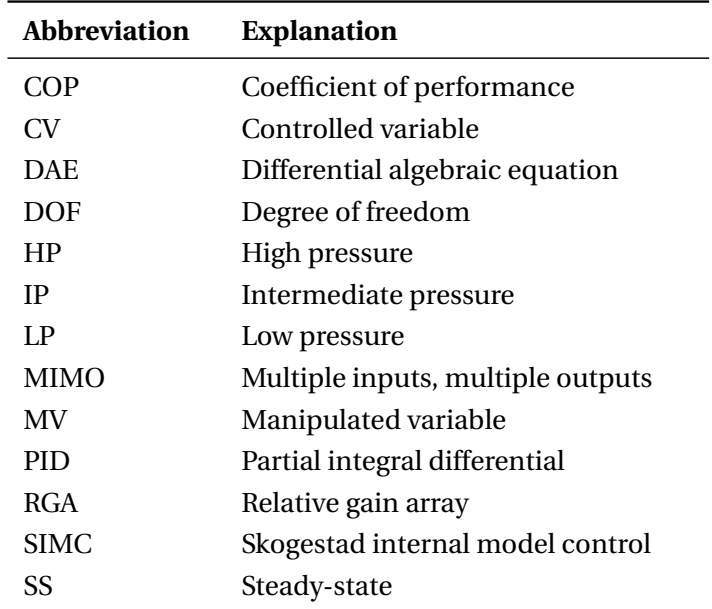

## <span id="page-20-0"></span>**<sup>C</sup>HAPTER** 1

## **INTRODUCTION**

This report is the final product of the master thesis on 'Modelling and Optimization of a Two-Stage Refrigeration Cycle'. The thesis was written by Adriaen Verheyleweghen under supervision of Johannes Jäschke and co-supervision of Sigurd Skogestad.

### <span id="page-20-1"></span>**1.1 Scope**

The aim of this project is to model and optimize a two-stage refrigeration cycle. The principles of self-optimizing control will be used to derive a controller which keeps the plant operating optimally at all times. The methods described by [Halvorsen et al.](#page-86-2) [\(2003\)](#page-86-2), [Alstad & Skogestad](#page-86-3) [\(2007\)](#page-86-3), [Alstad et al.](#page-86-4) [\(2009\)](#page-86-4) will be used to derive the controllers in this thesis. Optimal selection of the controlled variables and degree of freedom analysis will be discussed.

Since self-optimizing control theory is valid for steady-state only, this will be the main focus of the thesis. The dynamic properties of the controllers will not be investigated in detail. The responses of the controllers will be looked at in order to ensure that the controllers are feasible. The optimal pairings for the MIMO system are found by applying the RGA to the system. The stability of the derived PI controllers will be ensured by applying a somewhat conservative SIMC tuning method to find the controller settings. This is the extent to which the dynamic properties of the system are investigated.

### <span id="page-21-0"></span>**1.2 Previous work**

This thesis is a continuation of a project work on the same subject [\(Verheyle](#page-87-1)[weghen 2014\)](#page-87-1). The model was originally written by Basel Asmar [Asmar](#page-86-1) [\(1991\)](#page-86-1) in ACSL, and was implemented by the author in MATLAB as part of the project [\(Verheyleweghen 2014\)](#page-87-1). First attempts at optimizing the plant was also conducted as part of the project. However, the criterion for optimization were badly defined in the previous work, so the results from the optimization are of no use for the current thesis. It was previously found that no degrees of freedom were available for optimization, but this was because the objective of the optimization was set to be the minimization of the energy consumption. In the current thesis, a more realistic economic trade-off will be used as the objective. It will also be explored how different parameters for the optimization criterion effect the optimal solution.

It was also discovered that the original model by Asmar, and consequently the project by Verheyleweghen, contained somemodelling errors. Themodel used in the current thesis is corrected. In which ways the current model differs from the previous model is covered in Section [3.1.2.](#page-55-4)

### <span id="page-21-1"></span>**1.3 Structure of the thesis**

The structure of the thesis is defined somewhat loosely with readability in mind. The first chapter contains the background theory on refrigeration cycles and process control and optimization. The findings from the modelling work are summarized in Chapter [3.](#page-46-0) The chapter is divided into three parts; the first part discussing the steady-state optimal solution, the second part discussing the performance of the derived controllers and the final part discussing an alternative process layout. Finally, a conclusion to the work is given in Section [4.](#page-84-0) Additional material such as MATLAB code is placed in the Appendix.

## <span id="page-22-0"></span>**<sup>C</sup>HAPTER** 2

## **THEORY**

This chapter contains all the necessary background theory for this thesis. At first a general introduction to refrigeration cycles will be given. Control- and optimization theory follows.

### <span id="page-22-1"></span>**2.1 Refrigeration cycles**

This section aims to give a short introduction to refrigeration cycles. Fundamentals will be covered, as well as basic terminology. For an extensive coverage of refrigeration cycles it is referred to the literature. [Granryd](#page-86-5) [\(2009\)](#page-86-5) provides a broad coverage of the subject and is recommended if more theory is desired.

A refrigeration cycle is a process which, as the name suggests, is used to refrigerate a process stream. Refrigeration cycles and heat pumps are related processes with opposite directionalities of the energy flows, collectively referred to as vapour compression cycles. The main idea behind this type of process is to take heat from one reservoir and transfer it to another reservoir. The refrigerant is chosen such that it undergoes a phase change when heat is transferred to or from the system. Consequently the pressure can be manipulated to adjust the temperature of the working fluid, thus controlling the sign of the energy flow. Figure [2.1](#page-23-0) shows an illustration of a basic refrigeration cycle.

The points in Figure [2.1](#page-23-0) correspond to the four main states in a basic onestage refrigeration cycle. A common tool for visualising vapour compression cycles is the pressure-enthalpy (p-h) diagram. It shows the phase diagram of the working fluid as a function of enthalpy and pressure. A p-h diagram cor-

<span id="page-23-0"></span>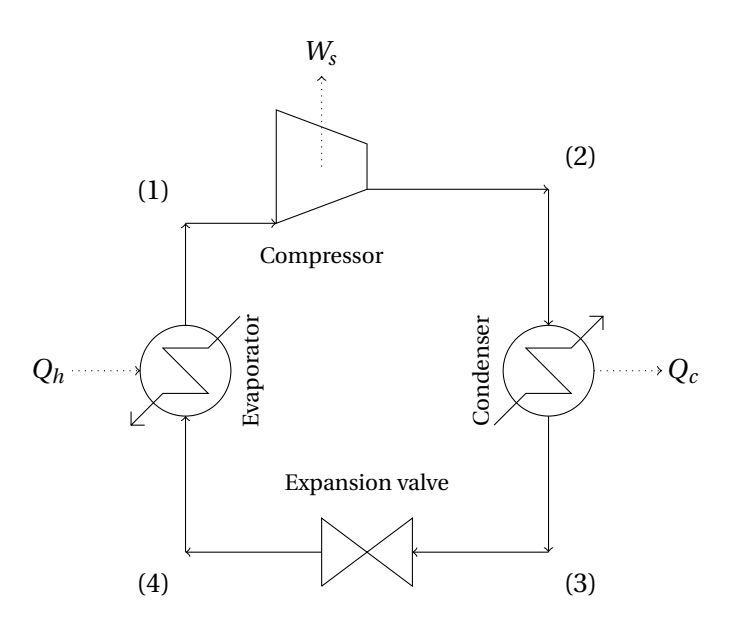

Figure 2.1: Illustration of a basic refrigeration cycle

<span id="page-23-1"></span>responding to the refrigeration cycle shown in Figure [2.1](#page-23-0) can be seen in Figure [2.2.](#page-23-1)

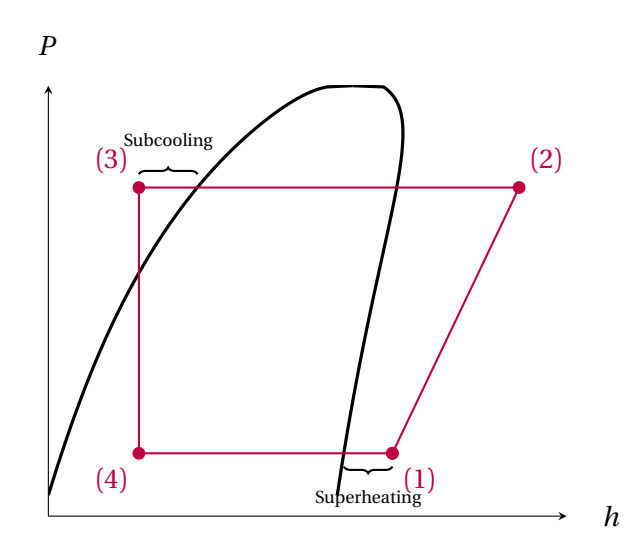

Figure 2.2: Pressure-Enthalpy diagram for a basic refrigeration cycle

#### <span id="page-24-0"></span>**2.1.1 Description**

The four steps of a basic refrigeration cycle are explained here.

#### **Compression**

In the compression stage  $(1 \rightarrow 2)$ , the pressure of the gaseous refrigerant is increased. The compression can either be isentropic or polytropic. Isentropic compression means that the entropy of the working fluid stays constant during the compression, i.e. that there is no heat loss to the surroundings since  $dS =$  $\frac{dQ^{\text{rev}}}{T} = 0$  [\(Skogestad 2011\)](#page-87-2). This is only true if the process is reversible. Since all real processes have heat loss and thus are irreversible, isentropic compression is only used to calculate the ideal process. From thermodynamics it follows that

<span id="page-24-1"></span>
$$
\frac{T_f}{T_i} = \left(\frac{p_f}{p_i}\right)^{\frac{\gamma - 1}{\gamma}}
$$
\n(2.1)

where *γ* is defined as  $\gamma = C_p/C_v$  and the subscripts *i* and *f* refer to before and after compression, respectively. The reversible work can be written as: [\(Skogestad 2011\)](#page-87-2)

<span id="page-24-2"></span>
$$
W^{\text{rev}} = \frac{\gamma p_f V_f}{1 - \gamma} \left( \left( \frac{p_f}{V_f} \right)^{\frac{\gamma - 1}{\gamma}} - 1 \right) \tag{2.2}
$$

Polytropic compression, on the other hand, assumes that  $p_i V_i^n = p_f V_f^n$ , i.e. that  $\gamma$  in Equation [2.1](#page-24-1) can be replaced by a coefficient *n* that satisfies  $1 \leq n \leq \gamma$ . This leads to a decrease in entropy, which is caused by heat loss to the surroundings. It follows from Equation [2.2](#page-24-2) that the polytropic compression work always is smaller than the isentropic compression work. The extreme case where  $n = 1$  is called isothermal compression.

Assuming that there is no cooling, the real compression work is always larger than the reversible compression work due to energy losses from friction, windage etcetera. The ratio between the real work and the reversible work is given by the efficiency *η*. *η* is typically between 0.6 and 0.8[.Skogestad](#page-87-2) [\(2011\)](#page-87-2)

Figure [2.3](#page-25-0) shows the p-h diagram from Figure [2.2,](#page-23-1) focusing on the compression stage. The compression from state 1 to state 2B is isentropic. The working fluid undergoes polytropic compression when taking the path from state 1 to state 2A. The final temperature is lower than for isentropic compression, since heat has been lost to the environment. The compression from state 1 to state 2C shows a compression more akin to what is observed in a real compressor without external cooling.

<span id="page-25-0"></span>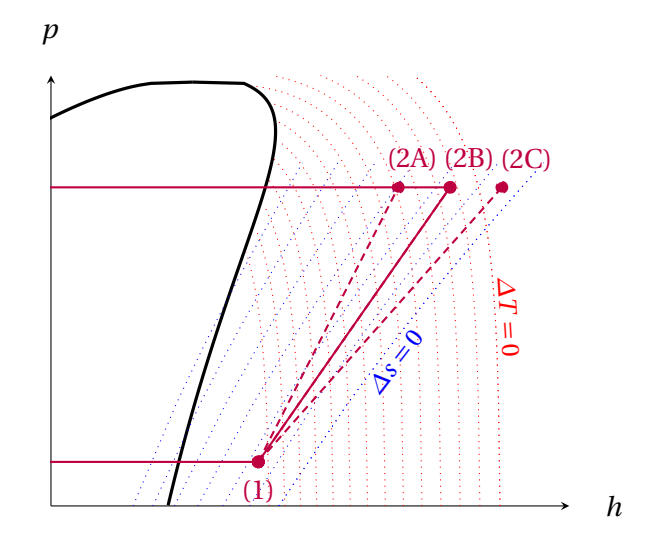

Figure 2.3: Excerpt of the pressure-enthalpy diagram for a basic refrigeration cycle, showcasing the differences between isentropic, polytropic and real compression work.

#### **Condensation**

After the compression, the gas is condensed isobarically to liquid in a condenser  $(2 \rightarrow 3)$ . The pressure stays constant during the condensation. Air or water are usually used as a coolants in the condenser, but special refrigeration cycles might require a coolant at a lower temperature. In a real process there might be some pressure drop over the condenser, but this is usually neglected as a first assumption.

#### **Expansion**

The refrigerant undergoes isenthalpic expansion over a Joule-Thomson expansion valve  $(3 \rightarrow 4)$ . The pressure decreases, causing the liquid to move into the two-phase-region of the phase diagram. The working fluid is at its coldest temperature after expansion. In theory one can use a turbine to extract work at this stage. In practice this design is not common due to the difficulties associated with the expansion of the liquid outlet from the condenser [Granryd](#page-86-5) [\(2009\)](#page-86-5).

#### **Evaporation**

The final step of the refrigeration cycle is the evaporation of the working fluid to return back to its gaseous state. The heat of evaporation is taken from the hot reservoir which is to be refrigerated.

### <span id="page-26-0"></span>**2.1.2 Subcooling and superheating**

As can be seen from Figure [2.2,](#page-23-1) point 1 can be placed to the right of the phase boundary. This is known as superheating. Superheating is a practical necessity to prevent liquid from entering the compressor. This phenomenon is known as slugging, and can cause serious damage to the compressor [\(Prasad 2002\)](#page-87-3). The disadvantage of superheating the working fluid is that the entire cycle is moved to the right in the phase diagram. This pushes the compressor towards a region with flatter isentropes, leading to a larger energy consumption. The increased energy consumption in the compressor must be balanced by an increase in the heat transfer area in the evaporators. Superheating should thus be kept to a minimum.

The opposite is true for subcooling. Subcooling is used to prevent cavitation in the expansion valves. Cavitation can be equally destructive to valves as slugging is to compressors, and is therefore sought to be eliminated. Superheating and subcooling needs can be covered through internal heat exchanging. Heat flows from the subcooled liquid to the superheated vapour, resulting in zero net energy consumption if the amount of subcooling and superheating is balanced. Jensen also showed that subcooling may can be used to optimize the operation of refrigeration cycles [\(Jensen & Skogestad 2007\)](#page-87-4). Subcooling reduces the thermodynamic loss from the isenthalpic expansion due to the formation of less vapour.

### <span id="page-26-1"></span>**2.1.3 Performance of refrigeration cycles**

The performance of refrigeration cycles can be quantified by the coefficient of performance (COP). The coefficient of performance is defined as

$$
COP_{refrigeration} = \frac{Q_c}{W_s} = \frac{h_1 - h_4}{h_2 - h_1}
$$
\n(2.3)

The COP is thus the ratio between the amount of heat transferred to the process and the work supplied to the process. The COP varies depending on the process conditions, but is typically larger than one.

#### <span id="page-27-0"></span>**2.1.4 Multi-stage compression cycles**

If the temperature difference between the condenser and the evaporator is very large, it becomes attractive to consider a refrigeration cycle with two or more compression stages. This is to avoid large pressure ratios in the singlestage compression system, which cause undesired operating conditions. Typically the pressure ratio of a piston-driven compressor should not exceed 8-10 [\(Granryd 2009\)](#page-86-5). Especially for real compressors with efficiencies lower than one, having a too large pressure ratio leads to a large energy loss when compared to the reversible process. A solution to this problem is to compress the vapour in multiple stages with interstage cooling. Interstage cooling is used to reduce the superheating as much as possible. This is advantageous because flat isentropes are avoided, thus increasing the efficiency and lowering the overall energy consumption of the compressors.

Figure [2.4](#page-28-1) shows an illustration of a two-stage compressor train with interstage cooling. Figure [2.5](#page-29-0) shows the corresponding p-h diagram. The dashed line shows a single-stage compression for comparison. The pressure ratios of the two compressors are equal, with the intermediate pressure being  $p_{intermediate} =$  $\sqrt{p_2 \cdot p_1}$ . The inlet temperature to both compressors is equal to the saturation temperature of the refrigerant, i.e. the superheating is zero for both compressors. It can be seen that due to the somewhat steeper isentropes, the energy consumption of the second compressor is marginally lower than the first compressor, even though the pressure ratios are the same in both compressors. It has been assumed that the two compressors otherwise are identical. Due to the smaller pressure ratios, the total energy consumption of the two-stage compressor train is smaller than for the single-stage compressor.

Figure [2.4](#page-28-1) shows the possibility of internal heat exchange as indicated by the dotted line between the evaporator and the interstage cooler. Internal heat exchange might be advantageous in some cases [\(Jensen & Skogestad 2007\)](#page-87-4).

The two-stage design can be improved even further by realizing that vapour is produced in the expansion valve. This vapour can not contribute to cooling, so the expansion and subsequent compression of this vapour fraction is a waste of energy. By letting the expansion occur in a flash drum so that the vapour can be collected and fed directly between the two compressors, this can be avoided. The saturated vapour also acts as cooling for the superheated vapour exiting the first compressor, so the superheating is reduced before entering the second compressor. This method is known as two-stage throttling [\(Granryd](#page-86-5) [2009\)](#page-86-5). An illustration of the described refrigeration cycle can be seen in Figure [2.6.](#page-30-0) The p-h diagram is shown in Figure [2.7.](#page-31-2)

<span id="page-28-1"></span>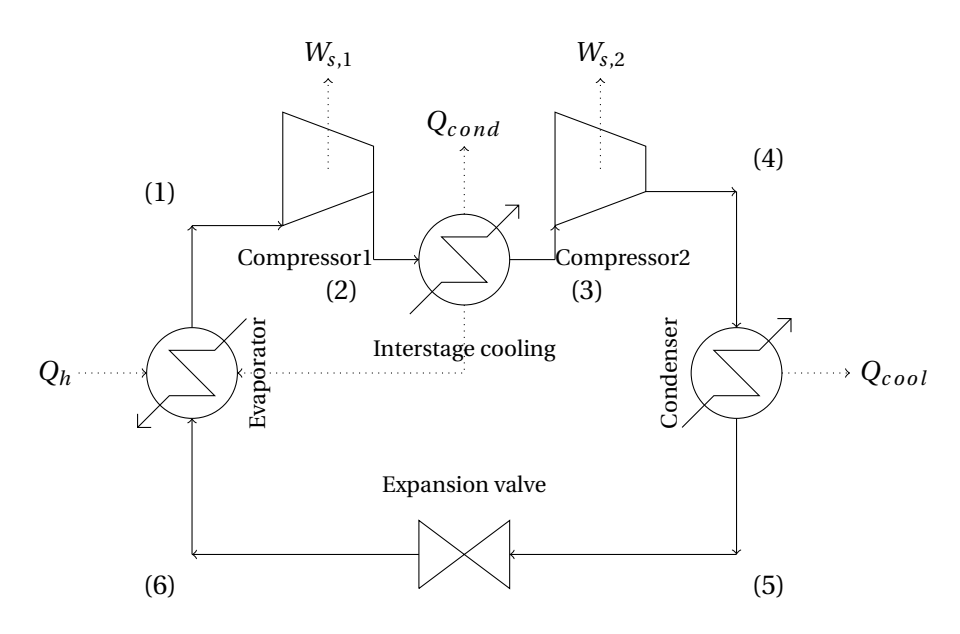

Figure 2.4: Illustration of a refrigeration cycle with a two-stage compressor train with interstage cooling

This design is a variation of the internal heat exchange discussed earlier. The refrigerant discharged from the first compressor does not have to be fed to the flash tank, however. Alternatively the vapour from the flash tank is mixed with the discharge from the first compressor and fed directly to the second compressor. The advantage of using a bubble design is that the superheat is kept to a minimum, at the expense of cooling capacity in the evaporators.

If the cooling load is distributed on different temperature levels, heat can be taken out on the intermediate pressure level as well. This can be achieved by installing a heat exchanger in the flash drum, for example. The p-h diagram in Figure [2.7](#page-31-2) will remain unchanged, but the fraction of vapour will increase. This means that less liquid is available for cooling in the low temperature evaporator. The distribution of refrigerant between the two evaporators must be determined based on the loads on each temperature level.

### <span id="page-28-0"></span>**2.1.5 Degrees of freedom in refrigeration cycles**

For a simple refrigeration like the one shown in Figure [2.1,](#page-23-0) [Jensen & Skogestad](#page-87-4) [\(2007,](#page-87-4) [2009\)](#page-87-0) discuss the design specifications and operational degrees of freedom (DOF). The number of design specifications correspond to the number of variables which can be chosen freely by the operator. When all design specifi-

<span id="page-29-0"></span>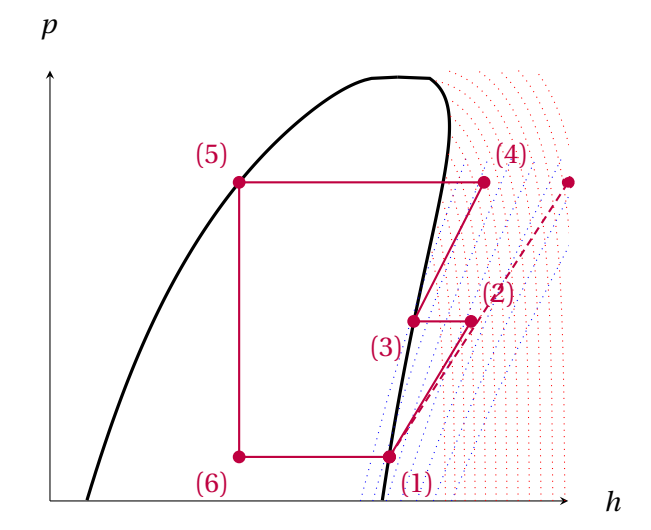

Figure 2.5: Pressure-Enthalpy diagram for the process shown in Figure [2.4.](#page-28-1) The dashed line shows a single-stage compression for comparison.

cations are set, they map to a unique state solution. To ensure that all design specifications are met, it is necessary to have an equal number of degrees of freedom that can be adjusted to keep the design specifications satisfied.

[Jensen & Skogestad](#page-87-4) [\(2007,](#page-87-4) [2009\)](#page-87-0) found that the design specifications for a refrigeration cycle include the heat load, the two pressures, the degree of subcooling and the degree of superheating. These five specification can be met by adjusting the compression work, the heat transfer in the evaporator and the condenser, the valve opening of the expansion valve and the active charge. Active charge is defined as the total mass of refrigerant that is present in the system, excluding storage (receiver) tanks. The active charge can be manipulated by introducing a receiver and an additional control valve to the cycle [\(Jensen & Skogestad 2007\)](#page-87-4). Introducing additional tanks to the cycle requires all but one of the tanks to have level control in order to avoid fully filling or draining the tank [\(Aske & Skogestad 2009\)](#page-86-6).

Jensen devised a simple method for determining the potential number of steadystate degrees of freedom. Each type of process equipment adds or removes potential degrees of freedom. The method is summarized in Table [2.1,](#page-32-0) which is taken from [Jensen & Skogestad](#page-87-0) [\(2009\)](#page-87-0)

The potential DOF attributed to the heat exchangers comes from the possibility to adjust the heat transfer. This can be done by introducing a bypass or

<span id="page-30-0"></span>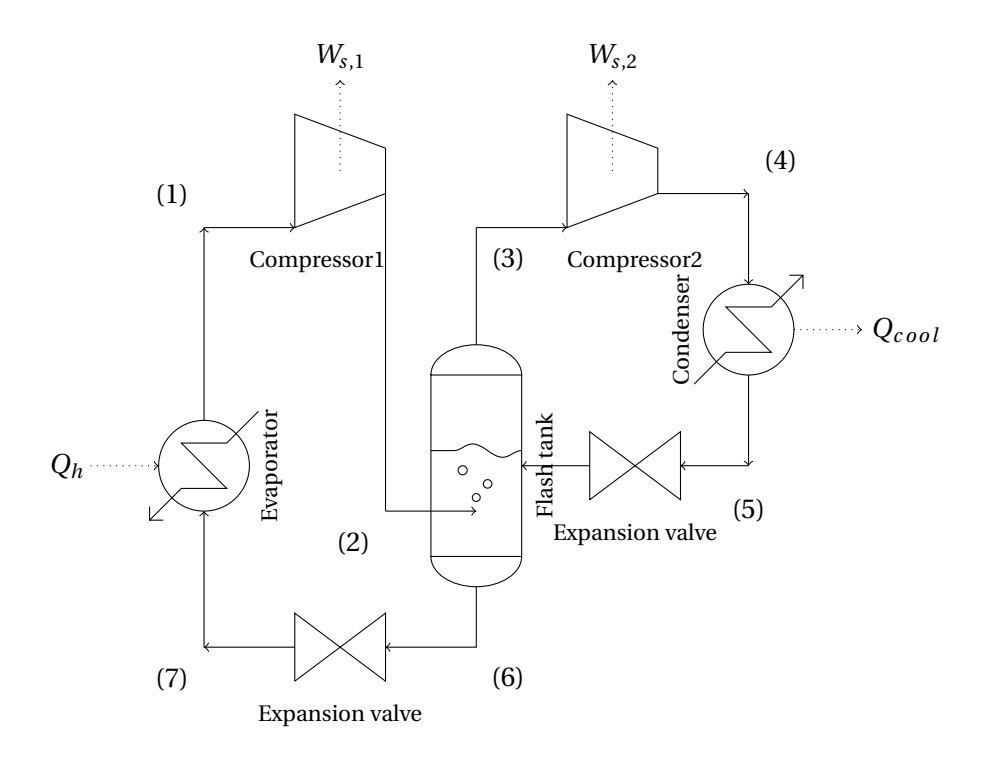

Figure 2.6: Illustration of a refrigeration cycle with a two-stage compressor train with two-stage throttling

by adjusting the flow rate of one of the streams into the heat exchanger. It is common to maximize the heat transfer in the evaporator. This removes a potential DOF. From an economic point of view, it makes sense to utilize the full heat transfer potential at all times, otherwise money could have been saved by investing in a smaller heat exchanger.

Potential DOF are the maximum possible degrees of freedom for a combination of process units. The actual DOF are not necessarily equal to the potential degrees of freedom. For example, the active charge of a cycle might not be adjustable since there is no receiver tank in the system. The amount of refrigerant is consequently fixed. The actual DOF can be found using the so-called valve-counting method. It can be summarized as follows: [\(Skogestad 2000\)](#page-87-5)

- 1. Count MVs
- 2. Subtract MVs with no steady-state effect (such as additional liquid receivers in closed systems)

<span id="page-31-2"></span>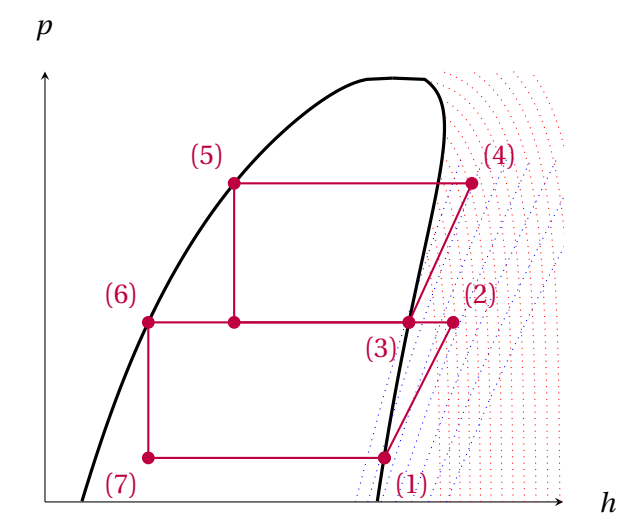

Figure 2.7: Pressure-Enthalpy diagram for the two-stage throttling process shown in Figure [2.6](#page-30-0)

For multicomponent refrigerants, the first  $n_c - 1$  receivers have a steady-state effect. *n<sup>c</sup>* signifies the number of unique components in the working fluid.

### <span id="page-31-0"></span>**2.2 Steady-state optimization**

This section contains the theoretical background that is necessary to study the behaviour of the process. It will mainly be focused on optimal operation of the plant at steady-state conditions. Dynamics will be covered in a later section.

### <span id="page-31-1"></span>**2.2.1 Top-down procedure for control structure design**

Designing a control structure for an entire plant rather than for a single unit can be a tedious task. There are often (seemingly) conflicting interests such as optimizing plant economics, having good controllability and achieving robustness. Another issue is finding out *what* to control, as the choice of MVs and CVs is seldom obvious. Even another issue is the linking of different control layers and time scales. The control system is often split into different layers which are operating on different time scales. [Skogestad](#page-87-6) [\(2004\)](#page-87-6) proposes the following control layers, with a rough approximation of the corresponding time scales given in parentheses

• Scheduling (weeks)

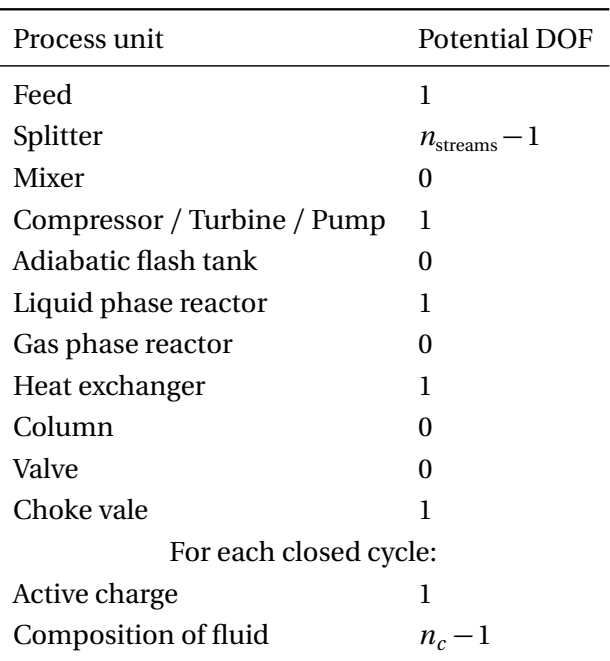

<span id="page-32-0"></span>Table 2.1: Potential steady-state DOF for a refrigeration cycle. Table taken from [Jensen & Skogestad](#page-87-0) [\(2009\)](#page-87-0)

- Plantwide optimization (day)
- Local optimization (hours)
- Supervisory control, including predictive and advanced control (minutes)
- Regulatory control (seconds)

It is possible to connect the control layers and solve the mentioned issues, but a systematic approach is needed. In a paper by [Skogestad](#page-87-6) [\(2004\)](#page-87-6), a method is proposed. The method consists of two parts, the so-called "Top-down analysis" and the "Bottom-up analysis". The top-down analysis deals with the definition of the control objective, identification of constraints, degree of freedom analysis and selection of controlled variables. The top-down analysis is only considering steady-state. Dynamics are covered by the bottom-up analysis, which deals with implementation of controllers, stabilization of the plant and real-time-optimization. The bottom-up analysis is not covered in its entirety because it is out of the scope of this thesis. Controller design, which is part of the bottom-up procedure, is covered in Section [2.3.2.](#page-42-0) The four steps in the top-down analysis are described below.

#### **Defining the control objective**

The first step in the top-down procedure is to define the control objective. The control objective is typically formulated as a cost function which has to be minimized. For example, it is often the objective to maximize the profit of a plant, in which case the cost function becomes the cost of the products minus the cost of the materials, the cost of the utilities and the cost of operation. The optimal solution is obtained when the marginal revenue equals the marginal cost. Other formulations of the cost function are possible as well, such as the minimization of environmental impact or the maximization of the throughput, with no regards to the economical cost. The cost function takes the form

$$
\min_{u} J(\mathbf{y}, \mathbf{u}, \mathbf{d}) \quad s.t \quad \mathbf{g}_1(\mathbf{y}, \mathbf{u}, \mathbf{d}) = 0 \quad , \quad \mathbf{g}_2(\mathbf{y}, \mathbf{u}, \mathbf{d}) \le 0 \tag{2.4}
$$

where **y** are the outputs, **u** are the inputs and **d** are the disturbances. The minimization is subject to a set of equality constraints, **g1**, and a set of inequality constraints,  $g_2$ .

The constraints are limits which are imposed on the states and the inputs. These constraints can be product specifications, physical limitations of the equipment or similar. If a constraint can not be violated, either because it is physically impossible (e.g. mass fractions larger than one) or because the violation of the constraint has very undesired effects (e.g. explosion of a reactor if the pressure becomes too large), the constraint is said to be hard. Soft constraints may be violated if necessary, but violation is undesired. An example for this would be a soft temperature constraint that is put in place to avoid the deterioration of process equipment at high temperatures. Soft constraints can be introduced by penalizing the violation of the constraint in the cost function. The penalty can be linear or non-linear, depending on the "softness" of the constraint.

#### **Degree of freedom analysis**

The second step in the top-down procedure is to identify the steady-state and dynamic degrees of freedom. Section [2.1.5](#page-28-0) describes a method for identifying the degrees of freedom for a refrigeration cycle. For a general process, the following relationship can be used [\(Skogestad 2004\)](#page-87-6)

$$
n_{ss} = n_{MV} - n_0 \tag{2.5}
$$

where  $n_0$  are the number of dynamic degrees of freedom which have no steadystate effect, such as tanks where no chemical reactions occur.

Typically only steady-state degrees of freedom will effect the cost function.

#### **Implementation of the optimal solution**

Once the minimization problem has been defined, it can be solved to find the nominal operating point of the plant. The problem is a mathematical programming problem and can be quite difficult to solve, especially if the problem is non-linear and multivariate. The solution to such a problem must satisfy a set of conditions known as the Karusch-Kuhn-Tucker (KKT) conditions [\(Wright & Nocedal 1999\)](#page-87-7). Algorithms such as the interior point method attempt to solve the KKT equations to find the global minimum of the problem. The interior point algorithm is used by MATLABs fmincon-function to solve the optimization problem in this work.

Based on the results from the optimization, a control structure can be found. Variables which have their nominal value on a constraint boundary, are called active. Active constraints must be controlled to avoid a large penalty on the cost function. As can be seen from Equation [2.6,](#page-34-0) active constraints are locally proportional to the loss. Variables which have a non-active nominal value only have a quadratic effect on the loss, as can be seen from Equation [2.8.](#page-34-1) For small perturbations from the nominal point, the active constraints therefore have a larger impact. Active constraints must therefore be controlled.

[Wright & Nocedal](#page-87-7) [\(1999\)](#page-87-7) show that the back-off of from the constraints which are optimally active is locally penalized linearly according to Equation [2.6.](#page-34-0) *λ* is the Lagrange multiplier and *c* are the constraints.

<span id="page-34-0"></span>
$$
L_{\text{back-off}} = |J(\mathbf{c}, \mathbf{d}) - J(\mathbf{c}^{\text{act}}, \mathbf{d})| = \lambda \cdot |\mathbf{c} - \mathbf{c}^{\text{act}}|
$$
 (2.6)

For the remaining unconstrained problem, the loss can be rewritten as the Taylor expansion of the cost function around the optimal point

$$
L = |J(\mathbf{u}, \mathbf{d}) - J(\mathbf{u}^{\text{opt}}, \mathbf{d})| = \mathbf{J}_{\mathbf{u}} \cdot |\mathbf{u} - \mathbf{u}^{\text{opt}}| + \frac{1}{2} (\mathbf{u} - \mathbf{u}^{\text{opt}})^{\mathsf{T}} \cdot \mathbf{J}_{\mathbf{u} \mathbf{u}} \cdot (\mathbf{u} - \mathbf{u}^{\text{opt}}) + \zeta^3 \tag{2.7}
$$

Since  $J_u = 0$  at the optimum, the loss can be written as

<span id="page-34-1"></span>
$$
L \approx \frac{1}{2} (\mathbf{u} - \mathbf{u}^{\text{opt}})^{\mathsf{T}} \cdot \mathbf{J}_{\mathbf{u}\mathbf{u}} \cdot (\mathbf{u} - \mathbf{u}^{\text{opt}})
$$
 (2.8)

If any steady-state degrees of freedom remain after controlling the active constraints, these can be used for optimization.

#### **Inventory control**

As mentioned earlier, gas and liquid inventories must be controlled to prevent them from emptying of overflowing. The controller pairings must be chosen such that the inventory control is locally consistent. Local consistency is defined by [Aske & Skogestad](#page-86-6) [\(2009\)](#page-86-6) as

*"An inventory control system is consistent if it can achieve acceptable inventory regulation for any part of the process, including the individual units and the overall plant"*

This means that both the global mass balance and the local mass balance must be satisfied for each unit. When the mass balance over a unit is satisfied even when it is viewed independently of the rest of the system, it is said to be locally consistent. A simple way to find out whether a system is consistent or not is to use the radiation rule described by [Price & Georgakis](#page-87-8) [\(1993\)](#page-87-8). Starting from the throughput manipulator and radiating outwards, each unit is checked to make sure it is consistent.

### <span id="page-35-0"></span>**2.2.2 Self-optimizing control**

Steady-state degrees of freedom which are not used to control active constraints can be used to keep the deviation from the nominal solution as small as possible, even when the process is disturbed. Such a control strategy would thus always ensure close to optimal operation, hence the name "self-optimizing control". Obviously the best controlled variable would be the gradient of the cost function. By keeping the gradient at zero,  $J_u = 0$ , the process would always be optimal. Unfortunately it is usually impossible to measure the gradient directly, so the optimality of the state must be estimated indirectly. Rather than controlling  $J_u$ , it is chosen to control a vector **c** which is a linear combination of the state that satisfies

$$
\mathbf{c} = \mathbf{H} \cdot \mathbf{y} \tag{2.9}
$$

**H** is known as the selection matrix. **c** is chosen such that the loss *L* is minimized

$$
L = J(\mathbf{u}, \mathbf{c}) - J^{\text{opt}}(\mathbf{d})
$$
 (2.10)

A few criteria can be used to choose the best possible **c**. First of all, it is desirable that the optimum value of **c** does not change when the process is disturbed. In other words, **c** should be insensitive to disturbances **d**. This is illustrated for a single *c* in Figure [2.8.](#page-36-0) If the optimal value of *c* is significantly different for the disturbed system and the nominal system, the loss *∆J<sup>d</sup>* from keeping  $c_{se} = c_{nom}^{opt}$  can be large. It is therefore desirable that  $\Delta c^{opt} \approx 0$ .
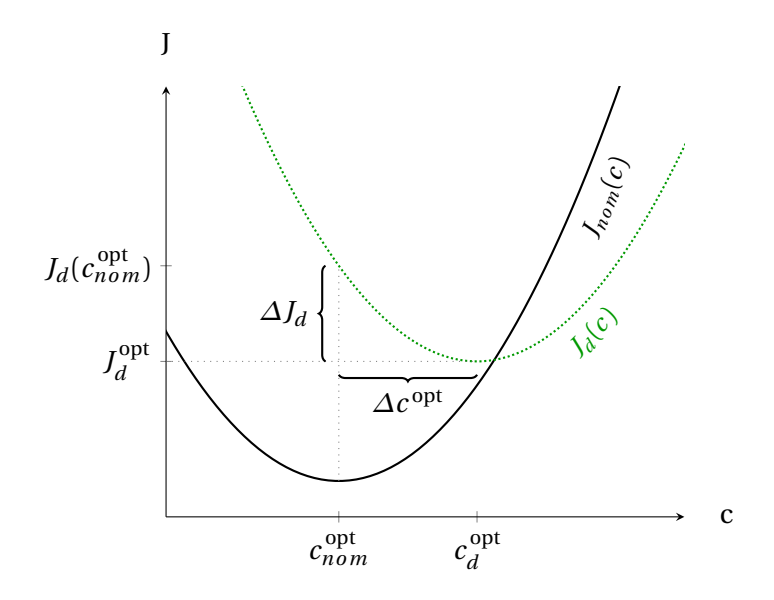

Figure 2.8: Sensitivity of  $c^{\text{opt}}$  to a disturbance  $d$ .

The optimum of the cost function should also be as flat as possible. This is to minimize the effect of implementation error. If the setpoint for *c* is offset by a value *n* from the true optimal value  $c_{opt}$ , this should not effect the cost function much. This means that that  $J_{cc}$  should be small or equivalently that the concavity of *J* should be small. The effect of implementation error for different concavities of the cost function is illustrated in Figure [2.9.](#page-37-0) It can be seen that the loss  $\Delta \tilde{J}$  due to an implementation error  $\delta$  is larger than the loss  $\Delta J$ since the concavity of  $\tilde{f}$  is larger than the concavity of *J*.

Lastly, *c* should be easy to implement and measure. This means for example that temperature and pressure measurements are preferred to composition measurements, as they are easier to implement and more reliable.

As expected, the selection of **c** is usually not trivial. For single measurements, one can evaluate the loss directly and chose the measurement which gives the smallest loss when kept constant [\(Skogestad 2000\)](#page-87-0). This method is known as the brute force method, because the system is simply solved again for each candidate measurement. The disadvantage is that one single measurement may not contain enough information about the system to keep the loss acceptably low. If linear combinations of measurements are to be used, the computational cost for evaluating the loss quickly becomes overwhelmingly large. Furthermore, this method is limited by the evaluation of just one disturbance or a specific combination of disturbances. This minimizes the loss for a given

<span id="page-37-0"></span>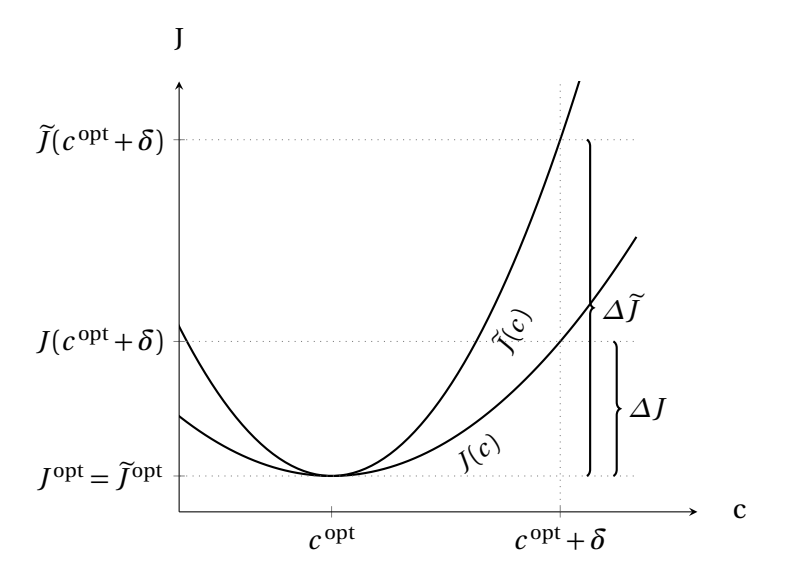

Figure 2.9: Sensitivity of  $c^{opt}$  to implementation error

combination of disturbances, but a different set of disturbances might give a very large loss.

The following sections present two methods to find the selection matrix **H** that works for any combination of disturbances. This is done by minimizing the average loss for all disturbances and implementation errors.

#### **Nullspace method**

The nullspace method is a simple method developed by [Alstad & Skogestad](#page-86-0) [\(2007\)](#page-86-0) to find **c** if it is reasonable to assume that there is no implementation error. It requires that the number of measurements is larger than the number of inputs and disturbances,  $n_u + n_d \leq n_y$ . The derivation is straightforward

Let the sensitivity matrix **F** be defined as

$$
\mathbf{F} = \frac{\partial \mathbf{y}^{\text{opt}}}{\partial \mathbf{d}} \tag{2.11}
$$

Locally, the truncated Taylor expansion can be used

<span id="page-37-1"></span>
$$
\Delta \mathbf{y}^{\text{opt}} = \mathbf{F} \Delta \mathbf{d} \tag{2.12}
$$

Combining Equation [2.12](#page-37-1) and Equation [2.9,](#page-35-0)

$$
\Delta \mathbf{c} = \mathbf{H} \, \mathbf{F} \, \Delta \mathbf{d} \tag{2.13}
$$

As stated previously, **c** should be insensitive to disturbances. It follows that

$$
\Delta \mathbf{c} = 0 \longrightarrow \mathbf{H} \mathbf{F} \Delta \mathbf{d} = 0 \tag{2.14}
$$

Since  $\Delta$ **d** is non-zero, this must mean that  $H F = 0$ . Given the sensitivity matrix **F**, the selection matrix **H** can thus be found in the left nullspace of **F**

$$
\mathbf{H} \in \mathcal{N}(\mathbf{F}^{\mathsf{T}}) \tag{2.15}
$$

Any subspace of the left nullspace of **F** can be used as long as the dimensions are  $n_u \times n_y$ .

## **Exact local method**

The exact local method is based on a linearized version of the model and a second order Taylor expansion of the cost function [\(Kariwala et al. 2008\)](#page-87-1), as previously shown in Equation [2.7.](#page-34-0)

The loss from Equation [2.8](#page-34-1) can be written as

$$
L = \frac{1}{2} \mathbf{z}^{\mathsf{T}} \mathbf{z}
$$
 (2.16)

where **z** is defined as

<span id="page-38-0"></span>
$$
\mathbf{z} = \mathbf{J}_{\mathbf{u}\mathbf{u}}^{1/2} \cdot (\mathbf{u} - \mathbf{u}^{\mathrm{opt}}) \tag{2.17}
$$

The models are linearized

$$
\Delta y = G^y \Delta u + G_d^y \Delta d \qquad (2.18)
$$

$$
\Delta \mathbf{c} = \mathbf{G} \Delta \mathbf{u} + \mathbf{G}_d \Delta \mathbf{d} \tag{2.19}
$$

Introducing the magnitudes of the disturbances and the measurement errors as

$$
\Delta \mathbf{d} = \mathbf{W}_{\mathbf{d}} \mathbf{d}' \tag{2.20}
$$

$$
n^{\mathcal{Y}} = \mathbf{W}_{\mathbf{n}^{\mathcal{Y}}}\mathbf{n}^{\mathcal{Y}'} \tag{2.21}
$$

where  $W_d$  and  $W_{n}$ <sup>y</sup> are diagonal scaling matrices with the magnitudes of the expected disturbances and measurement errors, respectively.  $d'$  and  $n^{y'}$  are normalized vectors which are normally distributed with zero mean and unity variance [\(Kariwala et al. 2008\)](#page-87-1).

<span id="page-38-1"></span>
$$
\begin{bmatrix} \mathbf{d}' & \mathbf{n}^{\mathbf{y}'} \end{bmatrix}^{\mathbf{T}} \sim N \left( 0, \mathbf{I}_{n_d + n_y} \right) \tag{2.22}
$$

The linearized version of the input is

$$
\Delta \mathbf{u}^{\mathrm{opt}} = -\mathbf{J}_{\mathbf{u}\mathbf{u}}^{-1} \mathbf{J}_{\mathbf{u}\mathbf{d}} \Delta \mathbf{d}
$$
 (2.23)

The sensitivity matrix from Equation [2.12](#page-37-1) gives the relationship between the disturbances and the optimal measurements. **F** can be written as

$$
\mathbf{F} = \left(-\mathbf{G}^{\mathbf{y}}\mathbf{J}_{\mathbf{u}\mathbf{u}}^{-1}\mathbf{J}_{\mathbf{u}\mathbf{d}} + \mathbf{G}_{\mathbf{d}}^{\mathbf{y}}\right)
$$
 (2.24)

Using these linearizations, it can be shown that the loss **z** from Equation [2.17](#page-38-0) can be written as

$$
\mathbf{z} = \mathbf{M}_d \mathbf{d}' + \mathbf{M}_{n} \mathbf{n} \mathbf{v}' \tag{2.25}
$$

where

$$
M_{d} = -J_{uu}^{1/2} (H G^{y})^{-1} H F W_{d} = J_{uu}^{1/2} (J_{uu}^{-1} J_{ud} - G^{-1} G_{d}) W_{d}
$$
 (2.26)

$$
\mathbf{M}_{\mathbf{n}y} = -\mathbf{J}_{\mathbf{u}\mathbf{u}}^{1/2} (\mathbf{H}\,\mathbf{G}^{\mathbf{y}})^{-1} \mathbf{H}\,\mathbf{W}_{\mathbf{n}y} = \mathbf{J}_{\mathbf{u}\mathbf{u}}^{1/2} \mathbf{G}^{-1} \mathbf{W}_{\mathbf{n}y}
$$
(2.27)

Locally, the average loss which satisfies Equation [2.22](#page-38-1) is shown by [Kariwala](#page-87-1) [et al.](#page-87-1) [\(2008\)](#page-87-1) to be

<span id="page-39-0"></span>
$$
L_{avg} = \frac{1}{2} ||[Md Mny|||2F \t(2.28)
$$

The subscript *F* indicates the Frobenius norm. Average loss means in this case the average loss between all possible combinations of disturbances and implementation errors. The magnitudes of the disturbances and the implementation errors are given by  $W_d$  and  $W_{n}$ , respectively. It is assumed that all the disturbances and implementation errors are normally distributed. The term which is to be normed can be written as

$$
[\mathbf{M}_{\mathbf{d}} \quad \mathbf{M}_{\mathbf{n}^{y}}] = \mathbf{J}_{\mathbf{u} \mathbf{u}}^{1/2} \mathbf{G}^{-1} \big( [\mathbf{G} \mathbf{J}_{\mathbf{u} \mathbf{u}}^{-1} \mathbf{J}_{\mathbf{u} \mathbf{d}}^{-1} - \mathbf{G}_{\mathbf{d}} \big) \mathbf{H} \mathbf{W}_{\mathbf{n}^{y}} \big) \tag{2.29}
$$

$$
= J_{uu}^{1/2} (H G^{y})^{-1} H Y
$$
 (2.30)

where

$$
\mathbf{Y} = [\mathbf{F} \mathbf{W}_{d} \quad \mathbf{W}_{n^{\mathrm{y}}} = [(\mathbf{G}^{\mathrm{y}} \mathbf{J}_{uu}^{-1} \mathbf{J}_{ud} - \mathbf{G}_{d}^{\mathrm{y}}) \mathbf{W}_{d} \quad \mathbf{W}_{n^{\mathrm{y}}}]
$$
(2.31)

The goal is to find **H** such that the average loss in Equation [2.28](#page-39-0) is minimized. The minimization problem can thus be written as

<span id="page-39-2"></span>
$$
\min_{\mathbf{H}} = ||\mathbf{J}_{\mathbf{u}\mathbf{u}}^{1/2} (\mathbf{H}\mathbf{G}^{\mathbf{y}})^{-1} \mathbf{H}\mathbf{Y}||_F
$$
 (2.32)

An analytical expression for **H** is presented by [Alstad et al.](#page-86-1) [\(2009\)](#page-86-1). The explicit solution for **H** is

<span id="page-39-1"></span>
$$
\mathbf{H}^{\mathsf{T}} = (\mathbf{Y}\,\mathbf{Y}^{\mathsf{T}})^{-1}\,\mathbf{G}^{\mathbf{y}}\big(\mathbf{G}^{\mathbf{y}\mathsf{T}}(\mathbf{Y}\,\mathbf{Y}^{\mathsf{T}})^{-1}\,\mathbf{G}^{\mathbf{y}}\big)^{-1}\,\mathbf{J}_{\mathbf{u}\mathbf{u}}^{1/2} \tag{2.33}
$$

It is necessary that the matrix (**YY**<sup>T</sup>) has full rank.

[Yelchuru & Skogestad](#page-88-0) [\(2010\)](#page-88-0) found that Equation [2.33](#page-39-1) can be simplified by realizing that **H** is not a unique solution. Since  $\tilde{\mathbf{H}}^{\mathsf{T}} = \mathbf{H}^{\mathsf{T}} \mathbf{D}^{\mathsf{T}}$  also satisfies Equation [2.32](#page-39-2) for any matrix **D**, the solution from Equation [2.33](#page-39-1) can be scaled by choosing **D** such that

$$
\mathbf{D}^{\mathsf{T}} = \left( \left( \mathbf{G}^{\mathbf{y}\mathsf{T}} \left( \mathbf{Y} \mathbf{Y}^{\mathsf{T}} \right)^{-1} \mathbf{G}^{\mathbf{y}} \right)^{-1} \mathbf{J}_{\mathbf{u} \mathbf{u}}^{1/2} \right)^{-1}
$$
(2.34)

The solution from Equation [2.33](#page-39-1) then simplifies to

<span id="page-40-1"></span>
$$
\widetilde{\mathbf{H}}^{\mathsf{T}} = (\mathbf{Y}\,\mathbf{Y}^{\mathsf{T}})^{-1}\,\mathbf{G}^{\mathbf{y}}\tag{2.35}
$$

#### **Selection of controlled variables**

Since there are usually a large number of measurements available in a plant, it is infeasible to use all of them in the calculation of the controlled variable (CV) for the self-optimizing controller. Thus a subset of measurements must be chosen. This introduces the problem of choosing the right measurements to get the optimal CV. If the plant has a large amount of measurements, the sheer amount of combinatorial possibilities means that evaluating every single possible subset of measurements to determine the lowest loss is computationally impossible. For example, consider a plant with 100 possible measurements of which a subset of 5 is chosen to calculate the CV. There are  $\binom{100}{5}$  $\binom{00}{5}$  = 75, 287, 520 possible subsets. Evaluating the loss for each of those is not feasible. Some of the measurements can be excluded from the analysis based on heuristic rules, but in general this is not enough to reduce the problem to a manageable size. The heuristic rules may also fail to result in a truly optimal CV.

[Kariwala & Cao](#page-87-2) [\(2009\)](#page-87-2) developed a bidrectional branch and bound (BAB) method which efficiently finds the subset of measurements which will yield the optimal CV. The general idea behind BAB methods is to divide the selection problem into smaller subproblems which are then solved recursively. The method does not waste time evaluating suboptimal branches as it discards branches that do not meet a certain selection criterion. The algorithm uses the exact local method to estimate the loss of a branch and uses this as the selection criterion. In this way it is ensured that the optimal CV is found. The exact algorithm will not be explained here, as it is outside of the scope of the thesis. It is referred to [Kariwala & Cao](#page-87-2) [\(2009\)](#page-87-2) for more information. However, the method will be used to find the optimal subset of measurements for the self-optimizing controller. A MATLAB script which implements the bidirectional BAB method can be downloaded from Mathworks<sup>[1](#page-40-0)</sup>.

<span id="page-40-0"></span><sup>1</sup>[http://www.mathworks.com/matlabcentral/fileexchange/](http://www.mathworks.com/matlabcentral/fileexchange/25870-bidirectional-branch-and-bound-for-average-loss-minimization) [25870-bidirectional-branch-and-bound-for-average-loss-minimization](http://www.mathworks.com/matlabcentral/fileexchange/25870-bidirectional-branch-and-bound-for-average-loss-minimization)

It follows from the branching method that the average loss decreases with an increasing number of measurements since more information about the system becomes available. It must also be true that each additional measurement contains less information than the previous measurement, so that the average loss approaches a minimum value (not necessarily zero, due to implementation error) when the number of measurements approaches infinity.

Caos algorithm calculates the average loss according to Equation 11 in [Kari](#page-87-1)[wala et al.](#page-87-1) [\(2008\)](#page-87-1), which says that

<span id="page-41-0"></span>
$$
L_{avg} = \frac{1}{6(n_y + n_d)} ||[\mathbf{M_d} \quad \mathbf{M_{n^y}}]||_F^2
$$
 (2.36)

The underlying assumption in Equation [2.36](#page-41-0) is that all disturbances and implementation errors are uniformly distributed over the allowable region and that they have the same probability of occurring. This assumption is somewhat questionable, since the concept of the nominal point loses its meaning when all operating points have equal probabilities. However, although the value of  $L_{avg}$  may be wrong, the **H** matrix will still be the one that minimizes the loss [\(Kariwala et al. 2008,](#page-87-1) [Alstad et al. 2009\)](#page-86-1), therefore we will use the branch and bound algorithm to compute **H**, but evaluate the loss using Equation [2.28.](#page-39-0)

## **2.3 Dynamic simulation and controller design**

This section contains some theory about controller design and the dynamic simulation of the plant. The focus of this thesis is mainly steady-state optimization, and the dynamic simulation will only be used to confirm the validity of the developed control structure. This section only contains the most essential theory about controller design used in this work.

### <span id="page-41-1"></span>**2.3.1 Relative Gain Array**

The relative gain array (RGA) is a useful tool for determining the best pairings of MVs and CVs in a multiple-input-multiple-output (MIMO) system. In a MIMO system, there are interactions between the control loops. The RGA provides a measurement of these interactions. [Skogestad & Postlethwaite](#page-87-3) [\(2007\)](#page-87-3) derive the RGA as follows. Consider a plant  $G(s)$ . For a given pair of input  $u_i$  and output  $y_i$ , there are two extreme cases which must be considered:

• All other loops open:

$$
u_k = 0 \quad \forall \quad k \neq j \quad , \quad g_{ij} = \left(\frac{\partial y_i}{\partial u_j}\right)_{u_{k \neq j} = 0} \tag{2.37}
$$

• All other loops perfectly controlled:

$$
y_k = 0 \quad \forall \quad k \neq i \quad , \quad \hat{g}_{ij} = \left(\frac{\partial y_i}{\partial u_j}\right)_{y_{k \neq i} = 0}
$$
 (2.38)

Here,  $g_{ij}$  and  $\hat{g}_{ij}$  are the process gains of the pair  $u_j$ - $y_i$  for the two considered extremes. In terms of the plant  $\mathbf{G}(s)$ , the gains can be written as

$$
g_{ij} = [\mathbf{G}]_{ij} \tag{2.39}
$$

$$
\hat{g}_{ij} = 1/\left[\mathbf{G}^{-1}\right]_{ji} \tag{2.40}
$$

The ratios between these two gives the elements in the RGA.

$$
\lambda_{ij} = \frac{g_{ij}}{\hat{g}_{ij}} \tag{2.41}
$$

And the full RGA becomes

$$
\Lambda = \mathbf{G} \circ (\mathbf{G}^{-1})^{\mathsf{T}} \tag{2.42}
$$

where ∘ denotes the Hadamard product.

The RGA thus gives the ratio between the gains of the open and the closed loops. The different values of  $\lambda_{ij}$  indicate the interaction between the pair and the other loops.  $\lambda_{ij} = 0$  means that the input will have no effect whatsoever on the output, and pairing should thus be avoided.  $\lambda_{ij} = 1$  means that the input effects the output without any other interaction from other control loops. This is the desired case. Negative  $\lambda_{ij}$  indicate that the current loop becomes unstable (i.e. the gain changes sign) when any of the other loops are opened. This is not desirable.  $\lambda_{ij} \leq 0.5$  means that other control loops influence the pair, with the influence of the other loops being larger than or equal to the control pair. This should generally be avoided, since it makes control very difficult. Values of  $\lambda_{ij} > 1$  indicate that the control pair is dominant, but that other loops drive the output in the opposite direction.

Since the RGA is calculated at steady-state, it is often assumed that the RGA can only be used to determine the optimal pairing at steady-state. [Skogestad](#page-87-3) [& Postlethwaite](#page-87-3) [\(2007\)](#page-87-3) argue that the expression for the RGA is general, and can thus be used at the crossover frequency as well.

### **2.3.2 Model reduction and controller tuning**

Proportional-integral-differential (PID) controllers are used to control the process in dynamic mode. In the time domain, the controller equation can be written as

$$
u(t) = u_0 + K_c \left( e(t) + \frac{1}{\tau_i} \int_0^t e(\tau) d\tau + \tau_d \frac{d}{dt} e(t) \right)
$$
 (2.43)

where the error *e* is defined as the deviation from the setpoint of the controlled variable.

$$
e(t) = y_s(t) - y(t) \tag{2.44}
$$

The controller gain  $K_c$ , the integral time  $\tau_i$  and the derivative time  $\tau_d$  are the controller parameters, and the response of the controller depends on the choice of these three parameters. Multiple methods exist to find good controller settings, such as the Ziegler-Nichols method and the direct synthesis method. However, in this thesis the Skogestad Internal Model Control (SIMC) method is used to find the proper controller settings. The SIMC method is easy to use and results in a robust controller [\(Skogestad 2003\)](#page-87-4).

The first step in the SIMC method is to reduce the model to a first- or secondorder plus delay model on the form

$$
y(s) = \frac{\theta}{(\tau_1 s + 1)(\tau_2 s + 1)} u(s)
$$
 (2.45)

Skogestad proposes a simple empirical rule called the "half-rule" to find the reduced process model. The half-rule states that largest neglected process lag is to be distributed evenly between the delay and the smallest time constant. The half-rule is fully explained in [Skogestad](#page-87-4) [\(2003\)](#page-87-4)

Using the derived second-order plus delaymodel, the recommended controller settings from the SIMC method are

$$
K_c = \frac{1}{k} \frac{\tau_1}{(\theta + \tau_c)} \tag{2.46}
$$

$$
\tau_i = \min[\tau_1, 4(\theta + \tau_c)] \tag{2.47}
$$

$$
\tau_d = \tau_2 \tag{2.48}
$$

*τc* is the desired closed-loop time constant. Skogestad proposes *τ<sup>c</sup>* = *θ* to be used, as this value gives a good trade-off between speed and robustness of the controller. Reducing  $\tau_c$  leads to a more aggressive controller, whereas increasing *τ<sup>c</sup>* gives better robustness.

The derivative part of the controller is often set to zero in practice [\(Skogestad](#page-87-4) [2003\)](#page-87-4). The derivative action works against the proportional and the integral part in that it wants to counteract change in the system. The derivative action thus destabilizes the controller, especially if the signal is noisy. In order to reduce wear on the valves due to rapid input changes, the derivative action is omitted.

# **<sup>C</sup>HAPTER** 3

# **RESULTS AND DISCUSSION**

This chapter presents the results obtained during the work with this thesis. Firstly the process is described in detail, followed by the results of the steadystate simulation and optimisation. The derived controllers are implemented and evaluated. Lastly, a section about an alternative processmodel is included. As will be shown later, the losses due to disturbances and the losses due to implementation errors are expected to be similar. The performance of the controllers will be evaluated by introducing disturbances to the system, since these are easier to implement in the current model, but the results will be applicable to implementation errors as well. The results will be discussed continuously throughout the chapter to ease readability.

## <span id="page-46-0"></span>**3.1 Process description**

This section contains a detailed description of the studied process. A short overview of the process will be given before the model equations and assumptions are presented. Lastly, it will be described in which ways the model has been altered in comparison to the original model by Basel Asmar on which the model presented in this thesis is based.

The presented model was developed as part of the project on 'Modelling and Optimization of a Two-Stage Compressor Train', which was conducted by Adriaen Verheyleweghen during the autumn of 2014 [\(Verheyleweghen 2014\)](#page-87-5). The content of the following chapter is based on said project, but is repeated here for the convenience of the reader. Some modifications of the model have also been done after the publication of the project, so it is necessary to address these changes here.

## **3.1.1 Overview**

The process studied in this thesis is inspired by a refrigeration cycle which is part of a large petrochemical plant operated by Exxon Mobile. Cooling is needed on two different temperature levels in two evaporators. Propylene is used as the refrigerant. Figure [3.1](#page-47-0) shows the process flow diagram of the studied refrigeration cycle.

<span id="page-47-0"></span>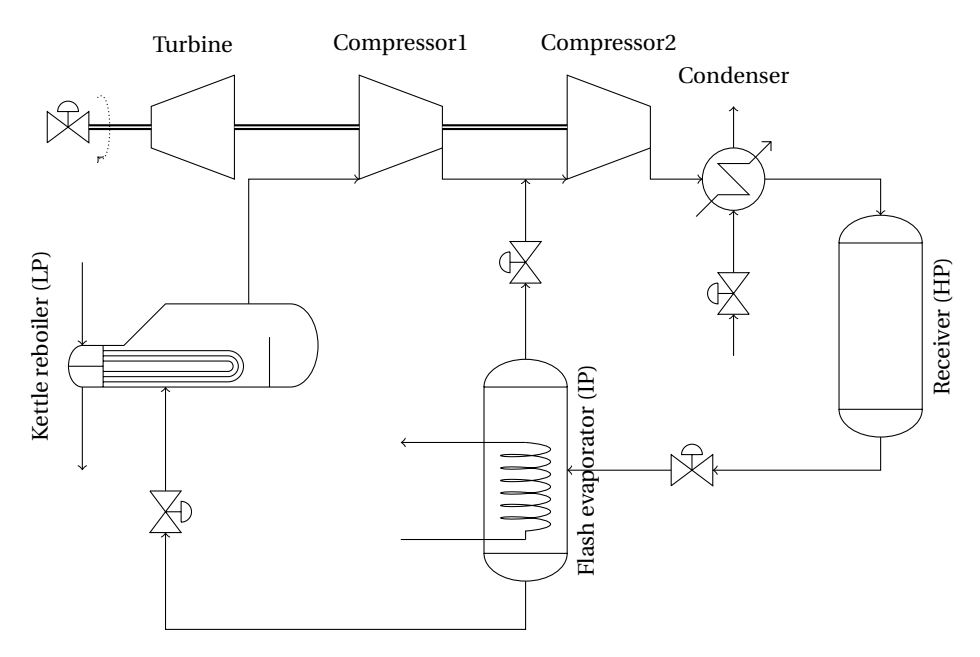

Figure 3.1: Process flow diagram of the studied process.

The refrigeration cycle is driven by a single steam turbine which runs two compressors in a series configuration. The steam turbine is a variable speed turbine, which means that the energy input to the system through the compressors can be adjusted. Cold gas is injected in the interstage node between the compressors to cool down the refrigerant before the inlet of the second compressor to avoid excessive overheat. After the final compression, the refrigerant is condensed with air cooling. The condensing liquid is collected in the receiver, which also acts as a buffer tank.

The heat loads are removed in the two evaporators. The first evaporator operates at intermediate pressure (IP) and removes a small heat load at high temperature. A flash evaporator is used for this purpose. By manipulating *XV<sup>1</sup>* and *XV<sup>2</sup>* the fraction of gas and liquid can be adjusted.

The main heat load is removed in a low pressure (LP) kettle reboiler. The size of the equipment differs by approximately a factor of ten between the LP and the IP stage. Due to the lower saturation pressure, the temperature level in this stage is much lower than in the IP evaporator.

The process bears similarities with the two-stage cycle with throttling that was discussed in Section [2.1.](#page-22-0) Additionally, it contains a liquid receiver to allow adjustment of the active charge in the system. The receiver is placed after the condenser, which is optimal according to [Jensen & Skogestad](#page-87-6) [\(2007\)](#page-87-6). The placement of the valve on the vapour outlet of the second evaporator is identical to Figure 2.10 in [Jensen & Skogestad](#page-87-6) [\(2007\)](#page-87-6), but contrary to what was written there, the pressure-enthalpy diagram of the cycle will not be identical to Figure [2.7.](#page-31-0) The pressure drop from the introduced valve is not taken into account there, so the diagram will look slightly for this cycle. The p-h diagrams for this cycle are shown in Appendix [C.](#page-98-0)

## <span id="page-48-0"></span>**3.1.2 Process model**

This section contains all the model equations which were used to simulate the process. The model is based on work done by Basel [Asmar](#page-86-2) [\(1991\)](#page-86-2). A full description of the model can be found in Asmar's thesis. This section was previously published as part of the report 'Modelling and Optimization of a Two-Stage Compressor Train', by [Verheyleweghen](#page-87-5) [\(2014\)](#page-87-5). The model equations are largely unchanged, but some of the descriptive text has been updated since then.

The process described by Asmar is a generalized refrigeration cycle consisting of *n* compression stages. To keep the model as descriptive as possible, Asmar's notation will be kept when describing the studied process, even though it consists of only two stages.

The resulting model was implemented in the MATLAB file 'model.m'. The parameters for the equations are contained in the file 'init\_params.m'. Both files are attached in Appendix [D.](#page-100-0)

## **Evaporators**

Figure [3.2](#page-49-0) shows an illustration of a general evaporator *i*.

<span id="page-49-0"></span>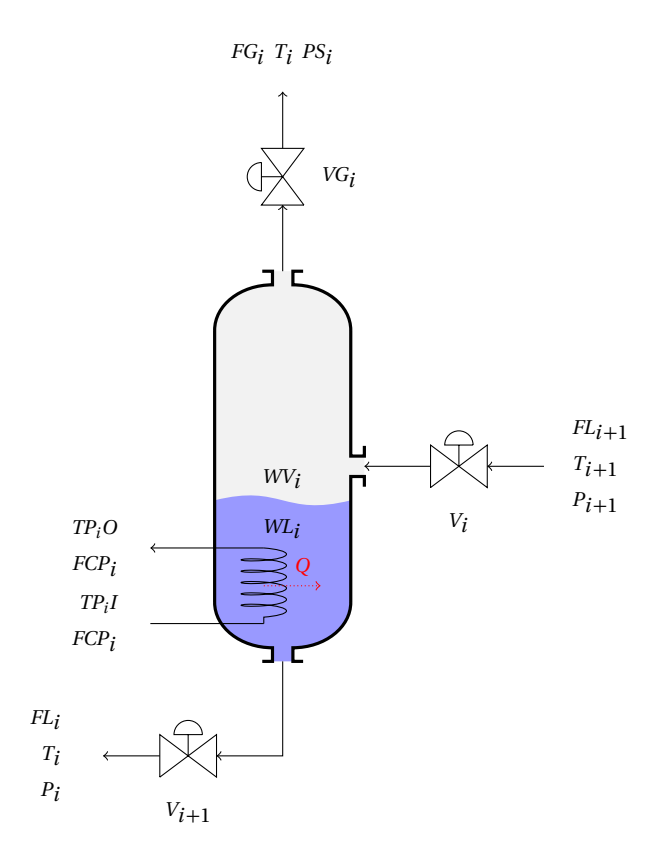

Figure 3.2: Illustration of an evaporator.

The mass balance over the evaporator from Figure [3.2](#page-49-0) can be formulated as

$$
\frac{dW_i}{dt} = FL_{i+1} - FL_i - FG_i \tag{3.1}
$$

where *FL* are the liquid flows in and out of the evaporator and *FG* is the gas flow rate of the evaporator. This gives the change in refrigerant hold-up *W* in the evaporator. The liquid level in the evaporator can be calculated implicitly from the hold-up *W*.

Assuming that the cross-sectional area of the evaporator is constant, then the level of the refrigerant is proportional to the volumetric liquid hold-up, *WLV*.

$$
L_i \propto W L V_i \tag{3.2}
$$

The volumetric liquid hold-up is defined as the product of the liquid hold-up  $WL_i$  and the specific volume of the refrigerant  $v_f$ 

$$
WLV_i = WL_i \cdot v_{f,i} \tag{3.3}
$$

The liquid hold-up *WL* is implicitly given by the mass balance over the vessel inventory

$$
W_i = W L_i + W V_i \tag{3.4}
$$

Flow rates are adjusted by the control valves. The driving force for the mass flow is the pressure difference over the valve.

$$
FL_{i+1} = XVI_i \cdot CVI_i \sqrt{\Delta P}
$$
 (3.5)

In the above equation, *XVL* is the fractional valve opening and *CVL* is the valve constant.

The same equation is used for calculating the vapour flow rates.

$$
FG_i = XVG_i \cdot CVG_i \sqrt{\Delta P}
$$
 (3.6)

The flow rate of the saturated vapour stream out of the LP evaporator can not be controlled without over-specifying the system, such that the flow rate is determined by the suction pressure of the compressor.

The saturation pressure  $P_i$  of the working fluid is related to the saturation temperature through Antoine's equation

$$
P_i = \exp\left(A - \frac{B}{T_i - C}\right) \tag{3.7}
$$

where *A*, *B* and *C* are constants. The values of the coefficients are given in Table [A.1](#page-90-0) in the Appendix. The saturation temperature  $T_i$  must be calculated implicitly from the energy balance.

$$
H_i = WL_i \cdot HFL_i + WV_i \cdot HFG_i \tag{3.8}
$$

The dynamic energy balance for the evaporator can be written as

$$
\frac{dH_i}{dt} = (HFL \cdot FL)_{i+1} - (HFL \cdot FL)_i - (HFG \cdot FG)_i + Q_i
$$
\n(3.9)

where *HFL* is the specific enthalpy of the liquid stream and *HFG* is the specific enthalpy of the gas stream.  $Q_i$  is the heat transferred from the process stream to the refrigerant in the evaporator.

The heat load  $Q_i$  can be calculated from the energy balance of the process stream as shown in Equation [3.10.](#page-50-0)

<span id="page-50-0"></span>
$$
Q_i = FCP_i \left( TP_i I - TP_i O \right) \tag{3.10}
$$

Given the saturation temperature in the evaporator, the exit temperature of the process stream can be calculated from the heat exchanger equation. Using the logarithmic mean temperature difference as a driving force for the heat transfer, the expression for *TPiO* can be written as

$$
TP_iO = (1 - \alpha_i)T_{i+1} + \alpha_i TP_iI \tag{3.11}
$$

where

$$
\alpha_i = \exp\left(\frac{-U_i \cdot A_i}{FCP_i}\right) \tag{3.12}
$$

here,*U* is the heat transfer coefficient and *A* is the available heat transfer area. *FCP* is the product of the heat capacity and the flowrate of the process stream.

### **Condenser and receiver**

Figure [3.3](#page-52-0) shows the condenser and the receiver units.

In the condenser, the compressed propylene is condensed at the discharge pressure using cold air as the coolant. It is assumed that the condenser contains only vapour. The saturated liquid is collected in the receiver, which simultaneously acts as a buffer tank to even out any fluctuations in mass flow or temperature due to its large size. The mass balance over the condenser can be written as

$$
\frac{dWV_c}{dt} = FGCD_n - FL_c \tag{3.13}
$$

The total vapour hold-up can be calculated by summation of the vapour holdups in the receiver and the condenser. Since the condenser does not contain any liquid, the vapour hold-up in the condenser equals to the total condenser volume.

$$
VG_c = V_c + V_r - (W L_r \cdot v_{f,r})
$$
\n(3.14)

The liquid hold-up  $\emph{WL}_r$  in the receiver is calculated implicitly from a total mass balance over all inventories in the system. This process has two evaporators in addition to the condenser, so  $n = 2$  in the summation term in the following mass balance.

$$
WL_r = W - \sum_{i}^{n} W_i - W V_c
$$
 (3.15)

The energy balance over the receiver simplifies to Equation [3.16,](#page-51-0) as shown by [Asmar](#page-86-2) [\(1991\)](#page-86-2).

<span id="page-51-0"></span>
$$
\frac{dT_r}{dt} = \frac{FL_c}{WL_r}(T_c - T_r) \tag{3.16}
$$

<span id="page-52-0"></span>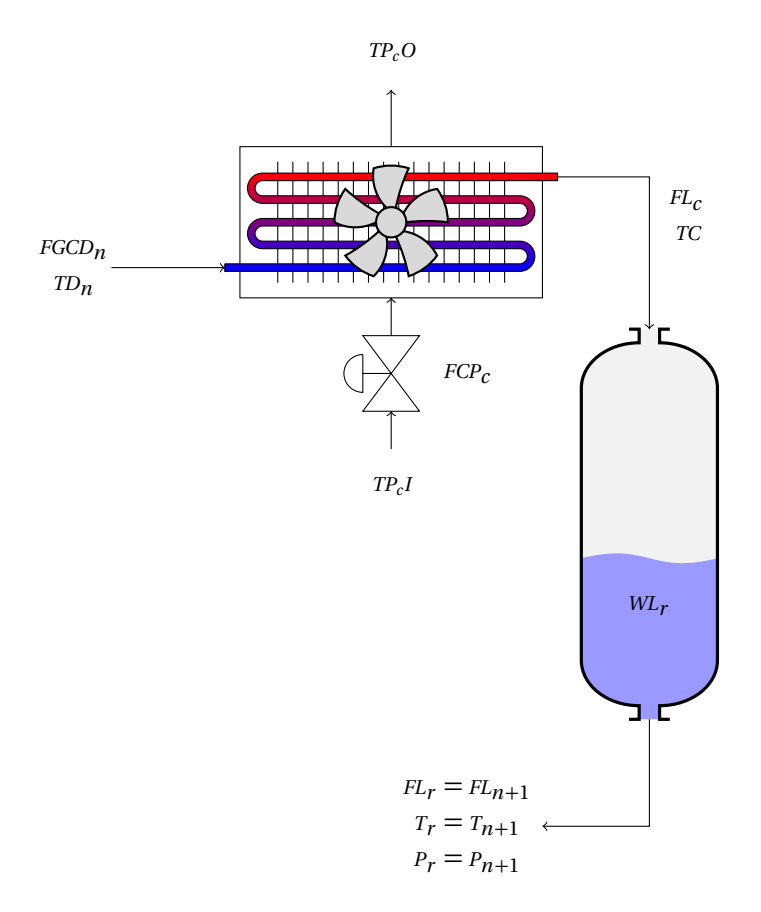

Figure 3.3: Illustration of the condenser and receiver

where the liquid refrigerant flow rate from the condenser, *FL<sup>c</sup>* , can be expressed as

$$
FL_c = \frac{Q_c}{HFG_c - HFL_c}
$$
\n(3.17)

*HFG<sup>c</sup>* and *HFL<sup>c</sup>* are the specific enthalpies of the gas phase and the liquid phase, respectively.  $Q_i$  is the heat removed from the propylene in the condenser, and is calculated similarly to  $Q_i$  for the evaporators.

#### **Compressor**

Figure [3.4](#page-53-0) shows a generic compressor stage, including an interstage mixing node for injection of saturated refrigerant vapour. The suction mass flowrate

<span id="page-53-0"></span>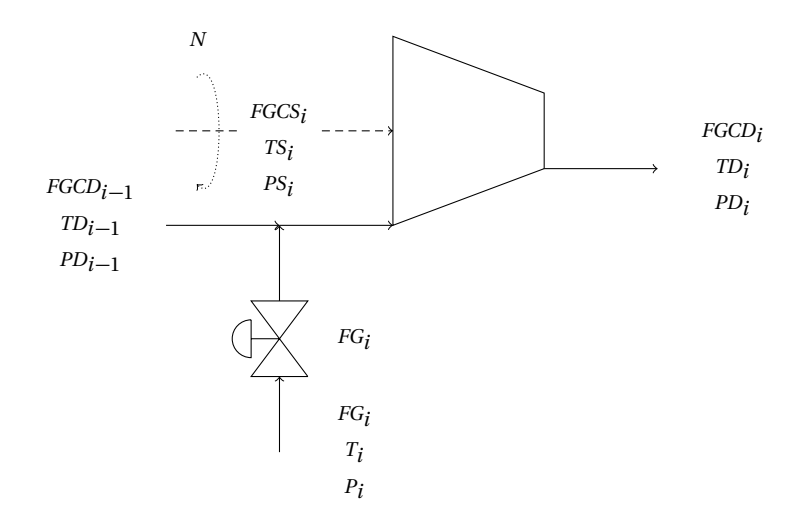

Figure 3.4: Illustration of a generic compressor stage. Notice that the figure does not apply for the first compression stage, as the first compression stage does not have interstage injection of saturated refrigerant vapour.

into the compressor is given by the equation of state.

$$
FGCS_i = FGV_i \frac{M_w \cdot PS_i}{TS_i \cdot R \cdot z_i}
$$
 (3.18)

where *TS* and *PS* are the suction temperature and pressure respectively, *z* is the compressability factor and *FGV* is the inlet volumetric vapour flowrate of refrigerant. *M<sup>w</sup>* is the molecular weight of propylene and *R* is the universal gas constant.

The suction mass flowrate must satisfy the mass balance over the mixing node

$$
FGCS_i = FGCD_{i+1} + FG_i \tag{3.19}
$$

where *FGCD* is the discharge mass flow rate from the previous compressor and *FG* is the vapour flow rate from the corresponding evaporator. For the first compressor stage *FG* will be zero, as there is no interstage mixing.

The suction temperature to the compressor, *TS*, is calculated from the energy balance over the mixing node. It is assumed that no heat loss occurs over the expansion valve and that there is no heat of mixing, so that the suction temperature is simply the weighted average of the two combined temperatures.

$$
TS_i = \frac{TD_{i-1} \cdot FGCD_{i-1} + T_i \cdot FG_i}{FGCD_{i-1} + FG_i}
$$
\n(3.20)

The compressor equations are based on empirical correlations which are found by fitting curves to real experimental data.

$$
\frac{FGV_i}{N^q} = f_i(hs_i) \tag{3.21}
$$

In the above expression,  $N$  is the fractional compressor speed,  $q$  is a constant and *f* is the compressor curve. Each compressor has a unique compressor curve and *q*-value. *hs* is the scaled compressor head, and is defined as

$$
h s_i = \frac{h_i}{N^p} \tag{3.22}
$$

*p* is a constant value depending on the compressor.

For polytropic compression, the compression head can be expressed as

$$
h_i = k_i \frac{R}{g \cdot M_w} (TD_i - TS_i)
$$
\n(3.23)

where *g* is the gravitational constant. Using the polytropic relationship, the discharge temperature can be expressed as a function of the suction temperature and suction- and discharge pressures.

$$
TD_i = \frac{TS_i}{\left(\frac{PD_i}{PS_i}\right)^{\frac{1}{k_i}}}
$$
(3.24)

 $k_i$  is a constant value which is defined as

$$
k_i = \frac{n}{n-1} = \frac{\eta \gamma_{avg,i}}{\gamma_{avg,i} - 1}
$$
\n(3.25)

In the above expression, *n* is the polytropic exponent and *ν* is the polytropic efficiency of the compressor, which is given by

$$
\eta_i = g_i(hs_i) \tag{3.26}
$$

Similarly to the compressor curve  $f$ ,  $g$  is found by fitting experimental data from a specific compressor unit. Finally,  $γ_{avg}$  is the averaged ratios between the specific heats (adiabatic ratios) between suction and discharge.

$$
\gamma_{avg} = \frac{1}{2} \left( \frac{CPI_i}{CPI_i - R} + \frac{CPO_i}{CPO_i - R} \right) \tag{3.27}
$$

*CPI*is the heat capacity at suction conditions, whereas *CPO* is the heat capacity at discharge conditions.

By fitting supplier data to the performance of the compressors, the compressor curve for the first compressor was found to be

$$
f_1(hs_1) = \frac{FGV_1}{N^q} = \frac{C_{11} \cdot h s_1 - C_{12}}{C_{13}}
$$
(3.28)

For the second compressor

$$
f_2(hs_2) = \frac{FGV_2}{N^q} = C_{24} + C_{25} \log((\sqrt{TX^2 + 1}) - TX)
$$
\n(3.29)

*TX* is defined as

$$
TX = \frac{C_{21}}{\tan\left(\frac{C_{22} - h s_2}{C_{23}}\right)}
$$
(3.30)

In a similar fashion, *g* is found by fitting actual performance data. For both compressors, the following relationship is used

$$
\eta_i = g_i(hs_i) = e_1 \cdot hs_i + e_2 - 10^{(e_3 \cdot hs_i - e_4)} \tag{3.31}
$$

#### **Improved thermodynamic model equations**

The above section contains the equations which make up the fundamental framework of the model. In order to flesh out the model, some more equations are necessary to relate the energy balances to the thermodynamics of the system. Some assumptions have already been made in the described model, mainly regarding the compressors. It was chosen to relate the compressor performance to empirical compressor curves rather than including entropy calculations in the model, for example. This subsection describes the equations which are used to calculate enthalpies and other thermodynamic properties. It will also be discussed why the equations used in this work differ from the ones proposed by [Asmar](#page-86-2) [\(1991\)](#page-86-2).

Asmar proposed first order linear approximations of the thermodynamic properties to be used. After the completion of the project [\(Verheyleweghen 2014\)](#page-87-5), it was discovered that the overall energy balance of the model was not satisfied. Due to the large differences in magnitude for the compressor duties and the heat transferred in the evaporators, it was suspected that the original work by Asmar contained a misprint in the units of one or several of the variables. However, the issue persisted even when replacing the unit joules with kilojoules for the variables in question, so the error is most likely somewhere else. It was calculated that the COP of the cycle described in [Verheyleweghen](#page-87-5) [\(2014\)](#page-87-5) is 0.003, whereas the COP of the cycle in this thesis is a much more reasonable 1.3. This strengthens the hypothesis that the model by Asmar contains a misprint, or that the we did a mistake when implementing the model in MATLAB in [Ver](#page-87-5)[heyleweghen](#page-87-5) [\(2014\)](#page-87-5)

It was also observed that some of the linear relationships used by Asmar deviated somewhat from literature data for propylene [\(Angus et al. 2013,](#page-86-3) [Chao](#page-86-4) [& Zwolinski 1975\)](#page-86-4). One example being that a constant compressibility factor was used in the LP evaporator. Figure [3.5](#page-56-0) shows the compressibility factor as a function of the saturation temperature in the LP evaporator as calculated by Asmar's original model equation and as calculated by the new model equation. As can be seen, the deviation from the literature data is in the order of magnitude of approximately 5%, so one could argue that the deviation is insignificant. However, the errors accumulate through the model and are possibly causing the inconsistency in the global energy balance. Other deviations from the literature [\(Angus et al. 2013,](#page-86-3) [Chao & Zwolinski 1975\)](#page-86-4) were observed for the enthalpy and heat capacities (although less grave in the latter case).

<span id="page-56-0"></span>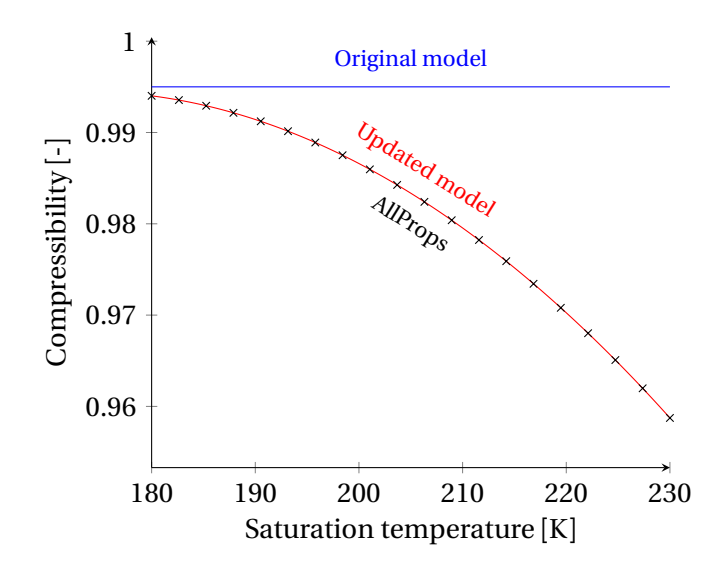

Figure 3.5: Values of the compressibility factor in the LP evaporator as a function of the saturation temperature according to Asmar (blue line), AllProps (black marks) and the updated model (red line).

Since Asmar does not cite a source for where the data on which the linearisations are based, it was not possible to find the source of the error easily. It was therefore decided that all equations relating to the energy balance would be replaced by new ones to make sure that all equations are consistent. The new thermodynamic equations were also chosen such that they are corresponding well with literature data over the entire range of operating conditions. The equations are based on the AllProps-model developed by the Center for Applied Thermodynamic Studies at the University of Idaho. AllProps can be downloaded from the web $^{\rm l}$ , but the code must be recompiled if a 64-bit operating system is used. gfortran 4.9 was used for this purpose.

It was first attempted to use the model directly by building a MEX file, but this was deemed difficult as there currently does not exist a functioning opensource Fortran compiler. It was considered to write a C wrapper from which the Fortran code was called, but this solution was abandoned because it was considered unnecessarily difficult. In the end it was decided that the compiled AllProps-model would be used to generate data to which polynomial models were fitted. The thermodynamic properties in question were calculated over the entire range of operating conditions dictated by the constraints for the pressures in the vessels. The constraints are shown in Table [3.1.](#page-59-0) A polynomial model was fitted to the data and used for interpolation. All properties were fitted as second order polynomials of temperature (and pressure in the case of the compressibility factor). It was found that second order polynomials gave a satisfactory R<sup>2</sup>-value of approximately 0.999 for the fitted functions within the defined temperature ranges (see Table [3.1\)](#page-59-0).

#### **Resulting equations**

This section contains all the remaining equations which are used to complete the model described in Section [3.1.2.](#page-48-0) The associated coefficients are summarized in tables in the Appendix [A](#page-90-1) with the rest of the parameters.

The specific volume is assumed to be a a second-order polynomial function of temperature, and can be written as

$$
v_{f,i} = \lambda_1 \cdot T_i^2 + \lambda_2 \cdot T_i + \lambda_3 \tag{3.32}
$$

where  $\lambda_i$  are constant coefficients which are found by curve fitting. The values for the coefficients are given in Table [A.6](#page-92-0) in the Appendix.

The specific enthalpies are assumed to be linear functions of the temperature

$$
HFG_i = \zeta_1 \cdot T_i + \zeta_2 \tag{3.33}
$$

$$
HFL_i = \delta_1 \cdot T_i + \delta_2 \tag{3.34}
$$

<span id="page-57-0"></span> $^{\rm l}$ [http://www.nt.ntnu.no/users/skoge/book-cep/diagrams/additional\\_diagrams/allprops/](http://www.nt.ntnu.no/users/skoge/book-cep/diagrams/additional_diagrams/allprops/)

The compressibility factor *z* is approximated as a second-order polynomial function of temperature and pressure.

$$
z_i = \phi_{00} + \phi_{10} \cdot P_i + \phi_{01} \cdot T_i + \phi_{20} \cdot P_i^2 + \phi_{11} \cdot P_i \cdot T_i + \phi_{02} \cdot T_i^2 \tag{3.35}
$$

The compressibility factors in the LP evaporator and the condenser are only a function of the temperature since the saturation temperature dictates the pressure. This means that  $\phi_{10}$ ,  $\phi_{20}$  and  $\phi_{11}$  are zero in these cases.

The heat capacities are approximated as fifth order polynomials of the temperature.

$$
CP = C_1 + C_2 \cdot T (C_3 + C_4 \cdot T (C_5 + C_6 \cdot T))
$$
\n(3.36)

#### **Other differences from the original model**

In addition to the aforementioned issues with the thermodynamic model equations, it was found that the original model by Asmar had unrealistically fast inputs. Asmar assumed that the valves adjusted immediately to changes in their setpoints. This is not very realistic, which is why first order filters were added to all inputs to simulate the dynamics of the valve. This also removes discontinuities in the outputs when the inputs are included as measurements for the controlled variables. Discontinuities can potentially lead to an unstable controller if derivative action is used.

The first order filters were modelled as

$$
\frac{d u_i}{dt} = \frac{u_i - u_{i,s}}{\tau} \tag{3.37}
$$

where  $u_i$  is the actual input,  $u_{i,s}$  is the setpoint of the input and  $\tau$  is the time constant. The time constant for the inputs are shown in Table [A.10](#page-93-0) in Appendix [A.](#page-90-1)

## **3.2 Steady-state simulation**

This chapter contains the results from the steady-state simulations, including the nominal operating point as defined by the optimization problem and the self-optimizing control strategy resulting from the sensitivity analysis of the nominal solution.

### <span id="page-58-0"></span>**3.2.1 Formulation of the optimization problem**

In accordance with the top-down procedure described in Section [2.2.1,](#page-31-1) the constraints for the variables were defined. The constraints for this system were taken from [Asmar](#page-86-2) [\(1991\)](#page-86-2). The constraints for the measured variables are given in Table [3.1](#page-59-0) and the constraints for the inputs are given in Table [3.2.](#page-59-1) It was assumed that all constraints were hard constraints.

<span id="page-59-0"></span>Table 3.1: Ranges for the measured variables, taken from [Asmar](#page-86-2) [\(1991\)](#page-86-2). Notice that the unit for the levels is  $\mathrm{m}^3.$  This is because the volumetric liquid hold-up is controlled rather than the level.

| Variable        | Unit        | Description                  | Lower    | Upper    |
|-----------------|-------------|------------------------------|----------|----------|
|                 |             |                              | boundary | boundary |
| $L_1$           | $\rm [m^3]$ | Level LP evap.               | 2.9      | 6.4      |
| $L_2$           | $\rm [m^3]$ | Level IP evap.               | 0.6      | 1.6      |
| $L_3$           | $\rm [m^3]$ | Level HP evap.               | 6.9      | 13.7     |
| $P_1$           | [bar]       | Pressure LP evap.            | 0        | 2        |
| $P_2$           | [bar]       | Pressure IP evap.            | 3        | 6        |
| $P_3$           | [bar]       | Pressure HP evap.            | 12       | 18       |
| $TP_1O$         | [K]         | Temperature outlet LP evap.  | 200      | 300      |
| $FL_{2}$        | [kg/s]      | Liquid flow rate to LP evap. | $\theta$ | 5.47     |
| $FL_3$          | [kg/s]      | Liquid flow rate to IP evap. | 0        | 7.18     |
| FG <sub>2</sub> | [kg/s]      | Gas flow rate from IP evap.  | 0        | 6.31     |

<span id="page-59-1"></span>Table 3.2: Ranges for the input variables, taken from [Asmar](#page-86-2) [\(1991\)](#page-86-2)

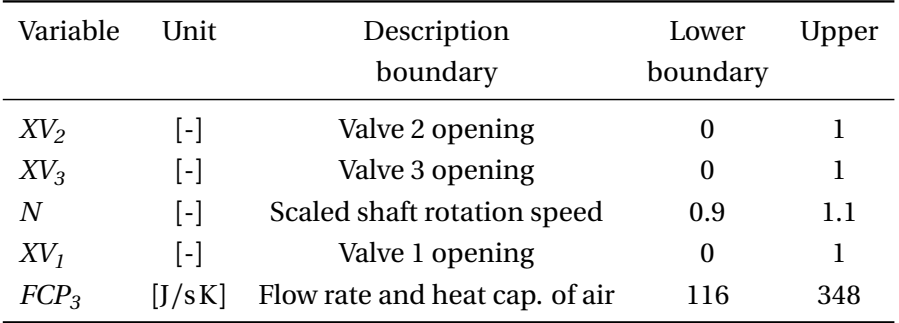

The cost function for the refrigeration cycle gives the economic trade-off between the energy consumption of the compressors and the recovery of valuable molecules on the process side, as indicated by the exit temperatures of the process stream from the evaporators, *TP1O* and *TP2O*. One might be tempted to use the transferred energy instead of the temperature in the cost function to have the same units (J*/*s) for each term, but this is not correct. The recovery of valuable molecules is temperature dependent, with lower temperatures giving better recovery. Since temperature is a state function, the final temperature of the fluid is independent on the thermodynamic path taken to reach it.

The cost function becomes

$$
J = p_W \cdot W_{tot} + p_{TP_1O} \cdot TP_1O + p_{TP_2O} \cdot TP_2O \tag{3.38}
$$

where  $p_i$  is the marginal profit associated with each term. If the equation is linearized, the marginal profits can be expressed as

$$
\Delta J = p_W \cdot \Delta W_{tot} + p_{TP_1O} \cdot \Delta TP_1O + p_{TP_2O} \cdot \Delta TP_2O \tag{3.39}
$$

such that

$$
p_y = \left(\frac{\Delta J}{\Delta y}\right) \tag{3.40}
$$

Alternatively, one can write the cost function as

<span id="page-60-0"></span>
$$
J = W_{tot} + \alpha \cdot TP_1O + \beta \cdot TP_2O \tag{3.41}
$$

where

$$
\alpha = \left(\frac{p_{TP_1O}}{p_W}\right) \tag{3.42}
$$

$$
\beta = \left(\frac{p_{TP_2O}}{p_W}\right) \tag{3.43}
$$

$$
(3.44)
$$

The exact values of*α*and*β* will fluctuate from a day-to-day basis due to changes in the prices of the products, the raw materials and utilities. Real-time optimization (RTO) must be used to keep the values of  $\alpha$  and  $\beta$  updated during dynamic operation. Alternatively, one can implement a self-optimizing controller which has the prices as measurements. Such a controller is discussed in Section [3.4.](#page-75-0)

Assuming that the marginal profit of the compressors only depends on the energy consumption of the compressors (that is to say that operating costs are neglected),  $p_W$  can easily be found from the current energy prices. Unfortunately we have no information about the marginal profits associated with the outlet temperatures, so we can not find *α* and  $β$ . That would require detailed information about the effect that the outlet temperatures have on the economics of the real plant.

It is reasonably safe to assume that  $\alpha$  is bigger than  $\beta$  by approximately one order of magnitude. This can be assumed since the process flow rate through the second evaporator is much smaller than through the first evaporator. Additionally, the lower outlet temperature leads to a larger marginal profit in the first evaporator since the recovery is higher.

Even though marginal profit data for the plant is not available, some guesses can be made to limit the ranges of  $\alpha$  and  $\beta$ . Table [3.3](#page-62-0) lists what effect  $\alpha$  has on the nominal active constraint set. The same arguments can be used for *β*, since it effects the cost function in the same way as  $\alpha$  does, albeit in a much smaller scale, as discussed above.

It is to be expected that 113.5 *< α <* 214.5 since there is observed a trade-off in the real plant. As mentioned,  $\beta$  will have a similar effect on the cost function, though the values will be different. For the remainder of the thesis, it will be used that

$$
\alpha=125
$$

and

 $\beta = 1$ 

unless stated differently. These values result in reasonable operating conditions. As will be seen later, these values result in an optimal value of  $N = 1$  and  $XV_1 = 0.5$ . Since the range for *N* is normalized around the operating point, a value of 1 corresponds with the actual operating point used in the real plant.

While it is reasonable to assume that  $\alpha$  is bigger than  $\beta$ , it may be unlikely to be 125 times larger. The values were chosen because they give an interesting case with two unconstrained degrees of freedom for optimization. A more likely case with  $\frac{a}{\beta} \approx 10$  would result in only one degree of freedom,  $N$ , as  $X V_I$  would be fully open. Such a case is considered in the alternative process described in Section [3.4.](#page-75-0)

## **3.2.2 DOF analysis**

Applying the method described in Section [2.1.5](#page-28-0) to the model described in Chapter [3.1,](#page-46-0) the steady-state degrees of freedom can be found.

## **Potential degrees of freedom**

There are a total of 8 process specifications: 2 unique heat loads, one for each evaporator; 2 pressures; 2 levels which must be controlled; 1 subcooling and 1 superheating. Note that the intermediate pressure is not a process specification since it is given indirectly through the heat loads.

<span id="page-62-0"></span>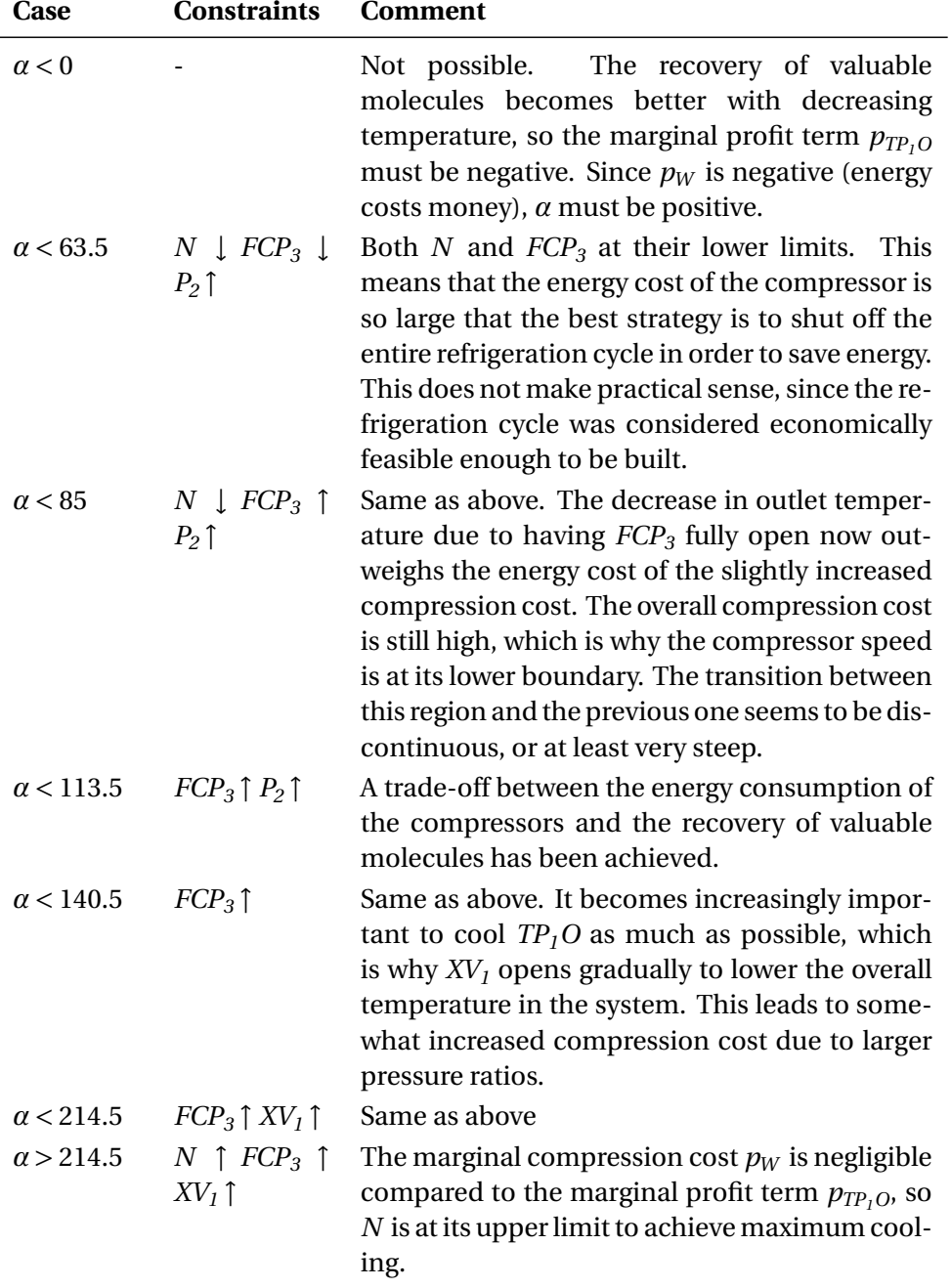

Table 3.3: Optimal active constraints for different values of *α*. The arrows indicate whether the active constraint is on its upper limit (†) or lower limit ( $\downarrow$ ).

These eight process specifications must be controlled using the eight potential degrees of freedom in the system, which can be found using the method summarized in Table [2.1](#page-32-0) in Section [2.2.2.](#page-35-1) See Figure [3.6](#page-63-0) for the potential degrees of freedom for the studied process.

<span id="page-63-0"></span>Figure 3.6: Potential steady-state DOF for the studied refrigeration cycle

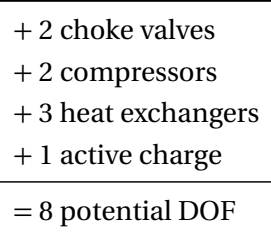

Only two choke valves are included, namely  $X V_2$  and  $X V_3. \ X V_1$  is a vapour valve and not a choke valve, and does therefore not contribute to the degrees of freedom.

## **Actual degrees of freedom**

There are fewer actual degrees of freedom than potential degrees of freedom. Firstly it is noticed that the two compressors are connected to the turbine and driven by the same driveshaft. Since the speed of the two compressors is adjusted simultaneously using the steam turbine, one potential degree of freedom is removed. In the case of the studied process, both evaporators are utilizing the maximum heat transfer potential, so these two process units do not provide actual degrees of freedom. The condenser duty is commonly also maximized [\(Jensen & Skogestad 2009\)](#page-87-7), but it can be seen that the degree of freedom is kept in the studied case. By manipulating the air flow rate, *FCP<sup>3</sup>* , the heat transfer can be adjusted. The actual degrees of freedom is five, which can be confirmed by counting the number of physical valves in the system. The five MVs in the process include the three valves, the cooling air flow rate and the compressor speed.

## **Steady-state degrees of freedom**

The process has three vessels, two of which must have their liquid levels controlled in accordance with the rules about consistent inventory control proposed by [Aske & Skogestad](#page-86-5) [\(2009\)](#page-86-5). Since the receiver is the largest vessel, it was chosen to leave the level of the receiver,  $L_3$ , uncontrolled. The two smaller

inventories have smaller tolerances for level variations, since it must be made sure that the heating coils are always submerged, and thus require tighter level control.

It was chosen to pair  $XV_2$  with  $L_1$  and  $XV_3$  with  $L_2$  according to the "pair close" rule. These pairings were chosen because the valves have the most direct effect on the levels . Other combinations are possible as well, such as pairing  $X V_3$  with  $L_1$  and  $X V_1$  with  $L_2$ , but these are not as well suited as the proposed pairings. In the case of pairing *XV<sup>3</sup>* and *L<sup>1</sup>* , this would have led to local inconsistency [Aske & Skogestad](#page-86-5) [\(2009\)](#page-86-5). The gain from *XV<sup>1</sup>* to *L<sup>2</sup>* is small, so this control scheme would not work very well. Using *FCP<sup>3</sup>* or *N* to control the levels is not recommended, as both MVs have little effect on the levels. An illustration of the proposed control structure can be seen in Figure [3.7](#page-64-0)

<span id="page-64-0"></span>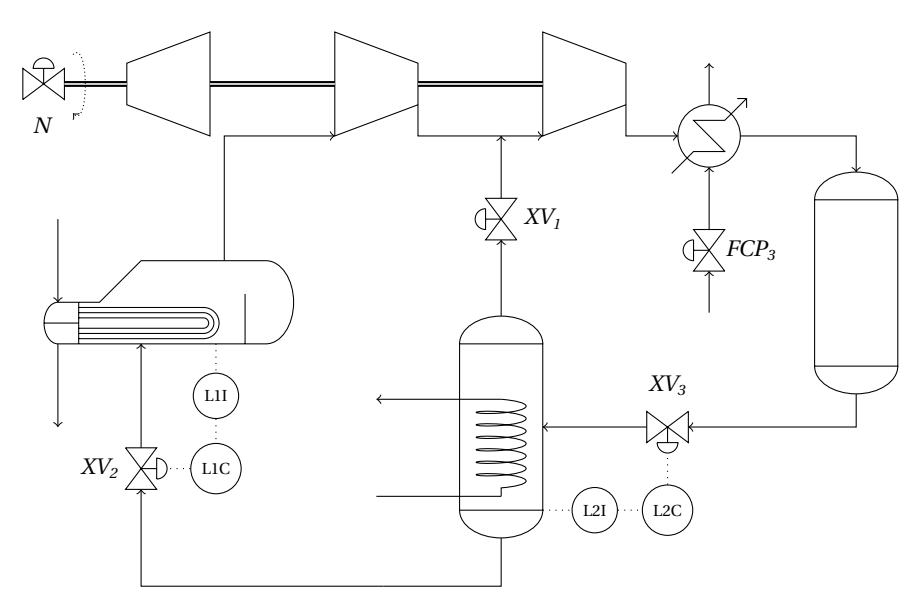

Figure 3.7: Process flow diagram of the studied process with the two added level control structures.

## **3.2.3 Nominal operating point**

The three remaining steady-state degrees of freedom, namely *XV<sup>1</sup>* , *FCP<sup>3</sup>* and *N* , can be used to find the nominal point. Using the interior-point algorithm in the fmincon-function in MATLAB, the nonlinear optimization problem described in Section [3.2.1](#page-58-0) is solved.

The nominal steady-state conditions are shown in Figure [B.1](#page-95-0) in Appendix [B.](#page-94-0)

The corresponding pressure-enthalpy diagram of the nominal solution can be seen in Figure [C.1](#page-98-1) in Appendix [C.](#page-98-0) The nominal solution has one active constraint, *FCP<sup>3</sup>* , which is at its upper limit. This active constraint must be controlled, as previously discussed in Section [2.2.1.](#page-31-1) *N* and *XV<sup>1</sup>* are not active and can thus be used for optimization. It is discussed in Table [3.3](#page-62-0) why these inputs are not active for the chosen values of *α* and *β*.

The COP of the cycle is

$$
COP = \frac{Q_1 + Q_2}{W_1 + W_2} = \frac{1044.2 + 74.5}{288.5 + 545.2} = 1.342
$$
\n(3.45)

The maximum obtainable COP for this cycle is achieved when the compressor duty is minimized and the condenser duty is maximized. The active constraints are  $N \downarrow$ ,  $XV_1 \uparrow$ ,  $FCP_3 \uparrow$ .

$$
COP_{\text{max}} = \frac{Q_1 + Q_2}{W_1 + W_2} = \frac{524.8 + 89.8}{134.0 + 243.3} = 1.629\tag{3.46}
$$

The COP of the nominal solution is worse than the maximum COP. This is caused by the large values of  $\alpha$  and  $\beta$ , which weigh  $TP_1O$  and  $TP_2O$  more heavily. The COP for this cycle is lower than other propylene cycles from the literature [\(Prapainop & Suen 2006\)](#page-87-8), but this is mainly due to the very low evaporator temperature. For comparison, a single stage cycle with an evaporator temperature equal to  $\,I_1$  has a COP of 1.06 <sup>[2](#page-65-0)</sup>. The two-stage cycle is thus more efficient than a single-stage cycle.

## **3.2.4 Self-optimizing control**

Using  $\alpha$  = 125 and  $\beta$  = 1, the optimal solution contains two unconstrained degrees of freedom, namely *N* and *XV<sup>1</sup>* . The selection matrix **H** will therefore have dimensions 2  $\times$   $n_y$ , where  $n_y$  is the number of measurements. The expression for the controlled variable **c** is

$$
\mathbf{c} = \begin{bmatrix} c_1 \\ c_2 \end{bmatrix} = \mathbf{H} \cdot \mathbf{y} = \begin{bmatrix} H_1 \\ H_2 \end{bmatrix} \cdot \mathbf{y}
$$
 (3.47)

**H** is calculated using the exact local method described in Section [2.2.2.](#page-35-1) As it is relatively difficult to calculate the exact derivatives needed for **F**, **G<sup>y</sup>** and  $J_{uu}$ , numerical finite difference approximations were used instead.  $W_{n_v}$  was

<span id="page-65-0"></span><sup>2</sup>Calculated with CoolPack 1.5

[http://en.ipu.dk/Indhold/refrigeration-and-energy-technology/coolpack.](http://en.ipu.dk/Indhold/refrigeration-and-energy-technology/coolpack.aspx) [aspx](http://en.ipu.dk/Indhold/refrigeration-and-energy-technology/coolpack.aspx)

constructed by assuming that the standard deviation of the implementation error for each variable is 1% of the nominal value.

Five major disturbances have been identified, namely the inlet flow rates and temperatures of the process streams in the two evaporators, as well as the inlet temperature of the cooling air in the condenser. The standard deviations of the disturbances are assumed to be

$$
\mathbf{W_d} = \text{diag}\left[\begin{bmatrix} \sigma_{TP_1I} & \sigma_{TP_2I} & \sigma_{TP_3I} & \sigma_{FCP_1} & \sigma_{FCP_2} \end{bmatrix}\right)
$$

$$
\mathbf{W_d} = \text{diag}\left[\begin{bmatrix} 2 & 2 & 3 & 4 & 1 \end{bmatrix}\right)
$$

#### **Selection of controlled variables**

Using the bidirectional branch and bound algorithm, the best subset of variables can be found. The corresponding average loss is calculated using Equation [2.28.](#page-39-0) Figure [3.8](#page-66-0) shows the average loss as a function of the number of measurements. Only measurable variables such as the inputs, temperatures, pressures and flow rates have been included in the subset of measurements. Other state variables such as enthalpy have been omitted as they are not physically measurable in the real plant. It can be seen from Figure [3.8](#page-66-0) that the aver-

<span id="page-66-0"></span>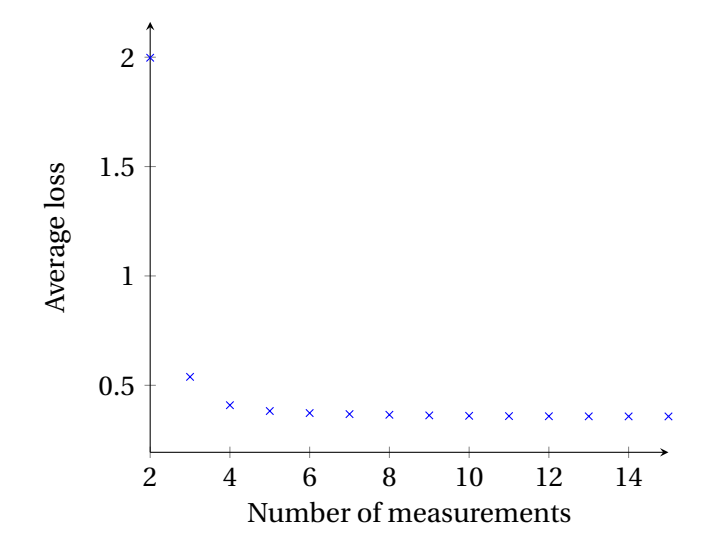

Figure 3.8: Average loss as a function of the number of measurements

age loss decreases exponentially. In order to successfully reject all major disturbances, it is necessary to use at least as many measurements as there are major disturbances. This is why the loss in Figure [3.8](#page-66-0) becomes relatively large when less than five measurements are used. The improvement of using more than five measurements is small, especially considering that the losses in Figure [3.8](#page-66-0) are only a fraction of the nominal value of the cost function, which is  $2.934 \cdot 10^4$  cost units.

Each additional sensor increases the complexity and the investment cost of the control structure. The probability of failure of the controller also increases with the number of sensors. For these reasons, as few measurements as possible should be used. It was decided that 5 measurements would give sufficiently low loss in this case.

Using the partial bidirectional branch and bound algorithm, it is found that the best subset of five measurements is

$$
XY_1
$$
,  $P_1$ ,  $P_3$ ,  $FG_1$  and  $FG_3$ 

It is observed that the best subset of measurements usually includes flow- and pressure measurements. Temperature measurements are generally not included because their implementation errors are larger than the implementation errors of the corresponding pressure measurements. Consequently the same information about the system can be obtained with higher accuracy by using pressure measurements rather than temperature measurements. The same seems to be at least partially true for flow measurements, which are generally given higher priority than the corresponding pressure measurements. Important measurements such as *FG<sup>3</sup>* are sometimes duplicated by including measurements of *FL<sup>3</sup>* or *FL<sup>4</sup>* in addition. This reduces the average implementation error for the measurement. Since the average loss decreases so rapidly in Figure [3.8,](#page-66-0) it seems that only a selected few measurements are required to provide information about the entire process. Additional measurements are used to reduce the implementation error, which is why these "duplicate" measurements are common when using more than a handful of measurements.

#### **Calculating the selection matrix H**

This subset of measurements gives the following selection matrix **H** when using the explicit expression from Equation [2.35.](#page-40-1)

$$
\mathbf{H} = \begin{bmatrix} -78.44 & -172.69 & -7.40 & 86.19 & 36.10 \\ 4.49 & 7.67 & 0.48 & -4.56 & -1.76 \end{bmatrix}
$$

The corresponding setpoints for the controllers are found from the nominal  $\mathbf{p}$ oint  $\mathbf{c}_{\text{set}} = \mathbf{H} \cdot \mathbf{y}^{\text{nom}}$ 

$$
\mathbf{c}_{\text{set}} = \begin{bmatrix} 111.38 \\ -5.14 \end{bmatrix}
$$

#### <span id="page-68-1"></span>**Optimality of controlled variables**

The actual losses for some selected disturbances are given in Table [3.5.](#page-68-0) The actual losses are found by subtracting the optimal cost from the cost that is obtained by holding *c* constant, see Equation [2.10.](#page-35-2) These particular disturbances were chosen because their magnitudes are well within one standard deviation from the mean, and they thus represent typical disturbances in the real plant.

Table [3.5](#page-68-0) also shows the losses that are obtained by holding all inputs constant at their nominal values. This corresponds to choosing a set of two measurements, *N* and *XV*<sub>*I*</sub>, with **H** =  $\begin{bmatrix} 1 & 0 \\ 0 & 1 \end{bmatrix}$ . Since there is not added any implemen-

<span id="page-68-0"></span>Table 3.5: Losses for self-optimizing control versus constant setpoint policy for some disturbances. Units for the losses are the same as for the cost.

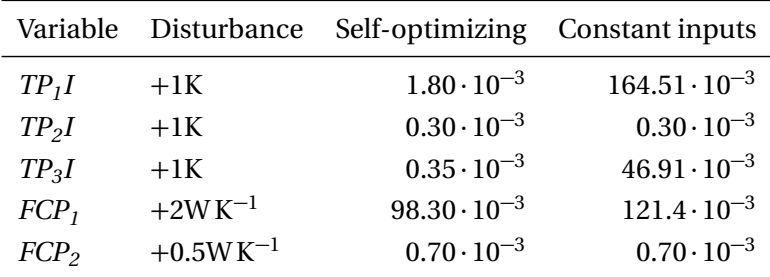

tation error to the simulation, the losses will be smaller than if they were included. In some cases the derived controller actually performs worse than a constant input policy, but overall the average loss is reduced notably when using self-optimizing control.

As discussed in Section [2.2.2,](#page-35-1) it is desired that the controlled variables should be insensitive to disturbances and implementation errors, and that the sensors should be easy to install. The latter criterion has been ensured by only using temperature-, pressure- and flow measurements in the construction of **H**, since these measurements generally are cheap and easy to implement. The sensitivity to disturbances and implementation error is ensured by minimizing the average loss by using the exact local method.

<span id="page-69-0"></span>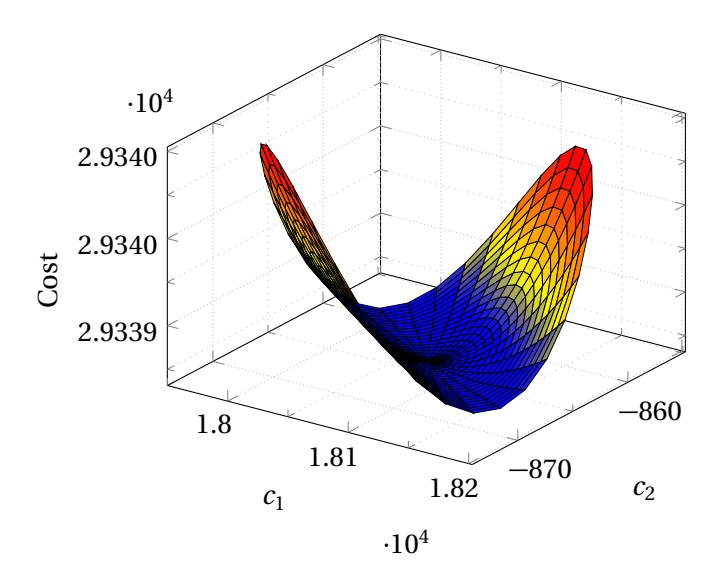

Figure 3.9: Cost as a function of the controlled variables

Figure [3.9](#page-69-0) shows the cost as a function of the controlled variables. The optimal value of the CV is the minimum of a elliptic hyperboloid. The hyperboloid curves much more in one direction than the other. A seemingly flat valley runs diagonally between the two major axis. Upon closer inspection it is seen that the change in the cost function around the minimum is very small, only about 0.1% of the nominal minimum in the plotted region. This means that for all practical purposes, the cost function surface is more or less flat around the optimum, as can be seen from Figure [3.10\(b\).](#page-70-0) Losses due to implementation errors are thus expected to be very small. Assuming that the implementation errors are no bigger than 1% of the nominal value, the resulting deviation in the calculated CV is at most 1%. As seen from Figure [3.10,](#page-70-0) the consequent losses should be even smaller than the losses caused by disturbances.

Figure [3.10](#page-70-0) shows the same plot for a set of disturbances. The same disturbances as those presented in Table [3.5](#page-68-0) were used. The cost function for each disturbance has been plotted as a function of the controlled variables, each being centred around the optimal value for the disturbance.

It can be seen from Figure [3.10\(a\)](#page-70-0) that the optimal setpoints of the controlled variables are grouped relatively tightly together. This is another criterion for a good controlled variable, as discussed in Section [3.2.4.](#page-68-1) The loss associated with keeping the controlled variable at a constant setpoint is accordingly small. For the five studied disturbances it is observed that a 1◦C increase in *TP<sup>1</sup> I*leads

<span id="page-70-0"></span>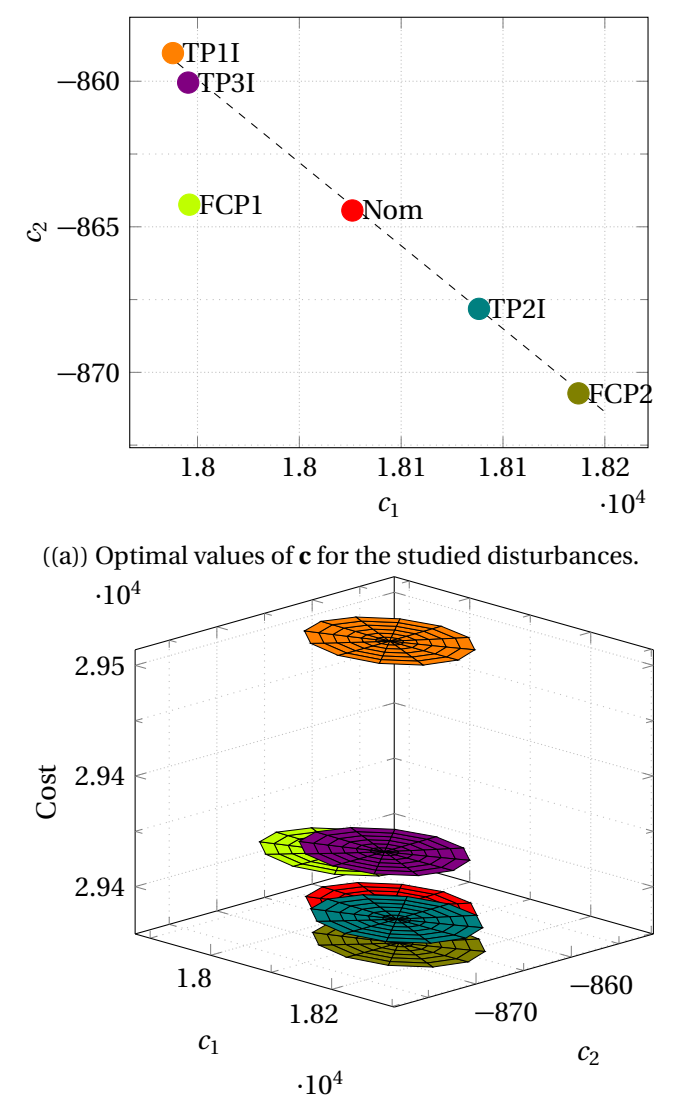

((b)) Cost function surfaces for the studied disturbances.

Figure 3.10: Optimality of the controlled variables as illustrated by the cost function surfaces of the disturbances.

to the largest loss, followed by a 2W*/*K increase in *FCP<sup>1</sup>* . It is to be expected that these two disturbances lead to the largest losses as they have a large, direct effect on the cost function. The two disturbances associated with the IP evaporator, namely *TP<sup>2</sup> I* and *FCP<sup>2</sup>* , lead to much smaller losses since this term of the cost function is weighted less than the corresponding term associated with the first evaporator. In other words,  $\alpha$  is much larger than  $\beta$  in Equation [3.41](#page-60-0)

It is worth noting that the optimal operating points (i.e. the centres of the paraboloids) for all disturbances except for the 2W*/*K disturbance in *FCP<sup>1</sup>* lie on a straight line. The straight line incidentally goes through the valleys of the cost function surfaces. It is therefore expected that these four disturbances have smaller losses associated with them than *FCP<sup>1</sup>* . Since the optimal value of **c** for a disturbance in *FCP<sup>1</sup>* lies on a line perpendicular to the cost function valleys, the associated loss must be higher. Indeed, this is observed since the loss is two orders of magnitude larger than for any of the other disturbances.

# **3.3 Dynamic simulation**

This chapter contains the results from the dynamic analysis of the system, including the selection of the input-output pairings and the controller tunings. Finally, the dynamic performance of the controllers is studied.

## **3.3.1 Input-output pairings**

The best pairings of the inputs and outputs are found from the RGA, *Λ*. The steady-state gain matrix, **G**, is

$$
\mathbf{G} = \begin{bmatrix} 1.543 & -0.081 \\ -0.076 & 0.005 \end{bmatrix} \cdot 10^5
$$

Which gives the following RGA

$$
\Lambda = \begin{bmatrix} 3.783 & -2.783 \\ -2.783 & 3.783 \end{bmatrix}
$$

In accordance with the rules in Section [2.3.1,](#page-41-1) it was chosen to pair on the positive diagonal elements, to avoid the negative elements on the off-diagonal. The large elements ( $\lambda_{ii} > 1$ ) on the diagonal mean that the gain is reduced when the loops are closed, but at least the sign is unchanged. *N* was paired with *c*<sup>1</sup> and  $XV_1$  was paired with  $c_2$ 

## **3.3.2 Controller tuning**

The dynamic open-loop responses of the controlled variable  $c_2$  to a 1% step  $\hspace{.1cm}$ in *XV<sup>1</sup>* is shown in Figure [3.11.](#page-72-0) First order approximations of the responses
are needed to tune the corresponding PI controllers. Since the system has a non-linear response, fitting a regular n-th order approximation to the response does not yield a very good fit. The half-rule model reduction method can consequently not be used. It was decided to graphically fit the first order approximation directly to the non-linear response. The resulting first order approximation is plotted as the dashed red curve in Figure [3.11.](#page-72-0)

<span id="page-72-0"></span>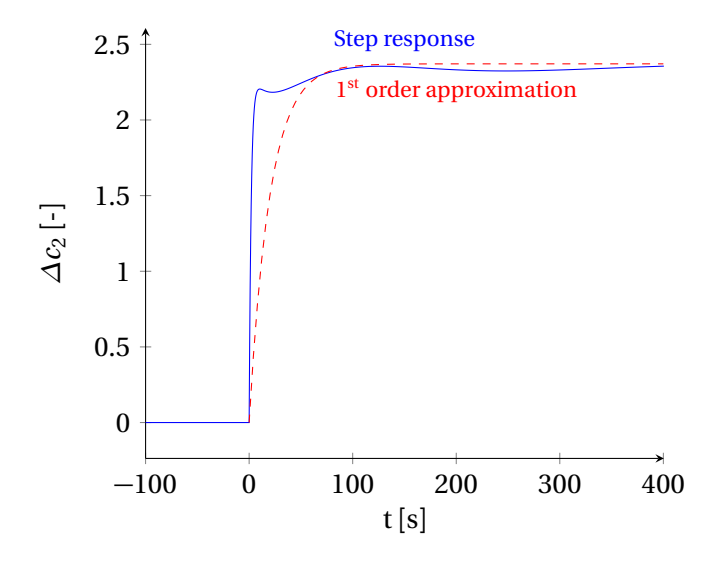

Figure 3.11: Open-loop response of  $\Delta c_2$  to a 1% step in  $XV_1$ .

The approximated first-order transfer function from  $XV_I$  to  $c_2$  is

$$
G_{XV_1}=\frac{542}{20s+1}
$$

The resulting controller settings are found from the SIMC rules

$$
\tau_c = 2
$$
  
\n
$$
K_c = \frac{1}{k} \cdot \frac{\tau_1}{\tau_c + \theta} = 0.0185
$$
  
\n
$$
\tau_i = \min(\tau_1, 4(\tau_c + \theta)) = 8
$$

The loop is closed and the step response from  $N$  to  $c_2$  is found. The response to a 1% increase in *N* , along with the first order approximation, can be seen in Figure [3.12.](#page-73-0)

The approximated first-order transfer function from  $N$  to  $c_1$  is

$$
G_N = \frac{2.33 \cdot 10^4}{10s + 1}
$$

<span id="page-73-0"></span>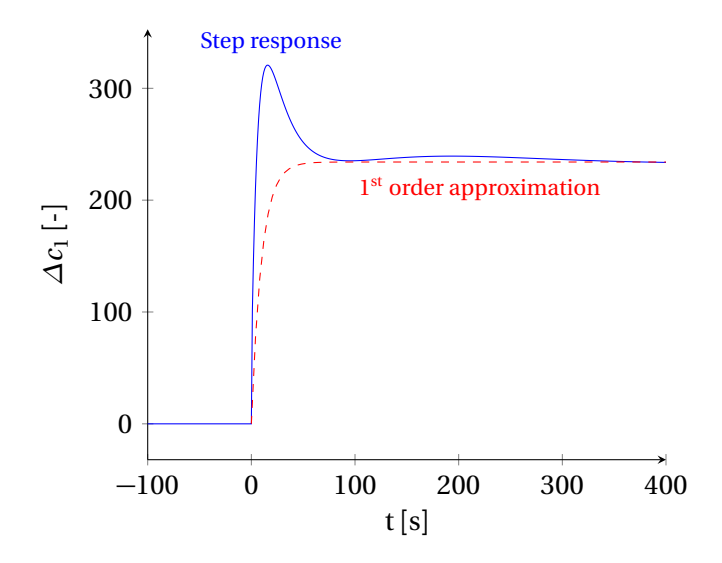

Figure 3.12: Partially open-loop response of  $\varDelta c_{1}$  to a 1% step in *N* . The loop between  $\Delta c_2$  and  $XV_1$  has been closed.

The resulting controller settings are found from the SIMC rules from Section [2.3.2](#page-42-0)

$$
\tau_c = 2
$$
  
\n
$$
K_c = \frac{1}{k} \cdot \frac{\tau_1}{\tau_c + \theta} = 2.14 \cdot 10^{-4}
$$
  
\n
$$
\tau_i = \min(\tau_1, 4(\tau_c + \theta)) = 8
$$

#### **3.3.3 Dynamic behaviour of the controllers**

The open-loop and closed-loop responses to a 1℃ increase in  $TP_1I$ can be seen in Figure [3.13.](#page-74-0) The responses to other disturbances are very similar.

It is observed that the losses are more or less identical in Figure [3.13\(e\).](#page-74-0) Only a very small decrease in steady-state loss is observed when closing the loop, as previously calculated and shown in Table [3.5.](#page-68-0)

The relatively large loss that occurs at  $t = 0$  only slowly goes to zero. The loss has such a large time constant because it takes time for the state variables to reach their new set points after the inputs were changed. Even if the controllers were tuned more aggressively such that they were able to reject the disturbance almost immediately and  $\Delta c = 0$ , the loss would still look similar due to the slow measurements. The absolute integrated losses are included in Fig-

<span id="page-74-0"></span>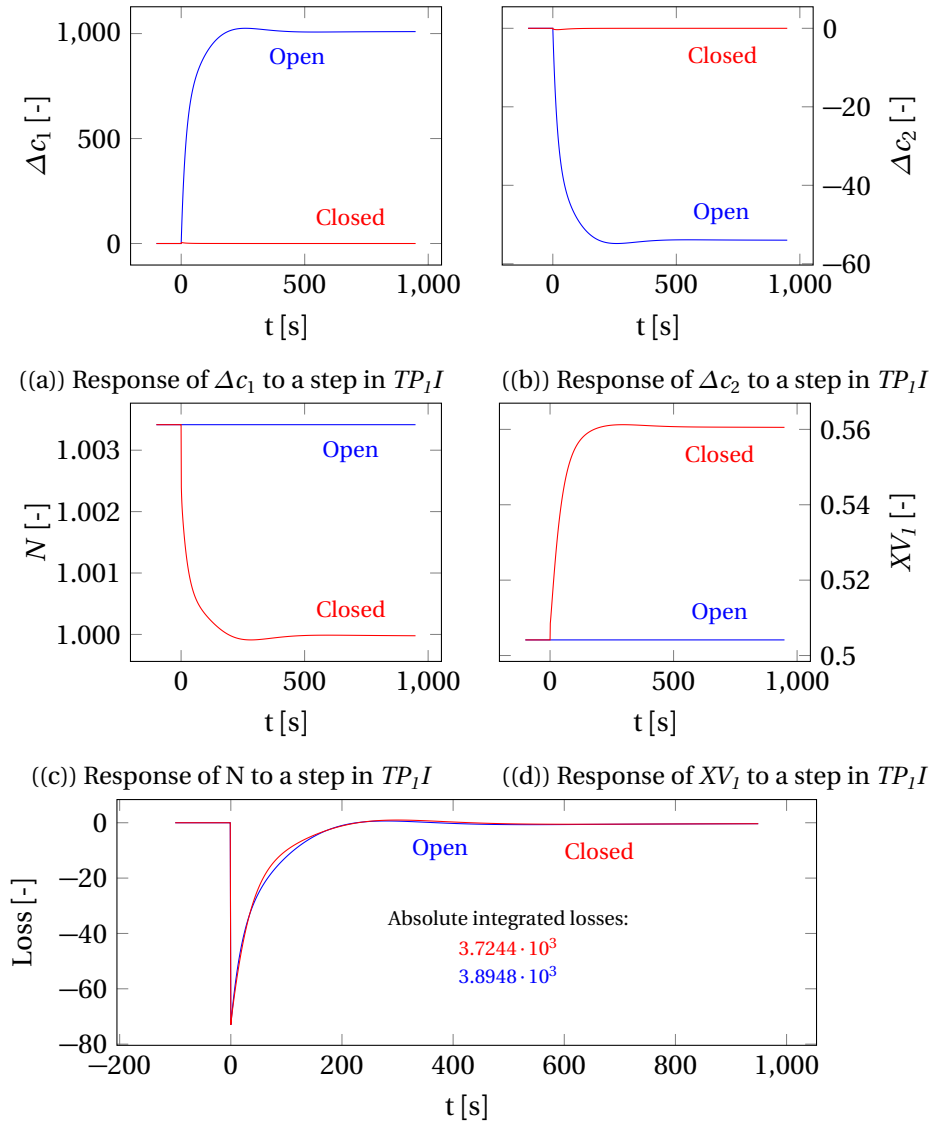

((e)) Losses due to a step in  $TP_1I$ 

Figure 3.13: Closed- and open-loop responses to a 1◦C increase in *TP<sup>1</sup> I*

ure [3.13\(e\),](#page-74-0) and it can be seen that they are very similar, with the closed loop loss being slightly smaller. The majority of the loss comes from the immediate peak, which can not be prevented with control.

Since the controllers are limited in their usefulness by the large time delay, and because the steady state loss is only marginally better when the loop is closed, it seems that a good control strategy is to not control the process at all. By keeping the controllers at their nominal set-points, the loss stays acceptably low. Alternatively, the controllers can be used to control the pressures in the vessels or the process outlet temperatures directly, thus giving better controllability over the product specifications on the process side.

### **3.4 Alternative process model**

This chapter considers a alternative process layout. Whenever it is referred to the original case, the process described in the previous chapters is meant.

The model considered up to this point in the thesis does not take into consideration what happens on the process side of the plant. It was assumed that the inlet conditions to the two evaporators were independent of the refrigeration cycle. The inlet flow rates and temperatures were assumed to be normally distributed around the nominal operating conditions. Disturbances are thus random and independent. However, this is not the case in the real plant. In conversation with Exxon it was suggested that the inlet temperature to the evaporators should be dependent on the suction pressure to the compressor. This behaviour is observed in the real plant since there is a loop connecting the outlet to the inlet. We do not know exactly what the nature of these unspecified processes are, so they are represented by the boxes  $\Pi_1$  and  $\Pi_2$  in Figure [3.14.](#page-76-0)

As a first approach to simulate the real plant it was suggested to maintain a constant temperature difference between the process stream inlet and the refrigerant in the evaporator. The underlying assumption that the heat losses in the unspecified processes  $\Pi_1$  and  $\Pi_2$  are equal to the transferred heat in the evaporators is not necessarily good, but the assumption is reasonable over a small temperature range. As a first attempt the temperature differences were found from the nominal temperature differences from the steady-state solution of the original case. Given the nominal temperatures shown in Figure [B.1,](#page-95-0) the temperature differences were calculated to be

$$
\Delta T_l = TP_l I - T_l = 12.8^{\circ}\text{C}
$$

and

$$
\Delta T_2 = TP_1I - T_2 = 15.0^{\circ}\text{C}
$$

<span id="page-76-0"></span>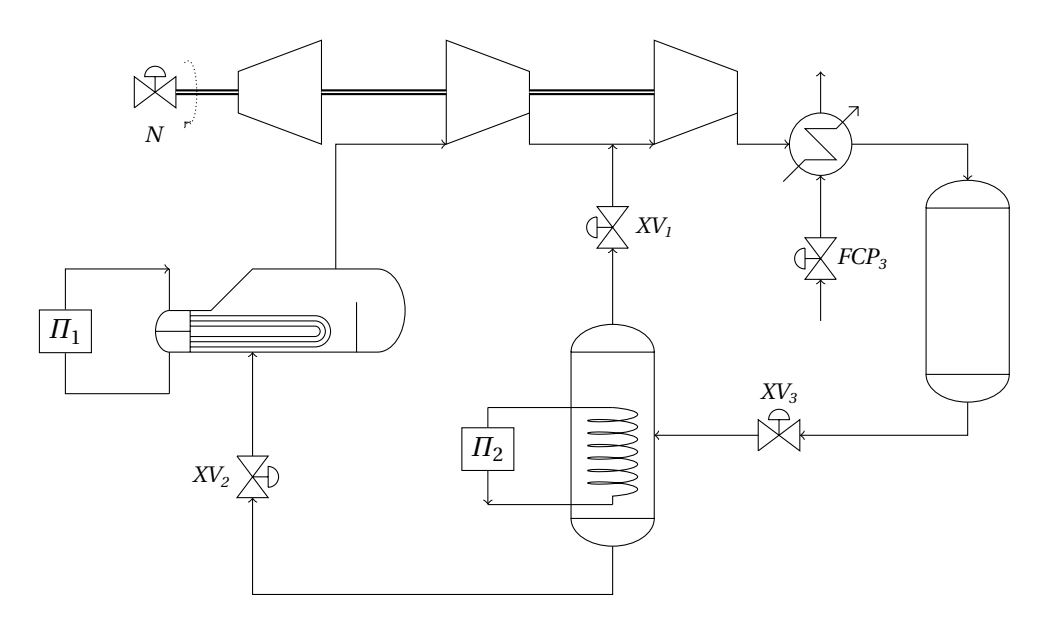

Figure 3.14: Process flow diagram of the alternative process layout with the two added level control structures.

Since the objective remains unchanged, the cost function for the optimization is as previously defined in Section [3.2.1.](#page-58-0) However, the alteration of the model necessitates new values of  $\alpha$  and  $\beta$  to be found. Like in the original case, the lack of economic data from the plant makes it difficult to calculate the exact parameters. A quick survey of possible combinations of *α* and *β* revealed that only three constraint regions exist for the alternative model, assuming that other disturbances are relatively small and do not cause large variations in e.g. the pressure levels. The three observed regions are:

1. *FCP<sup>3</sup>* ↑, *XV<sup>1</sup>* ↑, *N* ↓ for

$$
\begin{array}{rcl}\n\beta & \geq & 15 - \frac{3}{5}\alpha \\
\alpha & \geq & 0 \quad , \quad \beta \geq 0\n\end{array}
$$

2. *FCP<sup>3</sup>* ↑, *XV<sup>1</sup>* ↑, *N* ↑ for

$$
\begin{array}{rcl}\n\beta & \leq & 30 - \frac{6}{7}\alpha \\
\alpha & \geq & 0 \quad , \quad \beta \geq 0\n\end{array}
$$

3. *FCP*<sub>3</sub>  $\uparrow$ , *XV*<sub>1</sub>  $\uparrow$  for values of  $\alpha$  and  $\beta$  in the transitional region.

The system is fully constrained in region 1 and 2, with *N* being at the lower and upper boundary, respectively. For combinations of  $\alpha$  and  $\beta$  in region 3, the system has one degree of freedom for optimization. The optimal value of *N* as a function of  $\alpha$  and  $\beta$  can be seen in Figure [3.15](#page-77-0)

<span id="page-77-0"></span>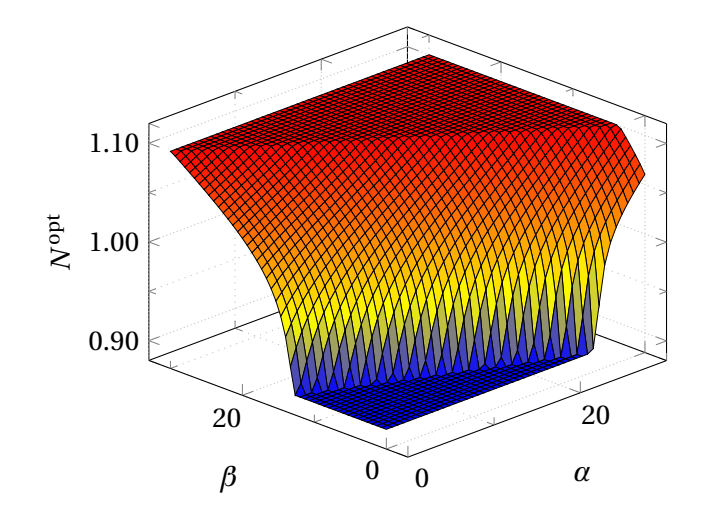

Figure 3.15: Optimal value of *N* as a function of *α* and *β*

It is observed that *FCP<sup>3</sup>* is at its upper constraint in all three regions. This was not observed in the original case. As discussed in Section [3.2.3,](#page-64-0) it is optimal to use as little cooling as possible if the only concern is the energy consumption of the compressors. A small cooling load results in better pressure ratios in the compressors, consequently lowering the energy consumption. In the alternative case there is a hidden constraint in the form of the specified temperature difference between the process stream and the evaporator. Whereas it was possible to let the temperature difference approach the pinch point in the original case (which was indeed observed for small *α* and *β*), the fixed temperature differences of the alternative case results in a larger heat load. In order to satisfy the overall energy balance of the cycle, the increased heat load must be balanced by an increase in the condenser duty. In order to reach the specified temperature differences of 12.8◦C and 15.0◦C, the condenser duty must always be at the upper limit.

It is also observed that  $X\!V_I$  is at its upper boundary in all three constraint regions. Contrary to what was observed in the original case, it is suboptimal to keep the valve partially closed. In the original case it was possible to achieve a trade-off between the increased compressor duty and the lowered outlet temperature from the LP evaporator by partially closing *XV<sup>1</sup>* . The increased flow

to the LP evaporator results in a larger temperature difference between the process stream and the refrigerant, thus giving better heat transfer and ultimately a lower outlet temperature. In the alternative case it is not possible to increase the temperature difference since it is locked. Instead, the outlet temperature must be lowered by lowering the temperatures of the entire cycle. This is achieved by increasing the compressor speed *N* . *XV<sup>1</sup>* can no longer be used to create additional driving forces in the evaporator, and the trade-off thus disappears. The optimal strategy is consequently to keep *XV<sup>1</sup>* fully open at all times to avoid unnecessary compression of supersaturated gas.

*N*<sup>opt</sup> increases as the effect of the outlet temperatures is weighted more heavily through the parameters  $\alpha$  and  $\beta$  in the cost function. This is to be expected, since more energy must be put into the system to lower the temperature of the cycle. Since the condenser is already at its upper constraint, the energy must come from the compressors. It is noteworthy that  $\alpha$  has a bigger impact on the cost function than *β*. This can be seen from Figure [3.15,](#page-77-0) which shows that a higher compressor speed is required to operate at optimum conditions for a given value of *α* than for the same value of *β*. This follows readily from the fact that the outlet temperature from the IP evaporator is much higher than the outlet temperature from the LP evaporator.

For the remainder of the chapter, the values  $\alpha = 15$  and  $\beta = 2.5$  will be used. This gives a  $\frac{\alpha}{\beta}$ -ratio of 6, which is more realistic than the previous ratio of |125.

### **3.4.1 Self-optimizing control**

It was suggested that the cost parameters  $\alpha$  and  $\beta$  should be included as measurements in the self-optimizing controller. The advantage of such a controller is that it would react to prize changes immediately. Re-optimization and parameter tuning can be done less frequently for such a controller. A similar controller is discussed by [Jäschke & Skogestad](#page-86-0) [\(2011\)](#page-86-0). Since the self-optimizing controller is based on a local optimization method, this method can only be used if it assumed that the fluctuations in  $\alpha$  and  $\beta$  (or any other disturbance, for that matter) are normally distributed around an expected value. Once the prices start changing permanently, e.g. due to a change in the market, the controller will give a persistent offset from the optimum and the parameters must be updated. A self-optimizing controller containing economic data must thus be updated every few days or so, but it is regardless an improvement over a controller where the economic parameters are assumed to be constant.

In the original case, it was assumed that the disturbances were not measured. Instead, information about the disturbances was provided indirectly by the

other state variables through the sensitivity matrix **F**. However, since *α* and *β* do not effect the other state variables, these disturbances must be measured directly. The augmented sensitivity matrix for the alternate case thus becomes

$$
\mathbf{F}^* = \begin{bmatrix} \ddots & \vdots & \vdots & \vdots \\ \mathbf{F} & \mathbf{f}_\alpha & \mathbf{f}_\beta \\ \ddots & \vdots & \vdots & \vdots \\ 0 & \cdots & 0 & 1 & 0 \\ 0 & \cdots & 0 & 0 & 1 \end{bmatrix}
$$
(3.48)

Here,  $\mathbf{f}_\alpha = \left(\frac{\partial \mathbf{y}^{\text{opt}}}{\partial \alpha}\right)$  and  $\mathbf{f}_\beta = \left(\frac{\partial \mathbf{y}^{\text{opt}}}{\partial \beta}\right)$  are the optimal sensitivities of the states to disturbances in *α* and *β*. **F** is the sensitivity matrix found in the original case. Similarly, the augmented linearized model **G<sup>y</sup>** ∗ is

$$
\mathbf{G}_{\mathbf{y}}^* = \begin{bmatrix} \mathbf{G}_{\mathbf{y}} \\ 0 \\ 0 \end{bmatrix} \tag{3.49}
$$

It is assumed that *α* and *β* have zero implementation error, since such an error would be impossible to reduce by measuring other variables ( $f_{i\neq\alpha,\beta}=0$ ). Since  $\alpha$  and  $\beta$  are not limited by the accuracy of any physical equipment that could cause measurement error, this assumption seems reasonable. **Wn<sup>y</sup>** ∗ thus becomes

$$
\mathbf{W_{n}}^{*} = \begin{bmatrix} w_{y_{1}} & & & & \\ & w_{y_{2}} & & & \\ & & \ddots & & \\ & & & w_{y_{n}} & \\ & & & & 0 & \\ & & & & & 0 \end{bmatrix}
$$
 (3.50)

The choice of the variances  $\sigma_{\alpha}$  and  $\sigma_{\beta}$  is as non-trivial as the selection of  $\alpha$ and  $\beta$  themselves. Statistic estimation of the variances can be done, but this requires economic data. In the following section, it will be assumed that  $\sigma_i$  is 10% of the nominal value of *i*.

Since the measurements of  $\alpha$  and  $\beta$  are not physical, there is little cost and risk associated with them. It was previously found that five measurements gave a good trade-off between cost and accuracy. The two measurements of *α* and *β* are added on top of that, resulting in a total of seven measurements.

Using

$$
\sigma_{\alpha} = 10\% \cdot \alpha \quad \alpha = 15
$$
  

$$
\sigma_{\beta} = 10\% \cdot \beta \quad \beta = 2.5
$$

it was found that the best subset of seven measurements includes

$$
P_A
$$
,  $P_1$ ,  $FG_1$ ,  $FL_2$ ,  $FL_3$ ,  $\alpha$  and  $\beta$ 

The selection matrix **H** and the corresponding set-point **c** is calculated from Equation [2.35.](#page-40-0) The step response of  $c$  to a 1% step in  $N$ , along with the approximated first order response can be seen in Figure [3.16.](#page-80-0)

<span id="page-80-0"></span>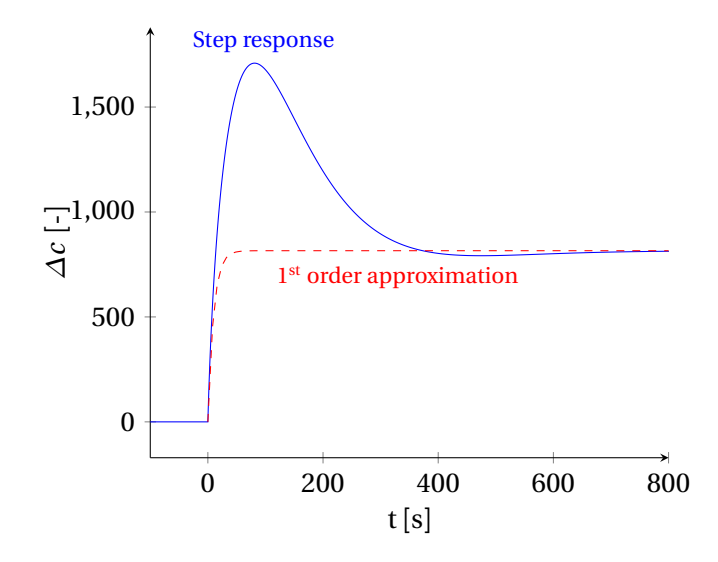

Figure 3.16: Open loop step response

The controller was tuned using the SIMC rules, resulting in the following controller parameters

$$
\tau_c = 10
$$
  
\n
$$
K_c = 2.5 \cdot 10^{-5}
$$
  
\n
$$
\tau_i = 20
$$

The closed loop response to a disturbance in  $\alpha$  is seen in Figure [3.17.](#page-82-0) The magnitude of the disturbance in  $\alpha$  is +1.

It can be seen from Figure [3.17\(c\)](#page-82-0) that the immediate loss is relatively large compared to the steady-state loss. Despite the controller being fairly fast (*c* is driven to  $c_{\text{set}}$  after less than 100 seconds), it takes more than 1000 seconds for the loss to approach zero. This is due to the slow dynamics of the system. The adjustment of the input *N* leads to a perturbation of the states, which in turn causes *c* to change.

Due to the large time constant, the integrated loss becomes significant. It takes over 1000 seconds before the self-optimizing controller outperforms a constant input controller (not shown) in terms of the loss.

In order to overcome the issues associated with the large time constant of the system, an alternative controller was derived. This controller does not use any of the slow plant measurements, but instead relies entirely on measurements of *N*,  $\alpha$  and  $\beta$ . Obviously such a controller is not able to reject disturbances, but this might be acceptable if the expected disturbances are relatively small compared to the price variations.

Figure [3.18](#page-82-0) shows the closed loop responses of the derived controller. As can be seen, it rejects a disturbance in  $\alpha$  faster than the controller from Figure [3.17](#page-82-0) since  $N$  is set to the optimal value  $N<sup>opt</sup>$  almost immediately (the time constant of the input *N* is two seconds). However, the shorter time required to reach zero loss is at the expense of a somewhat larger immediate loss. The five extra plant measurements in the first controller measure the loss caused by the set-point change in *N* , and partially reject it. This information is not available in the second controller, thus causing a larger initial peak. The absolute integrated loss over the first 1000 seconds is more or less the same, being marginally in favour of the second controller. Which of the two controllers is better thus depends on the expected frequency of the disturbances. If disturbances are very frequent, the first controller is better due to somewhat lower immediate loss. If disturbances are infrequent, that is to say the mean time between disturbances is more than approximately 1000 seconds, then the second controller is better. Since the second controller can not reject disturbances other than price changes, the first controller is likely to be the better choice in a real application.

<span id="page-82-0"></span>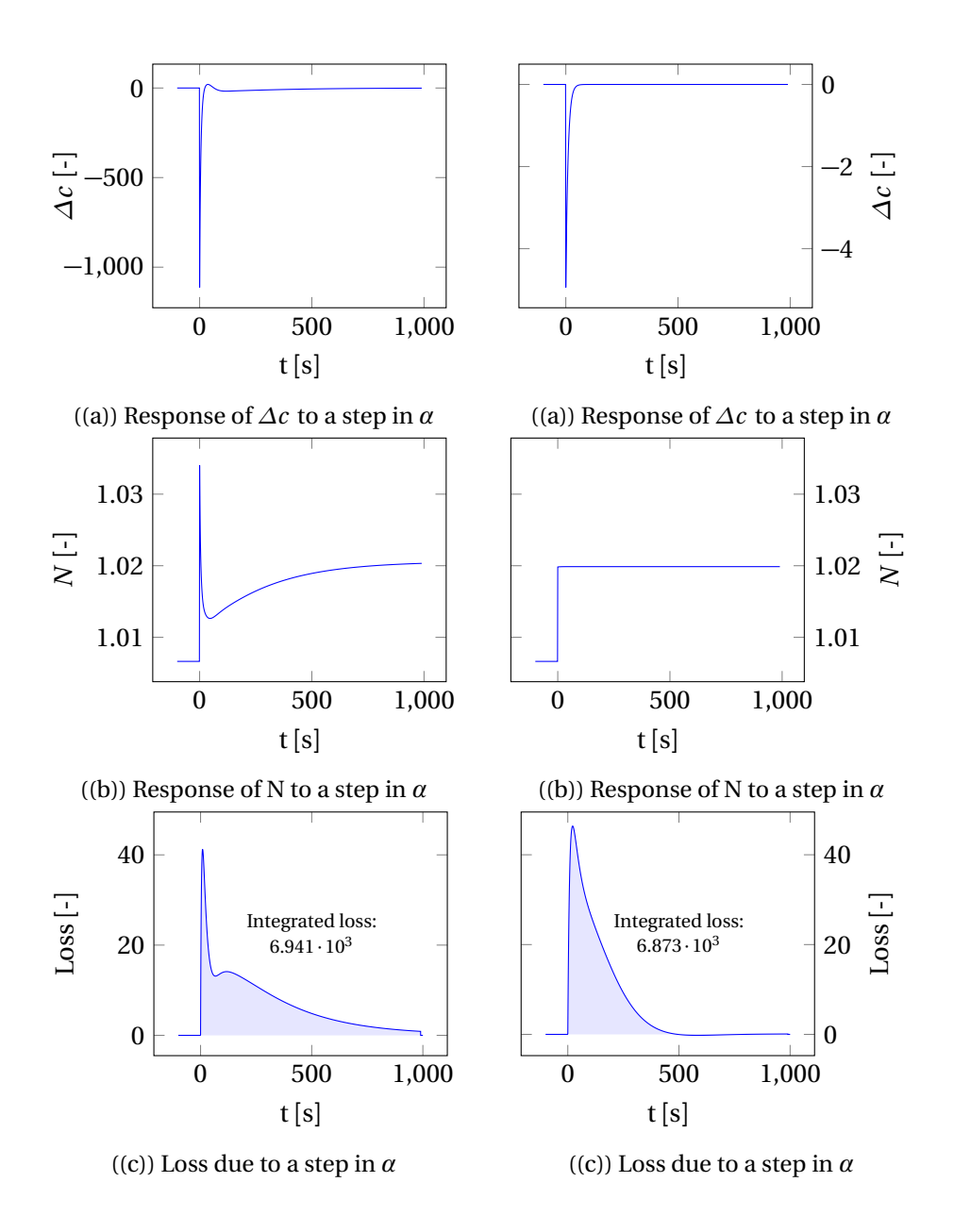

Figure 3.17: Closed-loop response to a +1 step in  $\alpha$ . CV includes  $\alpha$ ,  $\beta$  and five plant measurements.

Figure 3.18: Closed-loop response to a +1 step in *α*. CV includes only *α* and *β*.

### **<sup>C</sup>HAPTER** 4

## **CONCLUSION**

A two-stage refrigeration cycle was modelled and optimized. Due to the lack of economic data from the real plant, it was not possible to derive exact parameters for the cost function. After an investigation of possible candidates, the chosen set of parameters resulted in an optimal steady-state solution containing two degrees of freedom. As expected, the condenser duty was at the upper constraint, leaving the compressor speed and the valve opening for control. Two self-optimizing controllers were derived and implemented. Analysis of the steady-state disturbance rejection showed that the derived controllers reduced the steady-state loss compared to a constant input policy. However, since the cost surface is flat around the optimum, both the self-optimizing controllers and the constant input policy gave very small losses. The self-optimizing controller outperformed the constant set-point policy by one or two orders of magnitude, but this hardly makes a difference since the open-loop loss is negligible. Studies of the dynamic performance of the controllers revealed that the large time delay inherent to the system lead to somewhat large initial losses to disturbances. Only after the process settles after around 1000 seconds, the controlled system consistently outperforms the uncontrolled system.

An alternative case with constant temperature differences between the process side and the evaporators was also investigated. The degree of freedom associated with the valve opening to the mixing node disappeared, as the trade-off between the energy consumption and the outlet temperature was lost due to the fixed temperature differences. Using the remaining degree of freedom, being the compressor speed, a self-optimizing controller was developed. This controller also included measurements of the economic parameters *α* and *β* in addition to regular plant measurements. The plant thus remains optimal despite changes in the prices, without having to re-calculate the controller setpoints. Similarly to what was observed for the original case, it was found that the derived controller did improve the disturbance rejection somewhat. However, the decrease in loss was relatively small compared to the nominal value of the cost function. A second controller was derived, using only measurements of *α* and *β*. Said controller had quicker rejection of variations in the prices. This comes at the cost of no rejection of process disturbances. With this in mind, the first controller is most likely the best choice in practice.

The overall conclusion from this thesis is that self-optimizing control can be applied to two-stage refrigeration cycles with some success. Due to the very flat shape of the cost surface, it is not strictly necessary to control the system directly in order to achieve a satisfactory degree of optimality. By having constant set-points equal to the nominal solution, the steady-state loss is less than 0.1% of the optimal cost.

### **4.1 Further work**

The model can be improved upon in some ways:

- Derive amodel for the interaction between the inlet of the process streams to the evaporators and the refrigerant inside the evaporators. The current approach using constant temperature differences is a simplified version of the actual plant behaviour.
- Use model predictive control to predict the optimal inputs given the disturbances to eliminate the effect of the large time delays in the system.
- Obtain proper economic data from a real refrigeration cycle to estimate  $α$ ,  $β$  and their variances.

## **BIBLIOGRAPHY**

- Alstad, V. & Skogestad, S. (2007), 'Null space method for selecting optimal measurement combinations as controlled variables', *Industrial & engineering chemistry research* **4**6(3), 846–853.
- Alstad, V., Skogestad, S. & Hori, E. S. (2009), 'Optimal measurement combinations as controlled variables', *Journal of Process Control* **1**9(1), 138–148.
- Angus, S., Armstrong, B. & De Reuck, K. (2013), *International Thermodynamic Tables of the Fluid State: Propylene (Propene)*, number v. 7 *in* 'IUPAC chemical data series', Elsevier Science.
- Aske, E. M. B. & Skogestad, S. (2009), 'Consistent inventory control', *Industrial & engineering chemistry research* **4**8(24), 10892–10902.
- <span id="page-86-1"></span>Asmar, B. N. (1991), 'Control of a two-stage refrigeration cycle'.
- Chao, J. & Zwolinski, B. J. (1975), 'Ideal gas thermodynamic properties of ethylene and propylene'.
- Granryd, E. (2009), *Refrigerating engineering*, Royal Institute of Technology, KTH, Department of Energy Technology, Division of Applied Thermodynamics and Refrigeration.
- Halvorsen, I. J., Skogestad, S., Morud, J. C. & Alstad, V. (2003), 'Optimal selection of controlled variables†', *Industrial & Engineering Chemistry Research* **4**2(14), 3273–3284.
- <span id="page-86-0"></span>Jäschke, J. & Skogestad, S. (2011), Optimal operation by controlling the gradient to zero, *in* 'World Congress', Vol. 18, pp. 6073–6078.
- Jensen, J. B. & Skogestad, S. (2007), 'Optimal operation of simple refrigeration cycles: part i: degrees of freedom and optimality of sub-cooling', *Computers & chemical engineering* **3**1(5), 712–721.
- Jensen, J. B. & Skogestad, S. (2009), 'Steady-state operational degrees of freedom with application to refrigeration cycles', *Industrial & Engineering Chemistry Research* **4**8(14), 6652–6659.
- Kariwala, V. & Cao, Y. (2009), 'Bidirectional branch and bound for controlled variable selection. part ii: Exact local method for self-optimizing control', *Computers & Chemical Engineering* **3**3(8), 1402 – 1412.
- Kariwala, V., Cao, Y. & Janardhanan, S. (2008), 'Local self-optimizing control with average loss minimization', *Industrial & Engineering Chemistry Research* **4**7(4), 1150–1158.
- Prapainop, R. & Suen, K. (2006), 'Simulation of potential refrigerants for retrofit replacement'.
- Prasad, B. S. (2002), 'Effect of liquid on a reciprocating compressor', *Journal of energy resources technology* **1**24(3), 187–190.
- Price, R. M. & Georgakis, C. (1993), 'Plantwide regulatory control design procedure using a tiered framework', *Industrial & engineering chemistry research* **3**2(11), 2693–2705.
- Skogestad, S. (2000), 'Plantwide control: the search for the self-optimizing control structure', *Journal of Process Control* **1**0(5), 487 – 507.
- Skogestad, S. (2003), 'Simple analytic rules for model reduction and pid controller tuning', *Journal of Process Control* **1**3(4), 291 – 309.
- Skogestad, S. (2004), 'Control structure design for complete chemical plants', *Computers & Chemical Engineering* **2**8(1–2), 219 – 234. Escape 12.
- Skogestad, S. (2011), *Chemical and energy process engineering*, CRC press.
- Skogestad, S. & Postlethwaite, I. (2007), *Multivariable feedback control: analysis and design*, Vol. 2, Wiley New York.
- Verheyleweghen, A. (2014), 'Modelling and optimization of a two-stage compressor train'.
- Wright, S. J. & Nocedal, J. (1999), *Numerical optimization*, Vol. 2, Springer New York.

Yelchuru, R. & Skogestad, S. (2010), 'Miqp formulation for optimal controlled variable selection in self optimizing control', *PSE Asia* pp. 25–28.

### **<sup>A</sup>PPENDIX** A

# **PARAMETERS USED FOR THE SIMULATIONS**

In the following tables, the coefficients for the model equations will be given. The values in Table [A.1](#page-90-0) to Table [A.6](#page-92-0) are based on linearizations of the AllPropsmodel, as described in Section [3.1.2.](#page-55-0) The values in Table [A.7,](#page-92-1) Table [A.8](#page-92-2) and Table [A.8](#page-92-2) were taken from [Asmar](#page-86-1) [\(1991\)](#page-86-1)

<span id="page-90-0"></span>Table A.1: Coefficients for the Antoine equation in Equation [3.7](#page-50-0)

| Variable | A                 | R                    | C                 |
|----------|-------------------|----------------------|-------------------|
|          | $\lceil - \rceil$ | $\vert - \vert$      | $\lceil - \rceil$ |
| Value    |                   | 9.0825 1807.53 26.15 |                   |

Table A.2: Coefficients for calculating the heat capacity of propylene in Equation [3.36.](#page-58-1) Calculated heat capacity has units J/(kgK)

| Variable | $\mathfrak{c}_1$ | Co |  |                                                   |  |
|----------|------------------|----|--|---------------------------------------------------|--|
| Value    |                  |    |  | $18.4794$ 0.00727 23.4390 0.00143 -11.095 0.01941 |  |

|           | $\varphi_{00}$<br>$\vert$ $\vert$ $\vert$ $\vert$ | $\varphi_{10}$<br>$[bar^{-1}]$ | $\varphi_{01}$<br>$[K^{-1}]$             | $\varphi_{20}$<br>$\lceil bar^{-2} \rceil$ | $\varphi_{11}$<br>$[(Kbar)^{-1}]$ | $\varphi_{02}$<br>$[K^{-2}]$ |
|-----------|---------------------------------------------------|--------------------------------|------------------------------------------|--------------------------------------------|-----------------------------------|------------------------------|
| LP        | 0.659                                             | $\Omega$                       | $3.870 \cdot 10^{-3}$                    | $\Omega$                                   | $\Omega$                          | $-1.116 \cdot 10^{-5}$       |
| IP.       | 0.415                                             | $-0.089$                       | $4.317 \cdot 10^{-3}$ $-3 \cdot 10^{-4}$ |                                            | $3 \cdot 10^{-4}$                 | $-7.917 \cdot 10^{-6}$       |
| <b>HP</b> | $-0.345$                                          | $\mathbf{0}$                   | $1.112 \cdot 10^{-2}$                    | 0                                          | $\Omega$                          | $-2.437 \cdot 10^{-5}$       |

Table A.3: Coefficients for calculating the compressibility of propylene as a function of temperature in Equation [3.35](#page-58-2)

Table A.4: Coefficients for calculating the specific vapour enthalpy of propylene as a function of temperature in Equation [3.33](#page-57-0)

| Variable              | $\zeta_1$ | $\zeta_2$ |  |
|-----------------------|-----------|-----------|--|
|                       | [J/kgK]   | [J/kg]    |  |
| Low pressure          | 1.26898   | 734.198   |  |
| Intermediate pressure | 1.41275   | 698.814   |  |
| High pressure         | 1.75257   | 592.804   |  |

Table A.5: Coefficients for calculating the specific liquid enthalpy of propylene as a function of temperature in Equation [3.34](#page-57-1)

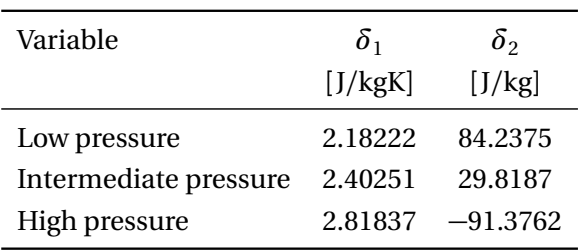

| Variable              | $\lambda_1$           | $\lambda_2$            | $\lambda_3$ |
|-----------------------|-----------------------|------------------------|-------------|
|                       | $[J/kgK^2]$           | [J/kgK]                | [J/kg]      |
| Low pressure          | $9.802 \cdot 10^{-9}$ | $-1.053 \cdot 10^{-6}$ | 0.001381    |
| Intermediate pressure | $2.223 \cdot 10^{-8}$ | $-7.145 \cdot 10^{-6}$ | 0.002129    |
| High pressure         | $6.736 \cdot 10^{-8}$ | $-3.349 \cdot 10^{-5}$ | 0.00598     |

<span id="page-92-0"></span>Table A.6: Coefficients for calculating the specific volume of propylene as a function of temperature in Equation [3.32](#page-57-2)

<span id="page-92-1"></span>Table A.7: Coefficients for the compressor curve for the first compressor in Equation [3.28](#page-55-1)

| Variable | $C_{11}$                           | $C_{12}$                               | $C_{13}$          |  |
|----------|------------------------------------|----------------------------------------|-------------------|--|
|          | $\left[\text{m}^3/\text{s}\right]$ | $\left[\mathrm{m}^4/\mathrm{s}\right]$ | $\lceil m \rceil$ |  |
| Value    | 1.9928                             | 16791                                  | 8756.4            |  |

<span id="page-92-2"></span>Table A.8: Coefficients for the compressor curve for the second compressor in Equation [3.29](#page-55-2) and Equation [3.30](#page-55-3)

| Variable | $C_{21}$ | $C_{22}$            | $C_{23}$            | $C_{24}$                                                              | $C_{25}$ |
|----------|----------|---------------------|---------------------|-----------------------------------------------------------------------|----------|
|          | $ - $    | $\lfloor m \rfloor$ | $\lfloor m \rfloor$ | $\left[\text{m}^3/\text{s}\right]$ $\left[\text{m}^3/\text{s}\right]$ |          |
| Value    |          |                     |                     | 0.45615 10296 2956.2 0.816051 0.27585                                 |          |

Table A.9: Coefficients for the compressor curves for both compressors in Equation [3.31](#page-55-4)

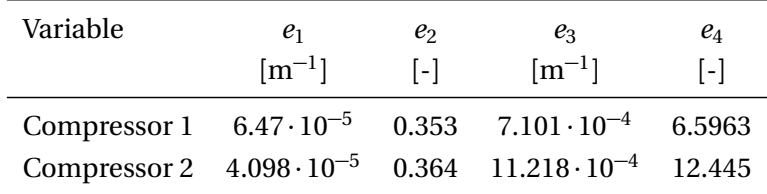

| Variable $\tau_{XV2}$ $\tau_{XV3}$ $\tau_N$ $\tau_{XV1}$ $\tau_{FCP3}$ |               |                |     |             |     |
|------------------------------------------------------------------------|---------------|----------------|-----|-------------|-----|
|                                                                        | Isl.          | s              |     | $ s $ $ s $ | Isl |
| Value                                                                  | $\mathcal{P}$ | $\overline{2}$ | -10 | h.          |     |

Table A.10: Time constants for the low pass filters for the inputs

**<sup>A</sup>PPENDIX** B

# **PROCESS FLOW DIAGRAMS**

<span id="page-95-0"></span>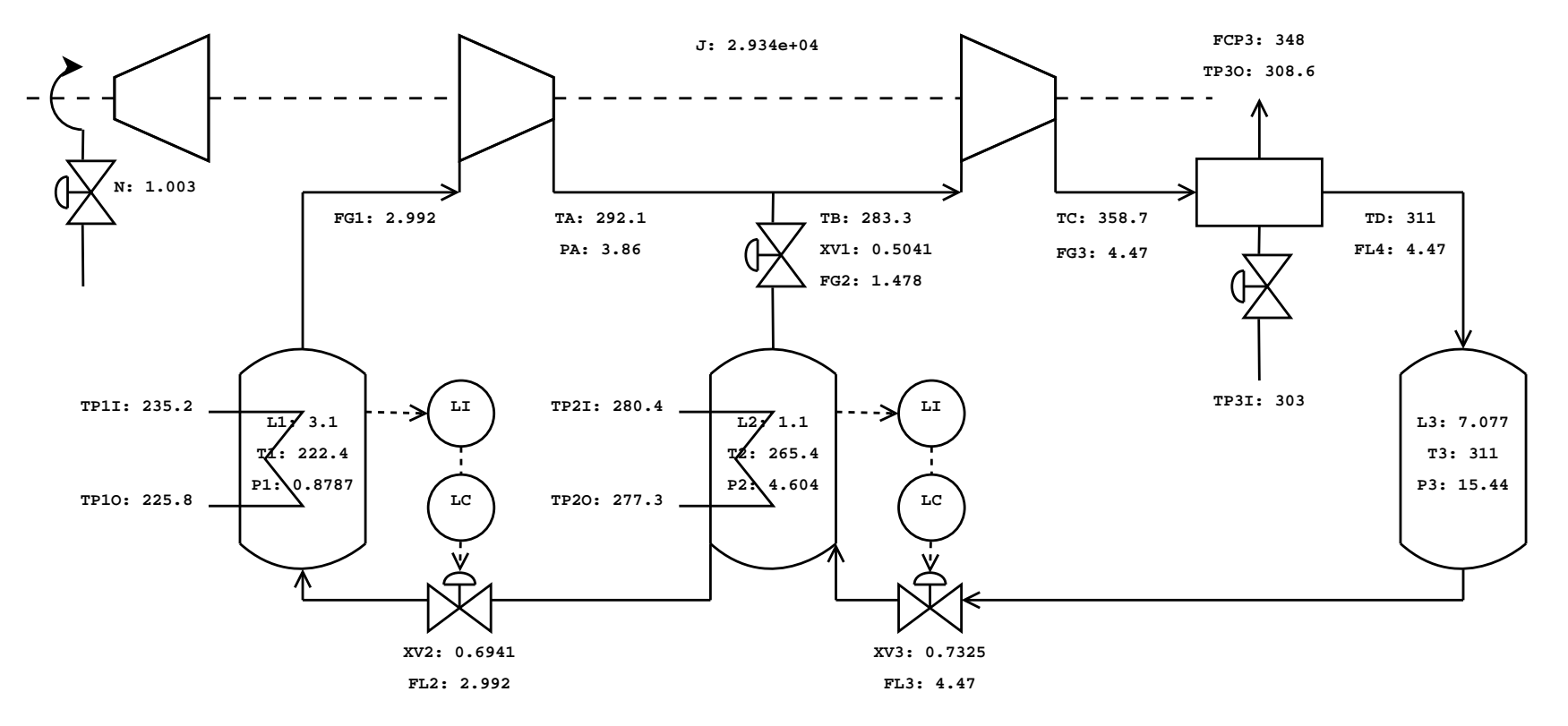

Figure B.1: PFD of the process with nominal values of key variables shown.

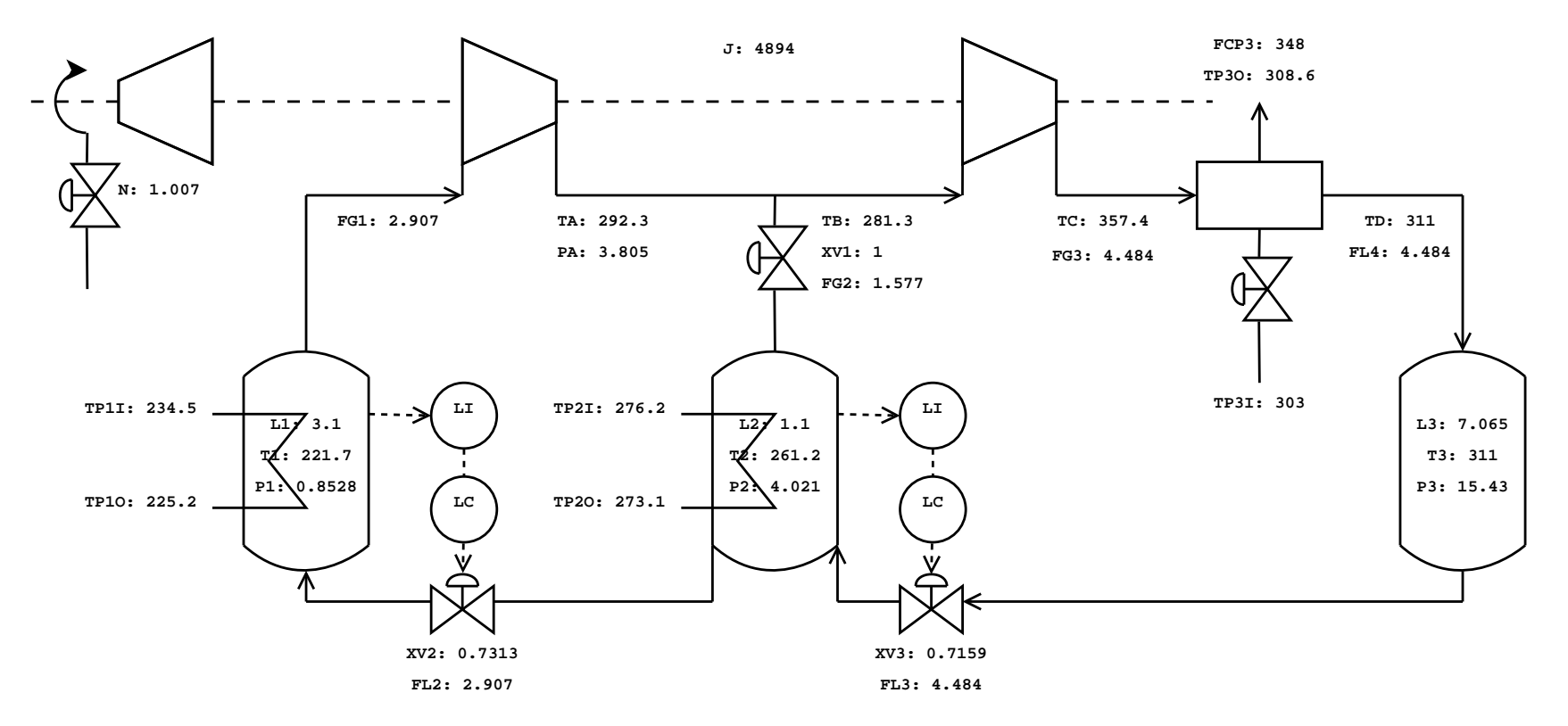

Figure B.2: PFD of the alternative process with nominal values of key variables shown.

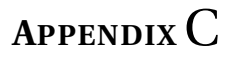

# **PRESSURE-ENTHALPY DIAGRAMS**

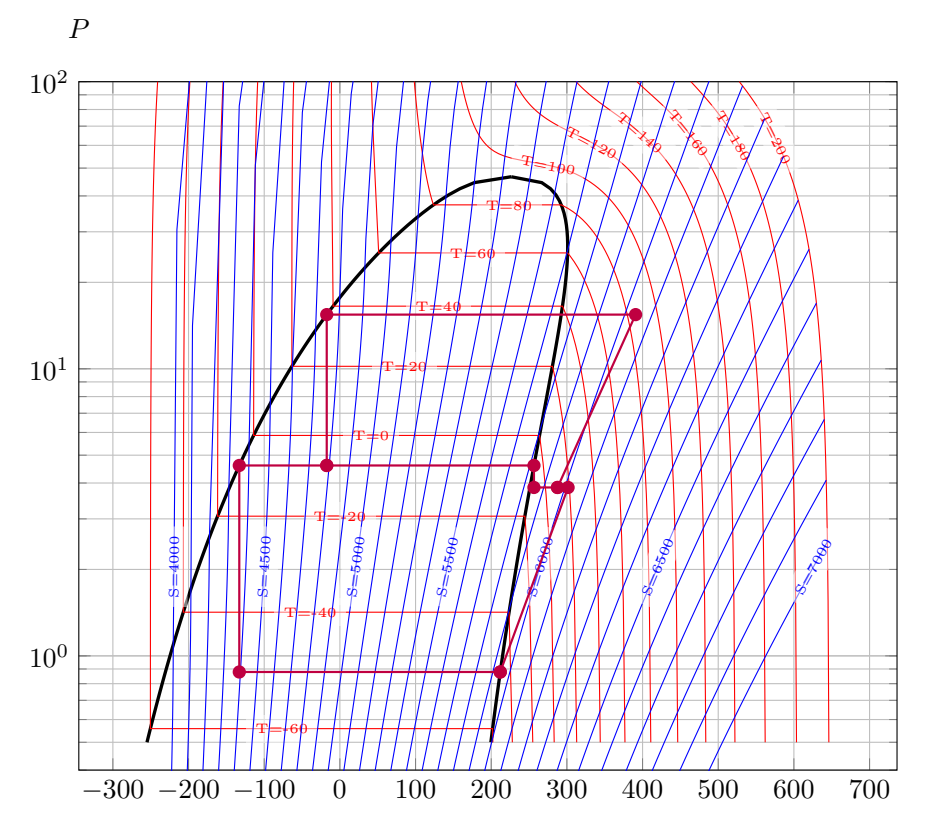

Figure C.1: Pressure-Enthalpy diagram of the nominal solution.

 $\boldsymbol{h}$ 

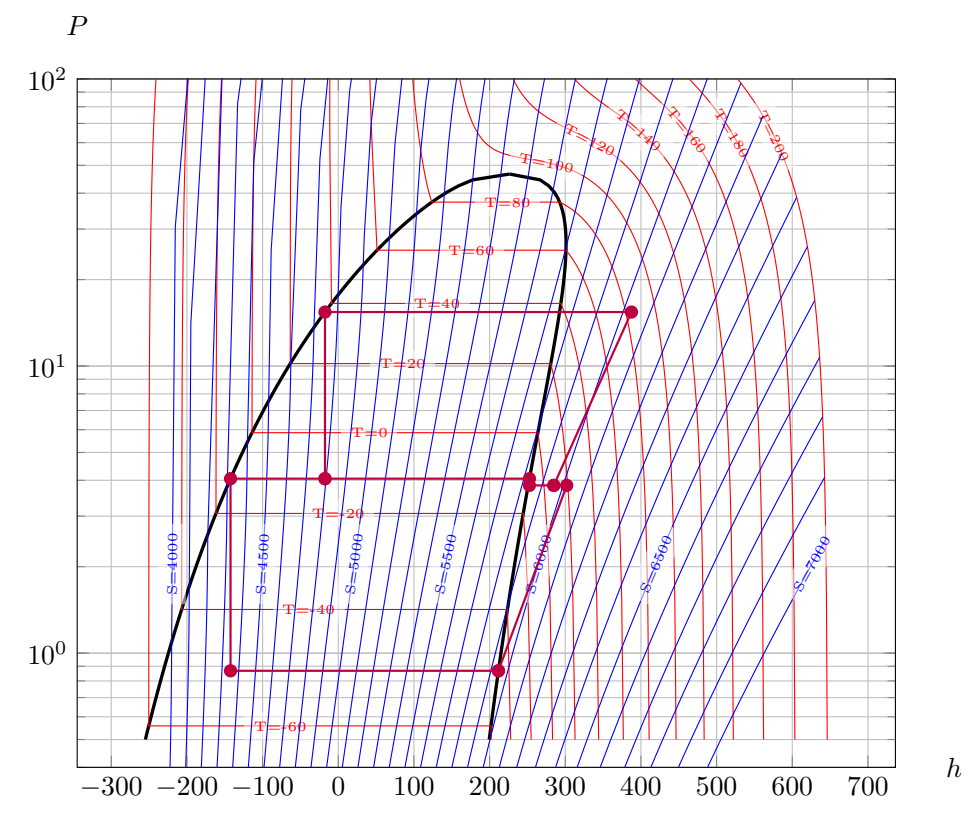

Figure C.2: Pressure-Enthalpy diagram of the nominal solution of the alternative process.

### **<sup>A</sup>PPENDIX** D

## **MATLAB CODE**

### **D.1 Steady-state**

**D.1.1 Model**

```
1 function out = SS_model(x,u,p)2 \frac{6}{6}3 Defining the equations that make up the DAE system.
 4 \t 8}
 5
 6 y = [u; x];7
 8 %% Extracting inputs:
 9 \Delta
10
11 % Inputs
12 N = y( 1); % Compressor speed [−]
                                                                                              13 XV1 = y( 2); % Valve opening [−]
14 FCP3 = y(3); % prod of F and cp of cooling air [kJ/(s.K)]15
16 %% Extracting states:
17 % Differential
18 H1 = y(4); \frac{1}{2} = \frac{1}{2} = \frac{1}{2} = \frac{1}{2} = \frac{1}{2} = \frac{1}{2} = \frac{1}{2} = \frac{1}{2} = \frac{1}{2} = \frac{1}{2} = \frac{1}{2} = \frac{1}{2} = \frac{1}{2} = \frac{1}{2} = \frac{1}{2} = \frac{1}{2} = \frac{1}{2} = 19 H2 = y(5); \frac{1}{2} = \frac{1}{2} = \frac{1}{2} = \frac{1}{2} = \frac{1}{2} = \frac{1}{2} = \frac{1}{2} = \frac{1}{2} = \frac{1}{2} = \frac{1}{2} = \frac{1}{2} = \frac{1}{2} = \frac{1}{2} = \frac{1}{2} = \frac{1}{2} = \frac{1}{2} = \frac{1}{2} = 20 T3 = y(6); \frac{1}{2} = \frac{1}{2} = \frac{1}{2} = \frac{1}{2} = \frac{1}{2} = \frac{1}{2} = \frac{1}{2} = \frac{1}{2} = \frac{1}{2} = \frac{1}{2} = \frac{1}{2} = \frac{1}{2} = \frac{1}{2} = \frac{1}{2} = \frac{1}{2} = \frac{1}{2} = \frac{1}{2} = 21 W1 = y(7); \frac{1}{2} Ref. holdup LP evaporator [kq]
22 W2 = y(8); \text{Ref. holdup IP evaporator [kg]}23 W4 = y(9); \text{Eq.} \text{Eq.} \text{P.} \text{Eq.} \text{Eq.} \text24
25 % Algebraic
```

```
26 T1 = y(10); \frac{1}{2} Temperature LP evaporator [K]
27 T2 = y(11); \frac{1}{2} = \frac{1}{2} \frac{1}{2} = \frac{1}{2} \frac{1}{2} = \frac{1}{2} \frac{1}{2} = \frac{1}{2} = \frac{1}{2} = \frac{1}{2} = \frac{1}{2} = \frac{1}{2} = \frac{1}{2} = \frac{1}{2} = \frac{1}{2} = \frac{1}{2} = \frac{1}{2} = \frac{1}{28 PA = y(12); % Pressure inter-stage mixing node [bar]<br>29 TA = y(13); % Discharge temperature first compressor [K]
                      % Discharge temperature first compressor [K]
30 TC = y(14); % Discharge temperature second compressor [K]
31 TD = y(15); \frac{1}{2} Temperature condenser [K]
32 HH1 = y(16); \frac{1}{2} & Compressor head first compressor [m]
33 HH2 = y(17); % Compressor head second compressor [m]
34 WV1 = y(18); \frac{1}{2} % Vapour holdup LP evaporator [kg]
35 WV2 = y(19); \frac{1}{3} Vapour holdup IP evaporator [kg]
36 XV2 = y(20);<br>37 XV3 = y(21);<br>38 Valve opening, L2-constroller [-]
37 XV3 = y(21); % Valve opening, L2-constroller [-]<br>38 L1 = y(22): % Volumetric liquid holdup LP evaporator [m3]
          = y(22); % Volumetric liquid holdup LP evaporator [m3]
39 L2 = y(23); % Volumetric liquid holdup IP evaporator [m3]
40 L3 = y(24); % Volumetric liquid holdup receiver [m3]
41 P1 = y(25); \frac{1}{2} \frac{1}{2} \frac{1}{2} \frac{1}{2} \frac{1}{2} \frac{1}{2} \frac{1}{2} \frac{1}{2} \frac{1}{2} \frac{1}{2} \frac{1}{2} \frac{1}{2} \frac{1}{2} \frac{1}{2} \frac{1}{2} \frac{1}{2} \frac{1}{2} \frac{1}{2} \frac{1}{2} \frac{1}{2} \frac{42 P2 = y(26); \frac{1}{2} example P evaporator [bar]
43 P3 = y(27); \frac{1}{2} Pressure receiver \lceil \frac{1}{2} \rceil44 TP10 = y(28); \frac{1}{8} T process stream outlet LP evaporator [K]
45 TP2O = y(29); % T process stream outlet IP evaporator [K]
46 TP30 = y(30); \frac{1}{8} T cooling air outlet condenser [K]
47 FG1 = y(31); % Vapour mass flowrate from LP evap [kg/s]
48 FG2 = \frac{y}{32}; % Vapour mass flowrate from IP evap [kg/s]
49 FG3 = y(33); Vapour mass flowrate from second comp [kg/s]
50 FL2 = y(34); % Liquid mass flowrate from IP evap [kg/s]
51 FL3 = y(35); % Liquid mass flowrate from receiver [kg/s]
52 FL4 = y(36); % Liquid mass flowrate from condenser \lfloor \text{kg/s} \rfloor53 TB = y(37); % Liquid mass flowrate from IP evap [kg/s]
54 PTH1 = y(38); % Power consumption first compressor [kJ/s]
55 PTH2 = y(39); % Power consumption second compressor [kJ/s]56 Q1 = y(40); \frac{1}{5} Heat load LP evaporator [kJ/s]
57 Q2 = y(41); \frac{1}{2} and IP evaporator [kJ/s]58
59 %% Defining parameters
60
61 if ~exist('p','var')
62 p = SS init params();
63 end
64
65 W = p.W; % Refrigerant inventory [kg]
66 V1 = p.V1; % Size of LP evaporator [m3]
67 V2 = p.V2; \frac{1}{2} \frac{1}{2} \frac{1}{2} \frac{1}{2} \frac{1}{2} \frac{1}{2} \frac{1}{2} \frac{1}{2} \frac{1}{2} \frac{1}{2} \frac{1}{2} \frac{1}{2} \frac{1}{2} \frac{1}{2} \frac{1}{2} \frac{1}{2} \frac{1}{2} \frac{1}{2} \frac{1}{2} \frac{1}{2} \frac{1}{68 V3 = p.V3; \frac{1}{3} \frac{1}{3} \frac{1}{3} \frac{1}{3} \frac{1}{3} \frac{1}{3} \frac{1}{3} \frac{1}{3} \frac{1}{3} \frac{1}{3} \frac{1}{3} \frac{1}{3} \frac{1}{3} \frac{1}{3} \frac{1}{3} \frac{1}{3} \frac{1}{3} \frac{1}{3} \frac{1}{3} \frac{1}{3} \frac{1}{69 VC = p.VC; \text{\$ Size of condenser [m3]}70 C11 = p.C11; % Coefficient for fitting compressor curve
71 \text{ C12 } = \text{p.C12}; \text{p.C12 } = \text{p.C12}72 \text{ C13} = p \text{ C13}; \quad \frac{8}{6} - |1| -<br>
73 \text{ C21} = p \text{ C21}; \quad \frac{8}{6} - |1| -73 \quad C21 = p.C21; \frac{8}{6} - |74 \quad C22 = p.C22; % −−||−−
```
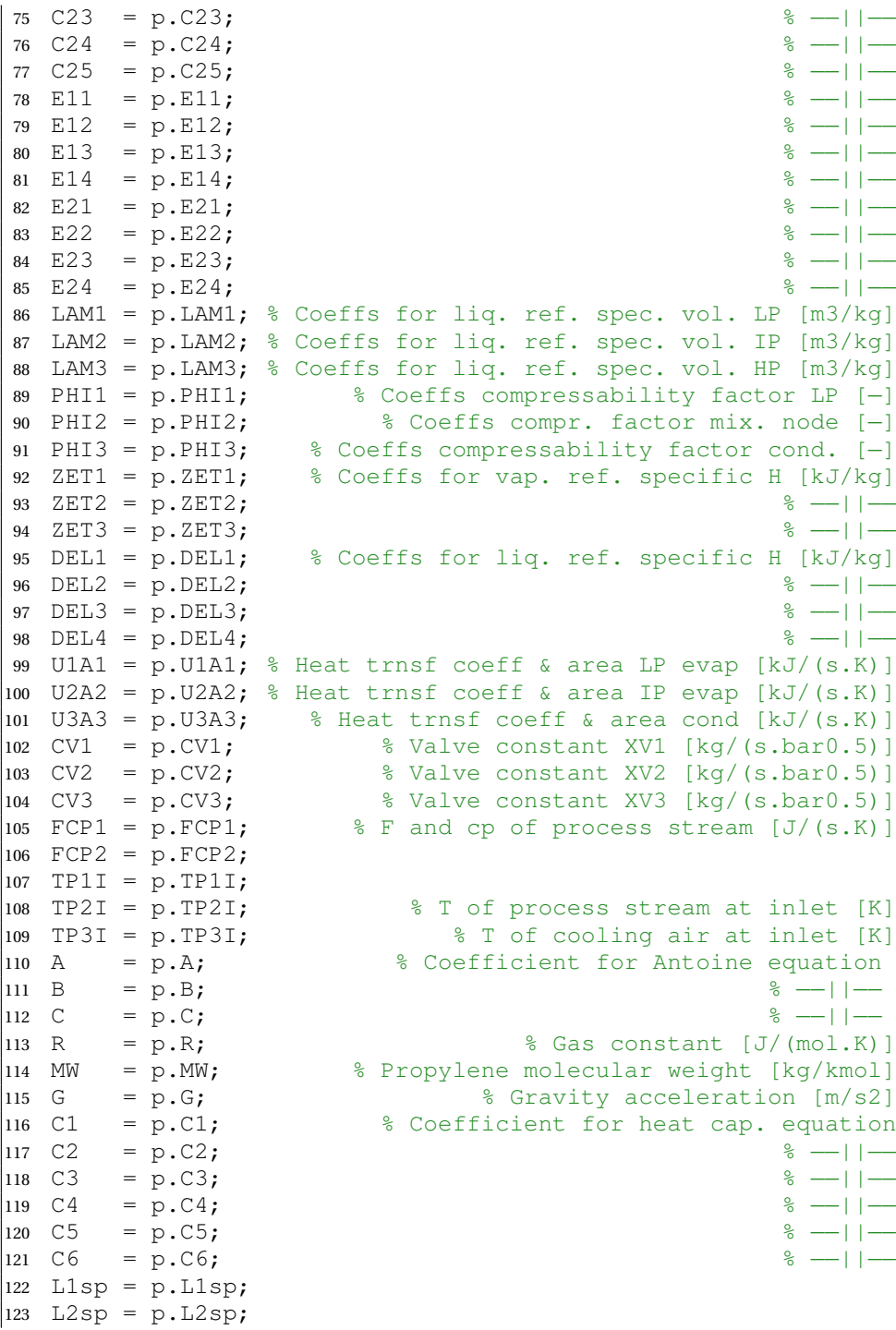

```
124
125 %% Algebraic equations
126
127 % Compressability factors [-]<br>128 71 = PHT1.a*T1^2 + PHT1.b*T1 + PHT1.c: % LP
128 Z1 = PHI1.a*T1^2 + PHI1.b*T1 + PHI1.c;
129 \quad Z2 = PHI2.a + PHI2.b * PA/10 + PHI2.c * TB + \dots130 PHI2.d*(PA/10)^2 + PHI2.e*PA/10*TB + PHI2.f*TB^2; % IP
131 Z3 = PHI3.a*TD^2 + PHI3.b*TD + PHI3.c;
132
133 HS1 = HH1 / (N^2.19); % Scaled head first compressor [m]
134 % Vapour vol. flow rate [m3/s]
\begin{array}{rcl} |135 \text{ FGLS} &=& (N^1.56) \star (C11 \star HSI &-& C12) / (HS1 - C13); \end{array}136 HS2 = HH2 / (N^2.11); % Scaled head first compressor [m]
|137 TX = C21 / tan((C22-HS2)/C23);<br>|138 % Vapour vol. flow rate [m3/s]
                                           % Vapour vol. flow rate [m3/s]
\begin{bmatrix} 139 & \text{FG3S} = (\text{N}^1 \cdot 79) & \star & (\text{C24 + C25} \star \text{log} (\text{sqrt} \cdot \text{T} \times 2 + 1) - \text{TX}) \end{bmatrix};
140
\begin{align} \text{141 HFG1} &= \text{ZET1.a*T1 + ZET1.b;} \\ \text{142 HFG2} &= \text{ZET2.a*T2 + ZET2.b;} \end{align}|142 HFG2 = ZET2.a*T2 + ZET2.b;<br>|143 HFG3 = ZET3.a*TC + ZET3.b;<br>|213 HFG3 = ZET3.a*TC + ZET3.b;
143 HFG3 = ZET3.a*TC + ZET3.b;
\vert144 HFL2 = DEL2.a*T2 + DEL2.b; % Liq. ref. specific H [kJ/kq]
|145 HFL3 = DEL3.a*T3 + DEL3.b;<br>|146 HFL4 = DEL4.a*TD + DEL4.b;<br>|146 HFL4 = DEL4.a*TD + DEL4.b;
146 HFL4 = DEL4.a*TD + DEL4.b;<br>147 HW1V = ZET1.a*T1 + ZET1.b;
                                             % Vap. ref. spec. H [kJ/kg]
148 HW1L = DEL1.a*T1 + DEL1.b; % Liq. ref. spec. H [kJ/kg]
149 HW2V = ZET2.a*T2 + ZET2.b; \frac{1}{2} % Vap. ref. spec. H [kJ/kg]<br>150 HW2L = DEL2.a*T2 + DEL2.b; \frac{1}{2} Liq. ref. spec. H [kJ/kg]
\begin{array}{rcl} |150 & \text{HW2L} = \text{DEL2.a} \star \text{T2} + \text{DEL2.b}; \end{array}151
152 A1 = \exp(-U1A1/FCP1); \approx [−]<br>153 A2 = \exp(-U2A2/FCP2); \approx [−]
|153 A2 = exp(-U2A2/FCP2);<br>|154 A3 = exp(-U3A3/FCP3);<br>|
\begin{bmatrix} 154 & A3 = \exp(-U3A3/FCP3) \end{bmatrix}155 QC = FCP3*(TP3I - TP30); % Heat transfered in cond [kJ/s]156
|157 % Polytropic efficiency [−]
158 ETA1 = E11*HS1 + E12 - 10^(E13*HS1 - E14);<br>159 % Heat capac
                                             % Heat capacities [J/(mol.K)]
160 CPI1 = C1 + C2*T1*(C3 + C4*T1*(C5 + C6*T1)); % Inlet
161 CPO1 = C1 + C2 * TA * (C3 + C4 * TA * (C5 + C6 * TA));
162 GAM1 = 0.5*(CPI1/(CPI1−R) + CPO1/(CPO1−R));% Avg. gamma [-]<br>163 POL1 = ETA1*GAM1/(GAM1-1);
\begin{bmatrix} 163 & \text{POL1} = \text{ETA1} * \text{GAM1} / (\text{GAM1}-1) \end{bmatrix}164
165 ETA2 = E21*HS2 + E22 - 10^(E23*HS2 - E24); % [-]
166 CPI2 = C1 + C2 * TB * (C3 + C4 * TB * (C5 + C6 * TB)); \frac{8}{3} [J/(mol.K)]
167 \text{ CPO2} = \text{C1} + \text{C2*TC*}(\text{C3} + \text{C4*TC*}(\text{C5} + \text{C6*TC})); % [J/(\text{mol.K})]168 GAM2 = 0.5*(CPI2/(CPI2−R) + CPO2/(CPO2−R)); % [−]
\vert 169 \vert POL2 = ETA2*GAM2/(GAM2−1);
170
171 WL1 = W1 − WV1; % Liquid holdup LP evaporator [kg]
                                    % Liquid holdup IP evaporator [kg]
```

```
\begin{bmatrix} 173 & W3 & = W - W1 - W2 - W4 \\ \end{bmatrix} % Liquid holdup receiver \begin{bmatrix} kq \end{bmatrix}174
175 HL1 = WL1 \star HW1L; \frac{1}{2} Enthalpy liquid holdup in LP evap [kJ]
176 HV1 = WV1 * HW1V; % Enthalpy vapour holdup in LP evap [kJ]
177 HL2 = WL2 * HW2L; % Enthalpy liquid holdup in IP evap [kJ]
178 HV2 = WV2 \star HW2V; \frac{1}{2} Enthalpy vapour holdup in IP evap [kJ]
179
180 % Liquid refrigerant specific volume [m3/kg]
181 \text{ VF1} = \text{LAM1.a*T1^2 + LAM1.b*T1 + LAM1.c; } % LP
\begin{array}{lll} \text{182} & \text{VF2} & = & \text{LAM2.a} \star \text{T2}^2 + & \text{LAM2.b} \star \text{T2} + & \text{LAM2.c}; & & \text{\$IP} \ \text{183} & \text{VF3} & = & \text{LAM3.a} \star \text{TD}^2 + & \text{LAM3.b} \star \text{TD} + & \text{LAM3.c}; & & \text{\$HP} \end{array}183 VF3 = LAM3.a*TD^2 + LAM3.b*TD + LAM3.c;
184
|185 V1G = V1 − WL1*VF1; % Vapour volume in vessel [m3]<br>|186 V2G = V2 − WL2*VF2; % (0)|
186 V2G = V2 − WL2*VF2; % −−||−−
\begin{array}{rcl} |187 \, \text{V4G} &=& \text{V3} + \text{VC} - \text{W3*VF3}; \end{array}188 \text{ VG1} = \text{V1G/WV1}; % Vapour refrigerant specific volume \lceil m3/kq \rceil189 \text{ VG2} = \text{V2G/WV2}; \text{\%} \rightarrow + + -<br>190 \text{ VG4} = \text{V4G/W4}; \text{\%} \rightarrow + +\begin{bmatrix} 190 & VG4 \end{bmatrix} = V4G/W4;
191
192 %% Defining the derivatives
193 dH1 = HFL2 * FL2 − HFG1 * FG1 + Q1; % [kW]
|194 dH2 = HFL3 * FL3 − HFL2 * FL2 − HFG2 * FG2 + Q2;% [kW]<br>|195 dT3 = FL4 * (TD − T3) / W3;
|195 dT3 = FL4 * (TD − T3) / W3;<br>|196 dW1 = FL2 – FG1; $ [kq/s]
196 dW1 = FL2 − FG1; % [kg/s]
197 dW2 = FL3 − FL2 − FG2; % [kg/s]
             = FG3 - FL4;
199
|200 \text{ dx} = [dH1; dH2; dT3; dW1; dW2; dW4];201
202 %% Defining the residuals
203 T1res = H1 − HL1 − HV1; % [kJ]
              = H2 − HL2 − HV2;<br>
= FG3 − FG1 − FG2; % [kq/s]
205 PAres = FG3 − FG1 − FG2; % [kg/s]
206 TAres = TA − T1 * (PA / P1)^(1 / POL1); % [K]
207 TCres = TC - TB * (P3 / PA)^(1 / POL2); % [K]<br>208 TDres = P3 - Z3 * R * TD / (MW * VG4 * 100); % [bar]
             = P3 - Z3 * R * TD / (MW * VG4 * 100); % [bar]<br>= HH1 - POL1 * (R*1000/(G*MW))*(TA - T1); % [m]
209 HH1res = HH1 - POL1 * (R*1000/(G*MW))*(TA - T1); % [m]<br>210 HH2res = HH2 - POL2 * (R*1000/(G*MW))*(TC - TB); % [m]
210 HH2res = HH2 - POL2 * (R*1000/(G*MW))*(TC - TB); % [m]<br>211 WV1res = P1 - Z1 * R * T1 / (MW * VG1 * 100); % [bar]
211 WV1res = P1 − Z1 * R * T1 / (MW * VG1 * 100); % [bar]<br>212 WV2res = P2 − Z2 * R * T2 / (MW * VG2 * 100); % [bar]
212 WV2res = P2 − Z2 * R * T2 / (MW * VG2 * 100); % [bar]
213 L1res = L1 − WL1 * VF1; % [m3]
              214 E L2 − WL2 * VF2;<br>2214 E L3 − W3 * VF3; % [m3]
215 L3res = L3 − W3 * VF3; % [m3]
216 P1res = P1 − exp(A − B/(T1 − C));<br>217 P2res = P2 – exp(A − B/(T2 − C)); % [bar]
217 P2res = P2 − exp(A − B/(T2 − C));<br>
218 P3res = P3 − exp(A − B/(TD − C)); % [bar]
            218 P3 − exp(A − B/(TD − C));<br>
2218 P210 − ((1 − A1) × T1 + A1 × TP1I);
219 TP1Ores = TP1O − ((1 − A1)*T1 + A1*TP1I); % [K]
220 TP2Ores = TP2O − ((1 − A2)*T2 + A2*TP2I); % [K]
|221 \text{ TP3Ores} = \text{TP3O} - ((1 - \text{A3}) * \text{TD} + \text{A3} * \text{TP3I});
```

```
222 FG1res = FG1 - FG1S * MW * P1 * 100 / (T1*R*Z1); % [kg/s]<br>223 FG2res = FG2 - XV1 * CV1 * sqrt(P2 - PA); % [kg/s]
223 FG2res = FG2 - XV1 * CV1 * sqrt(P2 - PA);
224 FG3res = FG3 - FG3S * MW * PA * 100 / (TB*R*Z2); % [kg/s]<br>225 FL2res = FL2 - XV2 * CV2 * sqrt(P2 - P1); % [kq/s]
225 FL2res = FL2 – XV2 * CV2 * sqrt(P2 – P1); % [kg/s]<br>226 FL3res = FL3 – XV3 * CV3 * sqrt(P3 – P2); % [kq/s]
226 FL3res = FL3 – XV3 * CV3 * sqrt(P3 – P2); % [kg/s]<br>227 FL4res = FL4 + QC / (HFG3 – HFL4); % [kq/s]
227 FL4res = FL4 + QC / (HFG3 – HFL4);<br>228 TBres = TB – (TA*FG1 + T2*FG2) / (FG1+FG2); % [K]
228 TBres = TB - (TA*FG1 + T2*FG2) / (FG1+FG2);
229 PTH1res = PTH1 - 0.5*FG1*(CPO1+CPI1)*(TA-T1)/MW; % [kJ/s]
230 PTH2res = PTH2 − 0.5*FG3*(CPO2+CPI2)*(TC-TB)/MW; % [kJ/s]<br>231 Q1res = Q1 - FCP1 * (TP1I - TP10); % [kJ/s]
231 Q1res = Q1 − FCP1 * (TP1I − TP1O); % [kJ/s]
232 \quad Q2res = Q2 - FCP2 \times (TP2I - TP20);233
234 %% Controllers
235 L1Cres = L1sp - L1;
|236 \text{ L2Cres} = L2sp - L2;237
238 resids = [T1res; T2res; PAres; TAres; TCres; TDres; ...
239 HH1res; HH2res; WV1res; WV2res; L1Cres; ...
240 L2Cres; L1res; L2res; L3res; P1res; P2res; ...
241 P3res; TP1Ores; TP2Ores; TP3Ores; FG1res; ...
242 FG2res; FG3res; FL2res; FL3res; FL4res; ...
243 TBres; PTH1res; PTH2res; Q1res; Q2res];
244
245 out = [dx; resids];
246
247 end
```
#### **D.1.2 Optimizer**

```
1 function [y,fval,exitflag,active_list] = ...
2 SS_opt(u0,x0,p,const,socbool)
3 \t 8{
4 Solving the DAE system
5 \t 8}
6
7 if (~exist('u0','var')) || isempty(u0)
8 u0 = SS init u;
9 end
10 if (~exist('x0','var')) || isempty(x0)
11 x0 = SS\_init\_x;12 end
13 if (~exist('p','var')) || isempty(p)
14 p = SS_init_params;
15 end
16 if (~exist('socbool','var')) || isempty(socbool)
17 socbool = false;
18 end
```

```
19
20 q = \theta(x) SS_model(x, u0, p);
21 options = optimset('Display','none');
22 x0 = fsolve(q, x0, options); % Get initial guess (not needed)
23
24 y0 = [u0; x0];25
26 %% Constraints
27 lb=zeros(length(y0),1);
28 \text{lb}(1) = 0.9; % N
29 \text{lb}(2) = 0; \quad \text{\& XVI}30 1b(3) = 116; \frac{6}{5} FCP3
31 \ln(20) = 0; % XV2
32 \text{ lb}(21) = 0; \qquad \text{& } \text{XV3}33 1b(25) = 0; % P1
34 \text{ lb}(26) = 3; \text{ } \$P235 \ln(27) = 12; % P3
36 lb(28) = 200; % TP10
37 lb(32) = 0; % FG2
38 lb(34) = 0; % FL2
39 lb(35) = 0; % FL3
40
41 ub=ones(length(y0), 1)*1e8;42 ub(1) = 1.1; \frac{8}{5} N
43 ub(2) = 1; \frac{1}{6} XV1
44 ub(3) = 348; \varepsilon FCP3
45 ub(20) = 1; % XV2
46 ub(21) = 1; % XV3
47 ub(25) = 2; \frac{1}{2} P1
48 ub(26) = 6; \frac{9}{2} P2
49 ub(27) = 18; \frac{8}{5} P3
50 ub(28) = 300; $TP1051 ub(32) = 6.31; % FG252 ub(34) = 5.47; \textdegree FL2
53 ub(35) = 7.18; \textdegree FL3
54
55 %% Optimization
56
57 % fmincon options
58 options = optimset( ...
59 'ScaleProblem', 'obj−and−constr', ...
60 'TolFun', 10e−9, ...
61 'TolCon', 10e−9,<br>62 'MaxFunEvals' 1e6
      'MaxFunEvals', 1e6,
63 'MaxIter', 1e6, ...
64 'Display','none', ...
65 'Algorithm','Interior−Point', ...
      66 'Diagnostics','off', ...
67 'FinDiffType','central', ...
```

```
68 'SubproblemAlgorithm','cg');
69
70 % Call fmincon to optimize the model
71 if ~exist('const','var') || isempty(const)
72 const = zeros(0, 2);
73 end
74 nlconpar = \theta(y) nlcon(y, p, const, socbool);
75 [y, fval, exitflag] = fmincon( \emptyset cost, y0, [] , [] , [] , [] , ...76 lb,ub,nlconpar,options);
77
78 % Print active constraints and exitflag
79 active_list = SS_printactive(y, exitflag, lb, ub);80
81 % Create process flowsheet
82 if length(dbstack) == 183 SS_create_pfd(y,fval,p);
84 end
85
86 function j = cost(y)87 %% Objective function
88 alpha = 125; 125;89 beta = 1; %1;90 j = (y(38) + y(39)) + \text{alpha*}y(28) + \text{beta*}y(29);91
92 function [cineq,ceq] = nlcon(y,p,const,socbool)93 global H c subset
94 %% Nonlinear inequality constraints C(y)<0
95 cineq = [];
96
97 \frac{1}{2} % Nonlinear equality constraints C(y)=098 if ~exist('H','var') || isempty(H)
99 load('H_matrices.mat')
100 end
101 if socbool % For testing the obtained H
102 ceq=[SS_model(y(4:end),y(1:3),p); ...
103 y(const(:,1))−const(:,2); ...<br>
104 H*y(subset)−c; ...
104 H*y(subset)−c; ...
          ];
106
107 else
108 ceq=[SS_model(y(4:end),y(1:3),p); ...
109 y(const(:,1))−const(:,2); ...<br>110 l;
          ];
\ln 1 end
```
#### **D.1.3 Initialization**
```
1 function p = SS_init_params()
2 \frac{6}{6}3 Initialises all the parameters.
4 \frac{6}{6}5
6 %% Refrigerant inventory [kg]
7 p.W = 6500;8
9 %% Vessels sizes [m3]
10 p.V1 = 20; \frac{1}{2} evaporator
11 p.V2 = 3.393; % IP evaporator
12 p.V3 = 18.85; % Receiver
13 p.VC = 4.15;
14
15 %% Coefficients for curve fittings for performance
16 % First compressor
17 p.C11 = 1.9928;
18 p.C12 = 16791;
19 p.C13 = 8756.4;20
21 % Second compressor
22 p.C21 = 0.45615;23 p.C22 = 10296;
24 p.C23 = 2956.2;25 p.C24 = 0.816051;
26 p.C25 = 0.27585;
27
28 %% Coeffs. for curve fittings for isentropic efficiency
29 % First compressor
30 p.E11 = 6.47E−5;
31 \text{ p.E12} = 0.353;32 p.E13 = 7.101E−4;
33 p.E14 = 6.5963;34
35 % Second compressor
36 p.E21 = 4.098E−5;
37 p.E22 = 0.364;
38 p.E23 = 1.121E−3;
39 p.E24 = 12.445;
40
41 %% Coeffs. for calculating specific volumes of propylene
42 % Low pressure
43 p.LAM1.a = 9.802E−9;
44 p.LAM1.b = -1.053E-6;
45 p.LAM1.c = 0.001381;
46
47 % Intermediate pressure
48 p.LAM2.a = 2.223E−8;
49 p.LAM2.b = -7.145E-6;
```

```
50 p.LAM2.c = 0.002129;
51
52 % High pressure
53 p.LAM3.a = 6.736E−8;
54 p.LAM3.b = -3.349E-5;<br>55 p.LAM3.c = 0.00598;
55 p.LAM3.C =56
57 %% Coefficients for calculating compressibility factors [−]
58 % Low pressure, first evaporator
59 p.PHI1.a = −1.115653785185266E−5;
60 p.PHI1.b = 0.003869991483971;
61 p.PHI1.c = 0.659220459377467;
62
63 % Intermediate pressure, mixing node
64 p.PHI2.a = 0.414607511696639;
65 p.PHI2.b = −0.898851421515544;
66 p.PHI2.c = 0.004316778331929;
67 p.PHI2.d = −0.029680863703624;
68 p.PHI2.e = 0.002581535259452;
69 p.PHI2.f = −7.916965454791605E−6;
70
71 % High pressure, condenser
72 p.PHI3.a = −2.437079326095500E−5;
73 p.PHI3.b = 0.011121262139455;
74 p.PHI3.c = −0.344907274735881;
75
76 %% Enthalpies
77 p.ZET1.a = 1.26898;
78 p.ZET1.b = 734.198;
79 p.ZET2.a = 1.41275;
80 p.ZET2.b = 698.814;
81 p.ZET3.a = 1.75257;82 p.ZET3.b = 592.804;83 p.DEL1.a = 2.18222;
84 p.DEL1.b = 84.2375;
85 p.DEL2.a = 2.40251;
86 p.DEL2.b = 29.8187;
87 p.DEL3.a = 2.81837;
88 p.DEL3.b = −91.3762;
89 p.DEL4.a = 2.81837;
90 p.DEL4.b = −91.3762;
91
92 %% Combined overall heat transfer coefficients and heat
93 % transfer areas in the two evaporators and the condenser
94 % [J/(s.K)]
95 p.U1A1 = 146.066; % LP evaporator
96 p.U2A2 = 5.5479; % IP evaporator
97 p. U3A3 = 420.643;
98
```

```
99 %% Valve constants [kg/(s.bar0.5)]
100 p.CV1 = 3.39814; % Vapour valve
101 p.CV2 = 2.233338; % First liquid valve
102 p.CV3 = 1.85435; % Second liquid valve
\vert_{103}104 %% Combined process stream flowrate and specific heat
105 % capacity [J/(s.K)]
\begin{array}{rcl} \vert 106 & \text{p.FCP1} = 111.394 \text{;} \end{array} \begin{array}{rcl} \text{NP evaporation} \end{array}107 p.FCP2 = 24.32; % IP evaporator
108
109 %% Process stream inlet temperatures [K]
110 p.TP1I = 235.2; % Process stream in LP evaporator
\begin{array}{llll}\n\text{111} & \text{p.TP2I} = 280.4; \\
\text{222} & \text{233} & \text{247} \\
\text{333} & \text{258} & \text{268} \\
\text{44} & \text{278} & \text{289} \\
\text{55} & \text{289} & \text{289} \\
\text{66} & \text{278} & \text{289} \\
\text{78} & \text{289} & \text{289} \\
\text{87} & \text{289} &\begin{align} \n\text{112 p.TP3I} = 303.0; \n\end{align} % Cooling air in the condenser
113
114 %% Antoine Equation coefficients for propylene
\vert115 p.A = 9.0825;
\vert116 p. B = 1807.53;
|117 \text{ p.C} = 26.15;118
119 %% General constants
119 % General constants<br>
120 p.R = 8.314;<br>
\frac{1}{20} p.R = 8.314;<br>
\frac{1}{20} \frac{1}{20} \frac{1}{20} \frac{1}{20} \frac{1}{20} \frac{1}{20} \frac{1}{20} \frac{1}{20} \frac{1}{20} \frac{1}{20} \frac{1}{20} \frac{1}{20} \frac{1}{20} \frac{1}{20} \frac{1}{20} \frac{1}{20} \frac{1}{20} \frac{1}{20} \frac{1}{20} \frac{1121 p. MW = 42.081; <br> 8 Propylene molecular weight [kg/kmol]
122 p.G = 9.81; % Gravity acceleration [m/s2]
123
124 %% Specific heat capacity coefficients for propylene
\vert125 p.C1 = 18.479424911751948;
126 p.C2 = 0.007270343051175;
127 p.C3 = 23.438998780670026;
\vert128 p.C4 = 0.001429363603578;
\vert129 p.C5 = -11.095379346410985;
\begin{bmatrix} 130 & p. C6 = 0.019414066400671 \end{bmatrix}131
132 %% Controller settings
133 p.L1sp = 3.1; 8 L1 setpoint
134 \text{ p.L2sp} = 1.1; 8 \text{ L2 setpoint}\vert_{135}136 p.XV2opt = 0.7; % Initial guess optimal value XV2
137 p.KcL1C = 2.86; \frac{137}{20} \cdots & Controller gain
138 p.KiL1C = 1/37.61; % Integral gain
139
\begin{array}{l} \text{140 p.XV3opt = 0.7} \text{;} \qquad \qquad \text{\$ Initial guess optimal value XV3} \end{array}\begin{array}{rcl} \n\boxed{141} & \text{p.KcL2C} & = & 10; \n\end{array} \begin{array}{rcl} \n\end{array} \begin{array}{rcl} \n\% & \text{Controller gain} \n\end{array}\begin{align} \n\begin{bmatrix} 142 & p.KiL2C & = 1/37.61; \n\end{bmatrix} \n\end{align}143
144 % SOC controllers
\vert145 p.XV1opt = 0.5; <br> 8 Initial guess optimal value XV1
\begin{array}{rcl}\n 1 & 1 & 1 \\
 146 & k & = 2.371/(0.01*0.504); & & \end{array} & Process gain<br>
147 taul = 20;<br>
\begin{array}{rcl}\n 8 & \text{Process time constant} \\
 \end{array}% Process time constant
```

```
148 theta = 0; \frac{1}{8} Process time delay
149 tauc = 2; % Desired closed loop time constant
\begin{bmatrix} 150 & p.KcXV1C = (tau1/k) * (1/(tauc+theta)) \end{bmatrix}151 p.KiXV1C = p.KcXV1C/min([tau], 4*(tauc+theta)]);
152
\begin{array}{lll} \n 153 & \text{p.} \text{Nopt} = 1; \n \end{array} \begin{array}{lll} \n 8 & \text{Initial guess optimal value N} \n \end{array}154 k = 234.1/(0.01*1.003);<br>
155 taul = 10;<br>
155 taul = 10;
                                                 % Process time constant
156 theta = 0; \frac{156}{2} Process time delay
157 tauc = 2; % Desired closed loop time constant
158 p.KCNC = (tau1/k)*(1/(tauc+theta));\begin{bmatrix} 159 & p.KiNC = p.KcNC/min([tau1, 4*(tauc+theta)]) \end{bmatrix}160
161 % Low pass filter time constants [s]
162 p.tau_XV2f = 0.002;
\begin{vmatrix} 163 & p.tau_XV3f & = 0.002; \end{vmatrix}164 \text{ p.tau_Nf} = 0.010;\begin{vmatrix} 165 & p \cdot \text{tau} \end{vmatrix} XV1f = 0.002;
166 p.tau FCP3f = 0.005;
167
168 end
```

```
1 function u = SS_init_u()
2 % Initialize the u vector containing the inputs
3
4 % Inputs
5 Nic = 1;
6 XV1ic = 0.355612;7 FCP3ic = 348;
8
9 u = [Nic; XV1ic; FCP3ic];
10 end
```
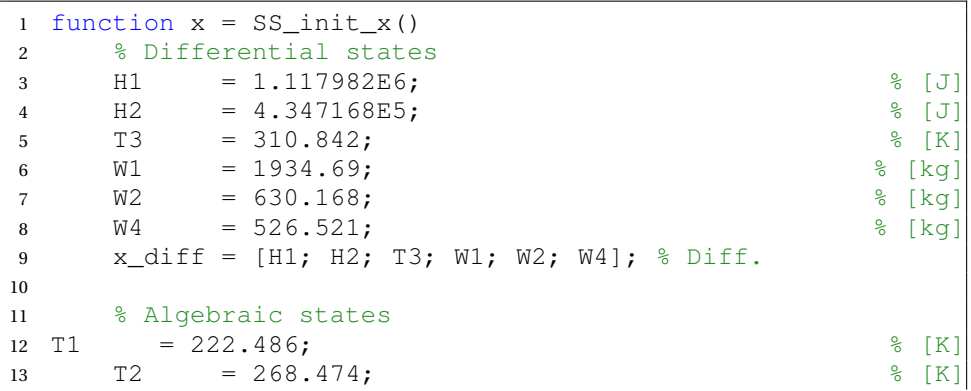

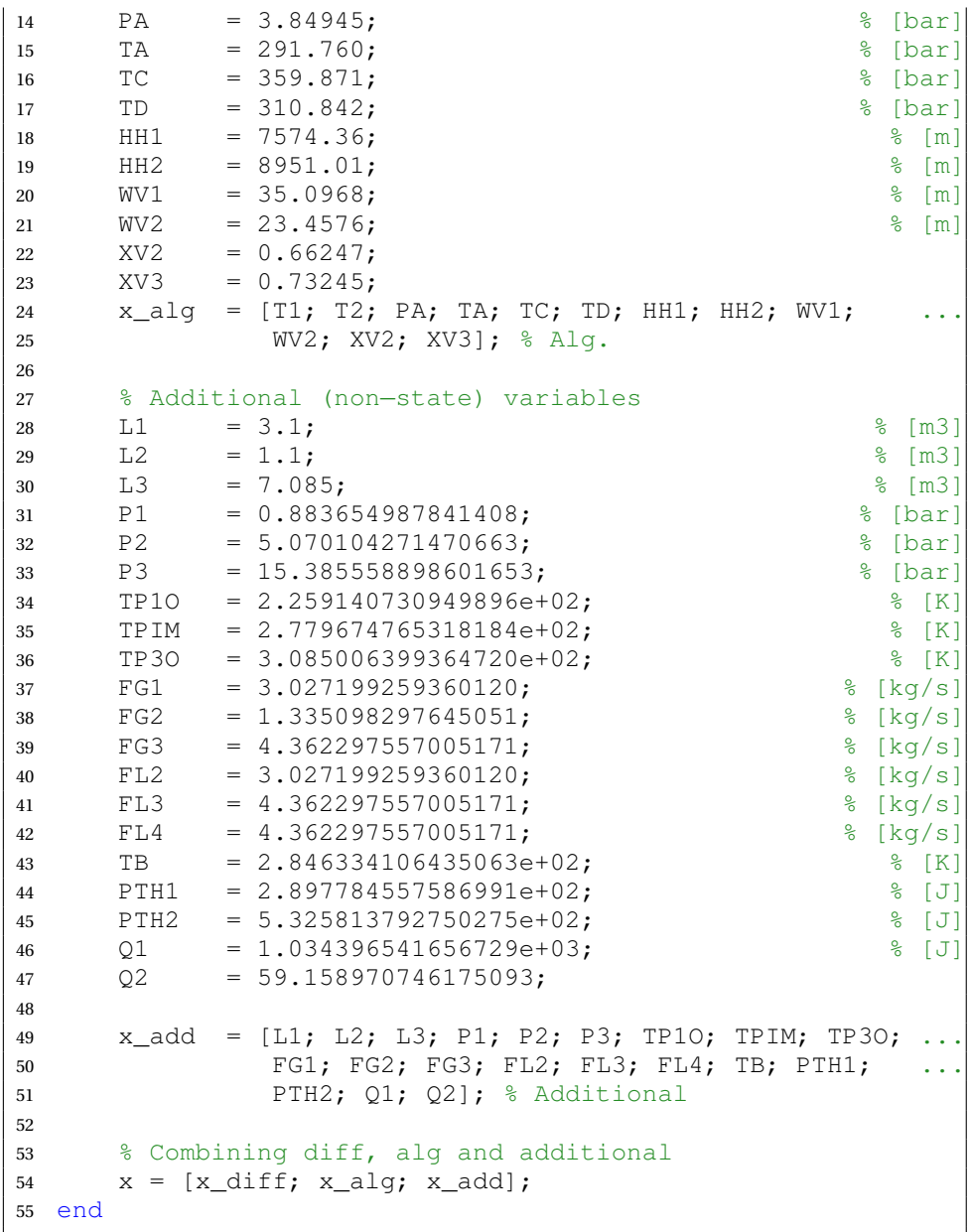

# **D.1.4 Calculating H**

```
1 function [Juu, Gy, F, y, fval] = getSensMats(u0, x0, p, const)2
```

```
3 if (~exist('u0','var')) || isempty(u0)
 4 \quad u0 = SS_init_u;5 end
6 if (~exist('x0','var')) || isempty(x0)
7 \times 0 = SS\_init\_x;8 end
9 if (~exist('p','var')) || isempty(p)
10 p = SS_init_params;
11 end
12 if ~exist('const','var') || isempty(const)
13 const = zeros(0,2);14 end
15
16 %% Calculates Juu
17
18 % Get nominal solution
19 [y, fval] = SS_{opt}(u0, x0, p, const);20 nom = [1:3]', V(1:3);
21
22 f = \theta(c) SS_opt(u0, x0, p, c);
23
24 % Create steps for the inputs
25 h = [0, 0, 0; \text{nom}(1, 2) * 0.01, 0, 0]';
26 k = [0, 0, 0; 0, \text{nom}(2, 2) * 0.01, 0];
27
28 [\sim, ff] = f(nom+h+k);29 [\sim, bb] = f(nom-h-k);30
31 [yf1, f1] = f(nom+h);32 [yb1, b1] = f(nom-h);33 [yf2, f2] = f(nom+k);34 [yb2,b2] = f(nom-k);
35 [\sim, ce] = f(nom);
36
37 % Calculate the derivative using finite difference methods
38 Juu_1 = (f1-2 \times c \cdot \text{ch}) / \text{sum}(h(:))^2;<br>39 Juu 2 = (f2-2 \times c \cdot \text{ch}) / \text{sum}(k(:))^2;Juu 2 = (f2-2 \times ce + b2)/sum(k(:))^2;40 Juu_d = (ff-f1-f2+2*ce-b1-b2+b) / (sum(h:))*sum(k(:)));
41
42 Juu = [Juu_1 Juu_d; Juu_d Juu_c];
43
44 %% Calculates Gy = dy/du
45
46 % Calculate the derivative using finite difference methods
47 GyN = 0.5*(yf1−yb1)/sum(h(:));
48 GyXV1 = 0.5*(yf2−yb2)/sum(k(:));
49 Gy = [GyN, GyXV1];50
51 %% Calculates sensitivity matrix F
```

```
52
53 ds = {'TP1I','TP2I','TP3I','FCP1','FCP2'};
54 F = [];
55
56 delta = 0.001;
57 for d = ds58 f = getfield(p,d{1});59 pf = p; pf = setfield(pf,d{1},(f+f*delta));
60 yf = SS\_{opt}(u0, x0, pf, const);61 pb = p; pb = setfield(pb,d{1},(f-f*delta));<br>62 b = SS opt(u0.x0.pb.const):
       yb = SS\_opt(u0,x0,pb,const);63 F = [F (yf-yb)/(2*f*delta)];
64 end
65
66 end
```

```
1 function [H,c,subset,Loss,names] = ...
2 optimal_measurements(n,s,l,Juu,Gy,F,y_opt)
3
4 % Function to calculate H using exact local method
5
6 if ~exist('n','var')
7 n = 5;8 end
9 if ~exist('s','var')
10 \quad s = \text{true};
11 end
12 if ~exist('l','var')
13 \qquad 1 = \text{true};
14 end
15
16 if \siml && nargin < 7
17 error('Juu, Gy, F and y_opt must be provided when l = 0')
18 elseif l
19 load('sensitivity_matrices.mat')
20 end
21
22 % Choose temperature, pressure and flow measurements, and u
23 subset = [1 2 6 10:15 25:37];
24 F = F(subset, :);25 Gy = Gy (subset, :);
26 Nd = diag([2, 2, 3, 4, 1]);
27 Wn2 = diag([0.01,0.01,1,1,1,0.1,1,1,1,0.1,0.1,0.1,...
28 1,1,1,0.1,0.1,0.1,0.1,0.1,0.1,1]);
29 Wn = diag(y_opt(subset) *0.01);
30
31 % Call branch and bound algorithm to find subset with
32 % minimal average loss.
```

```
33 addpath([pwd '/b3av'])
34 [~, sset] = pb3av(Gy, F, Wd, Wn, Juu, n, inf, 1);
35
36 sset
37
38 names = {'N','XV1','FCP3','H1','H2','T3','W1','W2','W4',...
39 'T1','T2','PA','TA','TC','TD','HH1','HH2', ...
40 'WV1','WV2','XV2','XV3','L1','L2','L3','P1', ...
41 'P2','P3','TP1O','TP2O','TP3O','FG1','FG2', ...
42 'FG3','FL2','FL3','FL4','TB','PTH1','PTH2', ...
43 Q1', Q2' ...
44 };
45 subset = subset(sset);
46 names = names(subset);
47
48 y_opt = y_opt(subset);
49 Wn_ = Wn(sset,sset);
50 Gy_ = Gy(sset,:);
51 F = F(sset,:);52 Y_ = [F_{\star}Wd Wn_];53
54 H = (Gy' / (Y' * Y''));55 c = H * y \text{ opt};56 \textdegree c2 = H(1, :) *diag(y \text{opt})57
58 diffr = ((diag(Wn)−diag(Wn2))./(diag(Wn2)))'
  diffr(sset)
60
61 % Calculating the average loss (formulae in pb3av is wrong)
62 X = \text{Juu}^{(1/2)}/(\text{H*Gy}) * (\text{H*Y});
63 Loss = 1/2*norm(X, 'fro')^2;64
65 % Average loss for constant inputs
66 Hcon = [1 \ 0; \ 0 \ 1];67 sset = [1, 2];
68 Wncon = Wn (sset, sset);
69 Gycon = Gy(sset, :);
70 Fcon = F(sset, :);71 Ycon = [Fcon*Wd Wncon];
72 X2 = Juu^(1/2) / (Hcon*Gycon) * (Hcon*Ycon);73 Loss2 = 1/2*norm(X2, 'fro') ^2;
74
75 % Save H,c and subset for easy access
76 if s
77 save('H_matrices.mat','H','c','subset')
78 end
79
80 end
```
## **D.1.5 Additional functions**

```
1 function active_list = SS_printactive(y,exitflag,lb,ub)
2 % Function that prints active constraints and non−zero
3 % exit flags.
4
5 names = {'N','XV1','FCP3','H1','H2','T3','W1','W2','W4',...
6 'T1','T2','PA','TA','TC','TD','HH1','HH2', ...
7 'WV1','WV2','XV2','XV3','L1','L2','L3','P1', ...
8 P2', P3', TP10', TP20', TP30', TG1', TG2', ...9 'FG3','FL2','FL3','FL4','TB','PTH1','PTH2', ...
10 'Q1','Q2' ...
11 };
12
13 if exitflag \leq 014 fprintf(['Exitflag negative or equal to zero!\n' ....
15 '\nExitflag: %i',exitflag)
16 end
17
18 upper_limit = abs(ub./y)-1;
19 lower_limit = 1-\text{abs(lb./y)};
20 err tol = 1e-4;
21 active_list = [];
22 for i = 1: length (y)
23 if upper_limit(i) < err_tol
24 if length (dbstack) \leq 2;
25 fprintf('Active constraint: %s at upper limit \n\langle n',..n\rangle.
26 names\{i\})27 end
28 if isempty(active_list)
29 \alpha active_list = [n \text{ames}\{i\}, 'u'];
30 else
31 active_list = [active\_list, [names{i}, 'u']];32 end
33 elseif lower_limit(i) < err_tol
34 if length(dbstack)<=2;
35 fprintf('Active constraint: %s at lower limit \n', ...
36 names\{i\})
37 end
38 if isempty(active_list)
39 \quad \text{active\_list} = [\text{names}\{i\}, 'l''];
40 else
41 \alpha active_list = [active_list, [names{i}, 'l ']];
42 end
43 end
44 end
45
46 end
```
## **D.2 Dynamic**

### **D.2.1 Open loop**

```
1 function out = OL_model(t, x, u, params)2
3 % Description
4
5 %% Extracting (filtered) inputs
6 Nf = x(1);
7 XV1f = x(2);
8 FCP3f = x(3);9
10 %% Extracting states:
11
12 % Differential
13 H1 = x(4);
14 H2 = x(5);
15 T3 = x(6);
16 W1 = x(7);17 \text{ W2} = x (8);18 W4 = x (9);19
20 % Algebraic
21 T1 = x(10);
22 T2 = x(11);
23 PA = x(12);
24 TA = x(13);
25 TC = x(14);
26 TD = x(15);
27 HH1 = x(16);
28 HH2 = x(17);
29 WV1 = x(18);
30 WV2 = x(19);
31 XV2 = x(20);
32 XV3 = x(21);
33 L1 = x(22);
34 L2 = x(23);
35 L3 = x(24);
36 P1 = x(25);
37 P2 = x(26);
38 P3 = x(27);
39 TP10 = x(28);
40 TP2O = x(29);
41 TP30 = x(30);
42 FG1 = x(31);
43 FG2 = x(32);
44 FG3 = x(33);
```

```
45 FL2 = x(34);
46 FL3 = x(35);
47 FL4 = x(36);
48 TB = x(37);
49 PTH1 = x(38);
50 PTH2 = x(39);
51 Q1 = x(40);
52 Q2 = x(41);
53
54 % First order filters for MVs
55 XV2f = x(42);
56 XV3f = x(43);
57
58 % Integrated errors for level controllers
59 IE L1C = x(44);
60 IE L2C = x(45);
61
62 %% Extracting inputs and disturbances
63
64 L1sp = u(1);65 L2sp = u(2);
66 N = u(3);
67 XVI = u(4);
68 FCP3 = u(5);
69
70 %% Defining parameters
71 W = \text{params.W};72 \text{ V1} = params. V1;
73 \text{ V2} = params. V2;
74 \text{ V3} = params. V3;
75 VC = params.VC;
76 C11 = params.C11;
77 \text{ C}12 = \text{params}.C12;78 \text{ C}13 = \text{params}.C13;79 \text{ C}21 = \text{params}.C21;80 \quad C22 = \text{params.C22};81 \quad C23 = \text{params.C23};82 C24 = \text{params.C24};83 C25 = params.C25;
84 E11 = params.E11;85 E12 = params.E12;86 E13 = params.E13;87 E14 = params.E14;88 E21 = params.E21;89 E22 = params.E22;90 E23 = params.E23;91 E24 = params.E24;92 LAM1 = params.LAM1;
93 LAM2 = params.LAM2;
```

```
94 LAM3 = params.LAM3;
95 PHI1 = params.PHI1;
96 PHI2 = params.PHI2;
97 PHI3 = params.PHI3;98 ZET1 = \text{params} \cdot ZET1;99 ZET2 = params. ZET2;100 ZET3 = params.ZET3;
101 DEL1 = params. DEL1;
\vert102 DEL2 = params.DEL2;
103 DEL3 = params.DEL3;
104 DEL4 = params. DEL4;
\begin{bmatrix} 105 & U1A1 = \text{params.U1A1} \end{bmatrix}\vert_{106} U2A2 = params.U2A2;
107 U3A3 = params.U3A3;
\begin{bmatrix} 108 & CV1 \end{bmatrix} = params. CV1;
\begin{vmatrix} 109 & CV2 \end{vmatrix} = params.CV2;
110 CV3 = params.CV3;
\vert111 FCP1 = params.FCP1;
\vert112 FCP2 = params.FCP2;
113 TP1I = params.TPII;\vert114 TP2I = params.TP2I;
\vert115 TP3I = params.TP3I;
116 A = params.A;
|117 \text{ B} = \text{params.B};\begin{array}{ccc} \vert 118 & C & = \text{params.C;} \end{array}119 R = \text{params.R};
\vert120 MW = params.MW;
|121 \text{ G} | = \text{params.G};
122 \text{ C1} = params. C1;
123 C2 = \text{params.C2};\vert_{124} C3 = params.C3;
125 C4 = \text{params}.C4;126 C5 = \text{params.C5};
\vert127 C6 = params.C6;
128
129 %% Algebraic equations
130
131 Z1 = PHI1.a*T1^2 + PHI1.b*T1 + PHI1.c;
132 Z^2 = PHI^2 \cdot a + PHI^2 \cdot b \cdot PA / 10 + PHI^2 \cdot c \cdot TB + PHI^2 \cdot d \cdot (PA / 10)^2 + \ldots\vert133 PHI2.e*PA/10*TB + PHI2.f*TB^2;
134 Z3 = PHI3.a*TD^2 + PHI3.b*TD + PHI3.c;
135
\vert136 HS1 = HH1 / (Nf^2.19);
\begin{array}{rcl} |137 & \text{FG1S} & = & (\text{Nf}^1.56) \star (\text{C11} \star \text{HS1} & - \text{C12}) / (\text{HS1} & - \text{C13}); \end{array}138 HS2 = HH2 / (Nf^2.11);
139 TX = C21 / tan((C22−HS2)/C23);
140 \text{ FGSS} = (Nf^1.79) \star (C24 + C25 \star \text{log} (sqrt(TX^2 + 1) - TX));141
|_{142} HFG1 = ZET1.a*T1 + ZET1.b;
```

```
|143 \text{ HFG2} = \text{ZET2.a*T2} + \text{ZET2.b};\vert144 HFG3 = ZET3.a*TC + ZET3.b;
\vert145 HFL2 = DEL2.a*T2 + DEL2.b;
146 HFL3 = DEL3.a*T3 + DEL3.b;
\vert147 HFL4 = DEL4.a*TD + DEL4.b;
|148 \text{ HW1V} = \text{ZET1.a*T1} + \text{ZET1.b};149 HW1L = DEL1.a*T1 + DEL1.b;150 HW2V = ZET2.a*T2 + ZET2.b;
\vert151 HW2L = DEL2.a*T2 + DEL2.b;
152
\begin{bmatrix} 153 & A1 = exp(-U1A1/FCP1); \end{bmatrix}154 A2 = exp(-U2A2/FCP2);
\begin{bmatrix} 155 & A3 = \exp(-U3A3/FCP3f) \end{bmatrix}156 QC = FCP3f*(TP3I - TP30);
157
\begin{bmatrix} 158 & \text{ETA1} = \text{E11*HS1} + \text{E12} - 10^{\circ} (\text{E13*HS1} - \text{E14}) \end{bmatrix}\begin{array}{rcl} |159 \text{ CPI1} = \text{C1} + \text{C2*T1* (C3 + C4*T1* (C5 + C6*T1))}; \end{array}\begin{bmatrix} 160 & CPO1 = C1 + C2 \times TA \times (C3 + C4 \times TA \times (C5 + C6 \times TA)) \end{bmatrix}\begin{bmatrix} 161 & \text{GAM1} = 0.5 \times (\text{CPI1}/(\text{CPI1-R}) + \text{CPO1}/(\text{CPO1-R})); \end{bmatrix}\vert162 POL1 = ETA1*GAM1/(GAM1-1);
163
\begin{bmatrix} 164 & ETA2 = E21 * HS2 + E22 - 10^{\circ} (E23 * HS2 - E24) \end{bmatrix}165 CPI2 = C1 + C2*TB*(C3 + C4*TB*(C5 + C6*TB));
166 CPO2 = C1 + C2*TC*(C3 + C4*TC*(C5 + C6*TC));
167 GAM2 = 0.5*(CPI2/(CPI2−R) + CPO2/(CPO2−R));
\begin{bmatrix} 168 & POL2 = ETA2*GAM2 / (GAM2-1) \end{bmatrix}169
|170 \text{ WL1} = \text{W1} - \text{WV1};
171 WL2 = W2 – WV2;
\begin{array}{rcl} 172 & \text{W3} & = \text{W} - \text{W1} - \text{W2} - \text{W4}; \end{array}173
174 HL1 = WL1 * HW1L;
\vert175 HV1 = WV1 * HW1V;
\vert176 HL2 = WL2 * HW2L;
177 HV2 = WV2 * HW2V;
178
\vert179 VF1 = LAM1.a*T1^2 + LAM1.b*T1 + LAM1.c;
180 \text{ VF2} = \text{LAM2.a*T2^2 + LAM2.b*T2 + LAM2.c;}\begin{array}{rcl} |181 \text{ VF3} = \text{LAM3.a*TD}^2 + \text{LAM3.b*TD} + \text{LAM3.c.} \end{array}182
183 \text{ V1G} = \text{V1} - \text{WLI*VF1};184 \text{ V2G} = \text{V2} - \text{WL2*VF2};
\begin{array}{rcl} |185 \quad \text{V4G} & = \text{V3} + \text{VC} - \text{W3*VF3}; \end{array}\log VG1 = V1G/WV1:
187 \text{ VG}2 = \text{V2G}/\text{WV}2:
188 \text{ VG}4 = \text{V}4\text{G}/\text{W}4;
\vert189
\begin{cases} 190 & \text{E\_L1C} & = \text{L1sp-L1;} \\ 191 & \text{E L2C} & = \text{L2sp-L2;} \end{cases}= L2sp-L2;
```

```
192
193 %% Defining the derivatives
|194 dH1 = HFL2 * FL2 − HFG1 * FG1 + Q1;<br>|195 dH2 = HFL3 * FL3 − HFL2 * FL2 − HFG
195 dH2 = HFL3 * FL3 − HFL2 * FL2 − HFG2 * FG2 + Q2;<br>196 dT3 = FL4 * (TD − T3) / W3;
|196 dT3 = FL4 * (TD − T3) / W3;<br>|197 dW1 = FL2 – FG1;
197 dW1 = FL2 – FG1;<br>198 dW2 = FL3 – FL2
198 dW2 = FL3 – FL2 – FG2;<br>199 dW4 = FG3 – FL4;
              = FG3 - FL4;
200
201 dx = [dH1; dH2; dT3; dW1; dW2; dW4];202
203 %% Defining the residuals
204 T1res = H1 - HL1 - HV1;<br>205 T2res = H2 - HL2 - HV2;
205 T2res = H2 − HL2 − HV2;<br>206 PAres = FG3 − FG1 − FG2
206 PAres = FG3 – FG1 – FG2;<br>207 TAres = TA – T1 * (PA /
207 TAres = TA - T1 * (PA / P1)^(1 / POL1);<br>208 TCres = TC - TB * (P3 / PA)^(1 / POL2);
208 TCres = TC - TB * (P3 / PA)^(1 / POL2);<br>209 TDres = P3 - Z3 * R * TD / (MW * VG4 *
            = P3 - Z3 * R * TD / (MW * VG4 * 100);
210 HH1res = HH1 - POL1 * (R * 1000/(G * MW)) * (TA - T1);
211 HH2res = HH2 − POL2 * (R * 1000/(G * MW)) * (TC − TB);
212 WV1res = P1 - Z1 * R * T1 / (MW * VG1 * 100);
213 WV2res = P2 - Z2 * R * T2 / (MW * VG2 * 100);<br>214 L1res = L1 - WL1 * VF1;
              = L1 - WL1 * VF1;
215 L2res = L2 – WL2 * VF2;<br>216 L3res = L3 – W3 * VF3;
216 L3res = L3 – W3 * VF3;<br>217 P1res = P1 – exp(A – B
            = P1 - exp(A - B/(T1 - C));
218 P2res = P2 − exp(A − B/(T2 − C));<br>219 P3res = P3 − exp(A − B/(TD − C));
            = P3 - exp(A - B/(TD - C));
220 TP1Ores = TP1O - ((1 - A1)*T1 + A1*TP1I);
221 TP2Ores = TP2O - ((1 - A2)*T2 + A2*TP2I);
|222 \text{ TP3Ores} = \text{TP3O} - ((1 - \text{A3}) * \text{TD} + \text{A3} * \text{TP3I});223 FG1res = FG1 − FG1S * MW * P1 * 100 / (T1 * R * Z1);
224 FG2res = FG2 − XV1f * CV1 * sqrt(P2 − PA);
225 FG3res = FG3 – FG3S * MW * PA * 100 / (TB * R * Z2);
226 FL2res = FL2 − XV2f * CV2 * sqrt(P2 − P1);
227 FL3res = FL3 − XV3f * CV3 * sqrt(P3 − P2);
228 FL4res = FL4 + QC / (HFG3 – HFL4);<br>229 TBres = TB – (TA*FG1 + T2*FG2) /
              = TB - (TA*FG1 + T2*FG2) / (FG1+FG2);
230 PTH1res = PTH1 − 0.5 * FG1*(CPO1 + CPI1) * (TA − T1) / MW;
231 PTH2res = PTH2 − 0.5 * FG3*(CPO2 + CPI2) * (TC − TB) / MW;<br>232 Q1res = Q1 − FCP1 * (TP1I − TP1O);
232 Q1res = Q1 − FCP1 * (TP1I − TP10);<br>233 Q2res = Q2 − FCP2 * (TP2I − TP20);
            = Q2 − FCP2 * (TP2I − TP2O);
234
235 %% Controllers
236 % L1 controller
237 XV2opt = params.XV2opt;
238 KcL1C = params. KcL1C;
239 KiL1C = params. KiL1C;
240 L1Cres = ((XV2opt - XV2) + E L1C*KcL1C + IE L1C*KiL1C);
```

```
241
242 % L2 controller
243 XV3opt = params.XV3opt;
244 KcL2C = params. KcL2C;
245 KiL2C = params. KiL2C;
246 L2Cres = ((XV3opt − XV3) + E_L2C*KcL2C + IE_L2C*KiL2C);
247
248 resids = [Tlres; T2res; PAres; TAres; TCres; TDres; ...
249 HH1res; HH2res; WV1res; WV2res; L1Cres; ...
250 L2Cres; L1res; L2res; L3res; P1res; P2res; ...
251 P3res; TP1Ores; TP2Ores; TP3Ores; FG1res; ...
252 FG2res; FG3res; FL2res; FL3res; FL4res; TBres;...
253 PTH1res; PTH2res; Q1res; Q2res];
254
255 %% First order low−pass filters (differential)
256 tau XV2f = params.tau XV2f;
257 tau_XV3f = params.tau_XV3f;
258 tau Nf = params.tau Nf;
259 tau XV1f = params.tau XV1f;
260 tau_FCP3f = params.tau_FCP3f;
261
|262 \text{ dXV2f} = (XV2-XV2f)/tau\_XV2f;263 dXV3f = (XV3–XV3f)/tau_XV3f;<br>264 dNf = (N–Nf)/tau Nf;
         = (N-Nf)/tau Nf;
\begin{bmatrix} 265 & dXV1f & = & (XV1-XV1f) /tauQXV1f \end{bmatrix}266 dFCP3f = (FCP3–FCP3f)/tau FCP3f;
267
268 %% Integrated controller errors
269
270 dE L1C = E L1C;
|271 dE L2C = E L2C;
272
|273 \text{ out} = [dNf; dXV1f; dFCP3f; dx; \text{resids; } dXV2f; dXV3f; \dots]274 dE_L1C; dE_L2C];
275
276 end
```

```
1 function [t, x, u] = 0L_integrator(c, x0, u0)
 \overline{2}3 % Add path to get access to SS folder
 4 addpath(genpath('\MATLAB\Original'))
 5
 6 % Initial estimates for the states
 7 if ~exist('c','var');
 8 c = zeros(0, 2);
 9 end
10
|11 if ~exist('x0','var');
```

```
12 x0 = SS init x;
13 end
14
15 if ~exist('u0','var');
16 u0 = SS_init_u;
17 end
18
19 % Calculating the steady state
20 y_{S} = SS_{opt}(u0, x0, c);21
22 x_S = [y_S; y_S(20:21); 0; 0];23 u_S = [3.1; 1.1; y_S(1:3)];24
25 %% Calculating responses to disturbances / setpoint changes
26
27 u = u SS;
28 % Doing a step change in u setpoint
29 u(4) = u(4) * 1.01;
30
31 % Additional parameters
32 p = SS_init_params;
33 {}^{6}P.TP1I = p.TP1I + 1;
34
35 p.XV2opt = y\_SS(20);
36 p.XV3opt = y_SS(21);
37
38 % Creating a function handle to pass extra parameters to
39 % it (u and params)
40 q = \theta(t, x) OL model(t, x, u, p);
41
42 % Defining the constant, singular mass matrix M
43 M = diag([ones(1, 9), zeros(1, 32), ones(1, 4)]);44
45 options = odeset('Mass', M, 'MStateDependence', 'none',
46 'MassSingular','yes','RelTol',1e−6,'Vectorized','off');
47
48 tspan = 0:0.05:1000;
49 [t, x] = ode15s(q, tspan, x_S, options);50
51 close all
52 plot(t,x(:,29))
53
54 tbz = (-100:0.5:-0.5)';
55 t = [tbz;t];
56 x = [ (x_S^s * ones(size(tbz))')';x];57 \text{ u} = \left[ \text{ (u\_SS*ones(size(tbz))'} \right)'; \qquad \qquad \ldots58 (u*ones(length(t)−length(tbz),1)')'];
59
60 % Plot results
```

```
61 if length (dbstack) == 162 OL_plotter(t,x,x_SS,u_SS);
63 end
64
65
66 end
```
#### **D.2.2 Closed loop**

```
1 function out = CL_model(t, x, u, params)2
3 % Description
4
5 %% Extracting (filtered) inputs
6 Nf = x(1);
7 XV1f = x(2);
8 FCP3f = x(3);9
10 %% Extracting states:
11
12 % Differential
13 H1 = x(4);
14 H2 = x(5);
15 T3 = x(6);
16 \text{ W1} = x(7);17 \text{ W2} = \text{x} (8);18 W4 = x (9);19
20 % Algebraic
21 T1 = x(10);
22 T2 = x(11);
23 PA = x(12);
24 TA = x(13);
25 TC = x(14);
26 TD = x(15);
27 HH1 = x(16);
28 HH2 = x(17);
29 WVI = x(18);
30 WV2 = x(19);
31 XV2 = x(20);
32 XV3 = x(21);
33 L1 = x(22);
34 L2 = x(23);
35 L3 = x(24);
36 P1 = x(25);
37 P2 = x(26);
38 P3 = x(27);
```

```
39 TP10 = x(28);
40 TP2O = x(29);
41 TP30 = x(30);
42 FG1 = x(31);
43 FG2 = x(32);
44 FG3 = x(33);
45 FL2 = x(34);
46 FL3 = x(35);
47 FL4 = x(36);
48 TB = x(37);
49 PTH1 = x(38);
50 PTH2 = x(39);
51 Q1 = x(40);
52 Q2 = x(41);
53
54 % First order filters for MVs
55 XV2f = x(42);
56 XV3f = x(43);
57
58 % Integrated errors for level controllers
59 IE_L1C = x(44);
60 IE_L2C = x(45);
61
62 % More states (for control)
63 N = x(46);<br>(1 01 = x(47));
64 c1 = x(47);
65 IE_c1= x(48);
66 XVI = x(49);
67 c2 = x(50);
68 IE_c2= x(51);
69
70 %% Extracting inputs and disturbances
71 L1sp = u(1);72 L2sp = u(2);
73 N = u(3);
74 XVI = u(4);
75 FCP3 = u(5);
76
77 %% Defining parameters
78 W = params.W;
79 \text{ V1} = params. V1;
80 \text{ V2} = params. V2;
81 \text{ V3} = params. V3;
82 VC = params.VC;83 C11 = \text{params}.C11;84 C12 = \text{params}.C12;85 C13 = params.C13;86 C21 = params.C21;
87 C22 = \text{params}.C22;
```
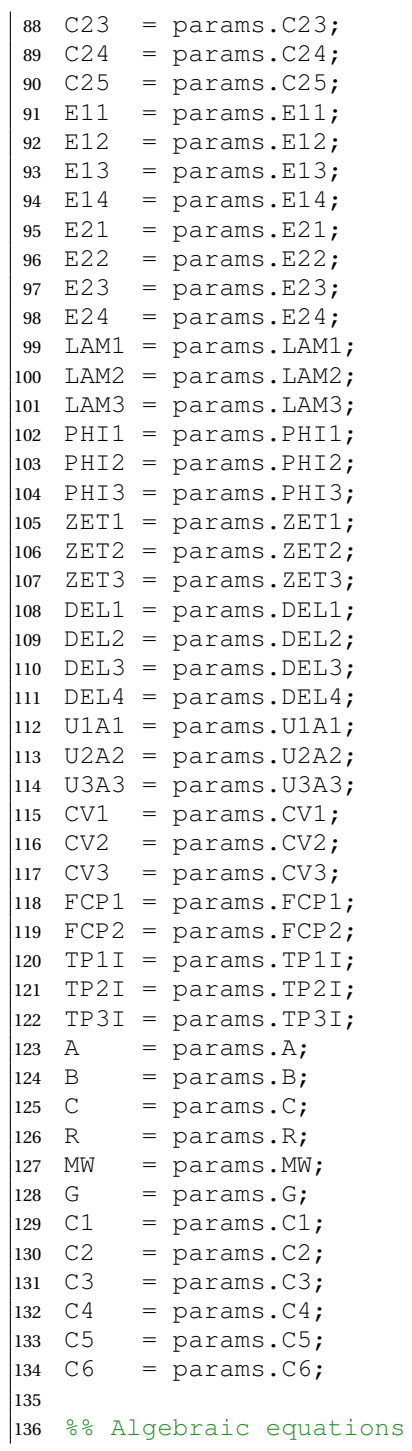

```
137
138 Z1 = PHI1.a*T1^2 + PHI1.b*T1 + PHI1.c;
139 Z2 = PHI2.a+PHI2.b*PA/10+PHI2.c*TB+PHI2.d*(PA/10)^2 +
140 PHI2.e*PA/10*TB + PHI2.f*TB^2;
141 Z3 = PHI3.a*TD^2 + PHI3.b*TD + PHI3.c;
142
143 HS1 = HH1 / (Nf^2.19);
144 FG1S = (Nf^1.56) * (C11 * HSI - C12) / (HSI - C13);
\vert_{145} HS2 = HH2 / (Nf^2.11);
146 TX = C21 / tan((C22−HS2)/C23);
147 FG3S = (Nf^1.79) * (C24 + C25*log(sqrt(TX^2 + 1) – TX));
148
149 HFG1 = ZET1.a*T1 + ZET1.b;
150 HFG2 = ZET2.a*T2 + ZET2.b;
\vert151 HFG3 = ZET3.a*TC + ZET3.b;
\vert152 HFL2 = DEL2.a*T2 + DEL2.b;
153 HFL3 = DEL3.a*T3 + DEL3.b;\vert154 HFL4 = DEL4.a*TD + DEL4.b;
\vert155 HW1V = ZET1.a*T1 + ZET1.b;
156 HW1L = DEL1.a*T1 + DEL1.b;
157 HW2V = ZET2.a*T2 + ZET2.b;
|158 \text{ HW2L} = \text{DEL2.a*T2} + \text{DEL2.b};159
\begin{bmatrix} 160 & A1 = exp(-U1A1/FCP1) \end{bmatrix}161 A2 = exp(-U2A2/FCP2);
162 A3 = exp(−U3A3/FCP3f);
\begin{bmatrix} 163 & \text{QC} & = & \text{FCP3f} \star (\text{TP3I} & - & \text{TP3O}) \end{bmatrix}164
165 ETA1 = E11*HS1 + E12 − 10^(E13*HS1 − E14);
166 CPI1 = C1 + C2*T1*(C3 + C4*T1*(C5 + C6*T1));\begin{array}{cccc} |_{167} & \text{CPO1} & = & \text{C1} & + & \text{C2*TA* (C3 + C4*TA* (C5 + C6*TA))}; \end{array}168 GAM1 = 0.5*(CPI1/(CPI1−R) + CPO1/(CPO1−R));
169 POL1 = ETA1*GAM1/(GAM1−1);
170
171 ETA2 = E21*HS2 + E22 - 10^(E23*HS2 - E24);
172 CPI2 = C1 + C2*TB*(C3 + C4*TB*(C5 + C6*TB));\begin{array}{cccc} |173 \text{ } & \text{CPO2} & = & \text{C1} & + & \text{C2} \star \text{TC} \star (\text{C3} & + & \text{C4} \star \text{TC} \star (\text{C5} & + & \text{C6} \star \text{TC})) \end{array}174 GAM2 = 0.5*(CPI2/(CPI2−R) + CPO2/(CPO2−R));
175 POL2 = ETA2*GAM2/(GAM2−1);
176
177 WL1 = W1 - WV1;
178 WL2 = W2 – WV2;
\begin{array}{rcl} |179 & \text{W3} & = \text{W} - \text{W1} - \text{W2} - \text{W4}; \end{array}180
181 HL1 = WL1 * HW1L;
\text{182} HV1 = WV1 \star HW1V;
\vert183 HL2 = WL2 * HW2L;
184 HV2 = WV2 \star HW2V:
185
```

```
\begin{array}{rcl} \n\begin{array}{rcl}\n186 & \text{VF1} & = & \text{LAM1} \cdot a \star \text{T1}^{\wedge}2 + \text{LAM1} \cdot b \star \text{T1} + \text{LAM1} \cdot c \, \text{.} \n\end{array} \n\end{array}187 \text{ VF2} = \text{LAM2.a*T2^2 + LAM2.b*T2 + LAM2.c;}188 VF3 = LAM3.a*TD^2 + LAM3.b*TD + LAM3.c;
\vert_{189}\begin{array}{cccc} |190 \, & \text{V1G} & = \text{V1} & - \text{WLI} * \text{VF1}; \end{array}191 \text{ V2G} = \text{V2} - \text{WL2*VF2};
192 V4G = V3 + VC − W3*VF3;
\log 1 = \text{V1G/WV1};
194 \text{ VG}2 = \text{V2G/WV2}195 \text{ VG4} = \text{V4G/W4};
196
\begin{array}{rcl} |197 & \text{E\_L1C} & = \text{L1sp-L1}; \\ |198 & \text{E L2C} & = \text{L2sp-L2}; \end{array}= L2sp-L2;199
\begin{array}{rcl} |200 & \text{E\_L1C} & = \text{L1sp-L1}; \\ 201 & \text{E L2C} & = \text{L2sp-L2}; \end{array}= L2sp-L2;202
|203 \text{ E } c1 = c1sp-c1;204 E c2 = c2sp-c2;
205
206 %% Defining the derivatives
|<br>|207 dH1 = HFL2 * FL2 − HFG1 * FG1 + Q1;<br>|208 dH2 = HFL3 * FL3 − HFL2 * FL2 − HFC
208 dH2 = HFL3 * FL3 − HFL2 * FL2 − HFG2 * FG2 + Q2;<br>209 dT3 = FL4 * (TD − T3) / W3;
|209 dT3 = FL4 * (TD − T3) / W3;<br>|210 dW1 = FL2 – FG1;
210 \text{ dW1} = \text{FL2} - \text{FG1};<br>211 \text{ dW2} = \text{FL3} - \text{FL2}.211 \text{ dW2} = \text{FL3} - \text{FL2} - \text{FG2};<br>212 \text{ dW4} = \text{FG3} - \text{FL4};= FG3 - FL4;
213
|_{214} dx = [dH1; dH2; dT3; dW1; dW2; dW4];215
216 %% Defining the residuals
217 T1res = H1 − HL1 − HV1;<br>218 T2res = H2 − HL2 − HV2;
218 T2res = H2 − HL2 − HV2;<br>219 PAres = FG3 − FG1 − FG2
219 PAres = FG3 – FG1 – FG2;<br>220 TAres = TA – T1 * (PA /
220 TAres = TA - T1 * (PA / P1)^(1 / POL1);<br>221 TCres = TC - TB * (P3 / PA)^(1 / POL2);
221 TCres = TC - TB * (P3 / PA)^(1 / POL2);<br>222 TDres = P3 - Z3 * R * TD / (MW * VG4 *
                = P3 - Z3 * R * TD / (MW * VG4 * 100);
223 HH1res = HH1 - POL1 * (R * 1000/(G * MW)) * (TA - T1);
224 HH2res = HH2 – POL2 * (R * 1000/(G * MW)) * (TC – TB);
225 WV1res = P1 - Z1 * R * T1 / (MW * VG1 * 100);
226 WV2res = P2 − Z2 * R * T2 / (MW * VG2 * 100);
227 Llres = L1 - WL1 * VF1;<br>228 L2res = L2 - WL2 * VF2;
228 L2res = L2 − WL2 * VF2;<br>229 L3res = L3 − W3 * VF3;
229 L3res = L3 − W3 * VF3;<br>230 P1res = P1 – exp(A – B
230 Plres = P1 − exp(A − B/(T1 − C));<br>231 P2res = P2 − exp(A − B/(T2 − C));
231 P2res = P2 − exp(A − B/(T2 − C));<br>232 P3res = P3 − exp(A − B/(TD − C));
                 = P3 - exp(A - B/(TD - C));
233 TP1Ores = TP1O - ((1 - A1)*T1 + A1*TP1I);
|_{234} TP2Ores = TP2O - ((1 - A2)*T2 + A2*TP2I);
```

```
235 TP3Ores = TP3O - ((1 - A3)*TD + A3*TP3I);
236 FG1res = FG1 − FG1S * MW * P1 * 100 / (T1 * R * Z1);
237 FG2res = FG2 - XV1f * CV1 * sqrt(P2 - PA);
238 FG3res = FG3 - FG3S * MW * PA * 100 / (TB * R * Z2);
239 FL2res = FL2 − XV2f * CV2 * sqrt(P2 − P1);
240 FL3res = FL3 − XV3f * CV3 * sqrt(P3 − P2);
241 FL4res = FL4 + QC / (HFG3 - HFL4);
242 TBres = TB - (TA*FG1 + T2*FG2) / (FG1+FG2);
243 PTH1res = PTH1 - 0.5 * FG1*(CPO1 + CPI1) * (TA - T1) / MW;
244 PTH2res = PTH2 - 0.5 * FG3*(CPO2 + CPI2) * (TC - TB) / MW;
245 Q1res = Q1 – FCP1 * (TP1I – TP10);
246 Q2res = Q2 − FCP2 * (TP2I − TP2O);
247
248 %% Controllers
249 % L1 controller
250 XV2opt = params.XV2opt;
251 KcL1C = params. KcL1C;
252 KiL1C = params. KiL1C;
253 L1Cres = ((XV2opt - XV2) + E_L1C*KcL1C + IE_L1C*KiL1C);
254
255 % L2 controller
256 XV3opt = params.XV3opt;
257 KcL2C = params. KcL2C;
258 KiL2C = params.KiL2C;
259 L2Cres = ((XV3opt − XV3) + E_L2C*KcL2C + IE_L2C*KiL2C);
260
261 resids = [T1res; T2res; PAres; TAres; TCres; TDres; ...
262 HH1res; HH2res; WV1res; WV2res; L1Cres; ...
263 L2Cres; L1res; L2res; L3res; P1res; P2res; ...
264 P3res; TP1Ores; TP2Ores; TP3Ores; FG1res; ...
265 FG2res; FG3res; FL2res; FL3res; FL4res; TBres;...
266 PTH1res; PTH2res; Q1res; Q2res];
267
268
269 %% First order low−pass filters (differential)
270 tau_XV2f = params.tau_XV2f;
|271 \text{ tau } XVI = \text{params.tau } XVI;272 tau_Nf = params.tau_Nf;
273 tau_XV1f = params.tau_XV1f;
274 tau FCP3f = params.tau FCP3f;
275
276 dXV2f = (XV2−XV2f)/tau XV2f;
277 \text{ dXV3f} = (XV3-XV3f)/\text{tau}_xV3f;<br>278 \text{ dNf} = (N-Nf)/\text{tau}Nf;= (N-Nf)/tau_Nf;
279 dXV1f = (XV1-XV1f)/tau_XV1f;
280 dFCP3f = (FCP3−FCP3f)/tau_FCP3f;
281
282 %% Integrated controller errors
283 dE L1C = E L1C;
```

```
284 dE L2C = E L2C;
285
286 % SOC1 controller
287 XV1opt = params.XV1opt;
288 KCXV1C = params. KCXV1C;
289 KiXV1C = params.KiXV1C;
290
291 Nopt = params. Nopt;
292 KCNC = params. KCNC;
293 KiNC = params.KiNC;
294
295 load('H_matrices')
296 SOC1res = ((Nopt - N) + E_c1*KcNC + IE_c1*KiNC);
297 \text{ cres1} = c1 - H(1,:)*x(\text{subset});298 dE_c1 = E_c1;
299
300 SOC2res = ((XV1opt - XV1) + E_c2*KcXV1C + IE_c2*KiXV1C);
301 \text{ cres2} = c2 - H(2,:)*x(\text{subset});302 dE c2 = E c2;
303
304 out = [dNf; dXV1f; dFCP3f; dx; resids; dXV2f; dXV3f; ...305 dE_L1C; dE_L2C;SOC1res; cres1; dE_c1; SOC2res; ...
306 cres2; dE_c2];
307
308 end
```

```
1 function [t, x, u] = CL_integrator(const, x0, u0)
2 % Description
3
4 % Add path to get access to SS folder
5 addpath(genpath('\MATLAB\Original'))
6
7 % Initial estimates for the states
8 if ~exist('c','var');
9 const = zeros(0,2);10 end
11
12 if ~exist('x0','var');
13 x0 = SS\_init\_x;14 end
15
16 if ~exist('u0','var');
17 u0 = SS init u;
18 end
19
20 % Calculating the steady state
21 \text{ y}_S = SS \text{ opt}(u0, x0, const);22
```

```
23 load('H_matrices.mat')
24 CSP = C;25
x\_SS = [y\_SS; y\_SS(20:21); 0; 0; y\_SS(1); \csc(1); 0;27 y\_SS(2);csp(2);0];28 u_SS = [3.1; 1.1; \csc(1); \csc(2); y_SS(3)];
29
30 %% Calculating responses to disturbances / setpoint changes
31
32 % Doing a step change in L1 setpoint
33 u = u_S S;34 (u(3) = u(3) * 1.01;35
36 % Parametrizing the function to pass extra parameters to
37 % it (u and params)
38 params = SS init params;
39 params. XV2 opt = y_SS(20);
40 params.XV3opt = v SS(21);
41 params. Nopt = y\_SS(1);
42 params.XV1opt = y\_SS(2);
43
44 % Disturbances
45 \text{\$params.TPII = params.TPII + 5;}46 \text{ } % *params.TP2I = params.TP2I + 2;
47 % params.TP3I = params.TP3I + 2;
48 % params. FCP1 = params. FCP1 + 5;
49
50 g = \theta(t, x) CL_model(t, x, u, params);
51
52 % Defining the constant, singular mass matrix M
53 M = diag([ones(1, 9), zeros(1, 32), ones(1, 4), 0, 0, 1, 0, 0, 1]);
54
55 options = odeset('Mass',M,'MStateDependence','none',...
56 'MassSingular','yes','RelTol',1e−6,'Vectorized','off');
57
58 tspan = 0:0.5:2000;
59 [t, x] = ode15s(q, tspan, x_S, options);60
61
62 % Plot results
63 if length (dbstack) == 164 CL_plotter(t,x,x_SS,u_SS);
65 end
66
67
68 end
```